## Erstij-Imfo der Fachschaft Mathematik und Informatik

## 2020/21

don<sup>e</sup>t panid<br>Eure Fachschaft Mathe/Info informiert euch über:

- · die Dozierenden für euer erstes Semester
- · den Aufbau eures Studienganges

... und gibt euch nützliche Tipps rund ums Studium

## Inhalt

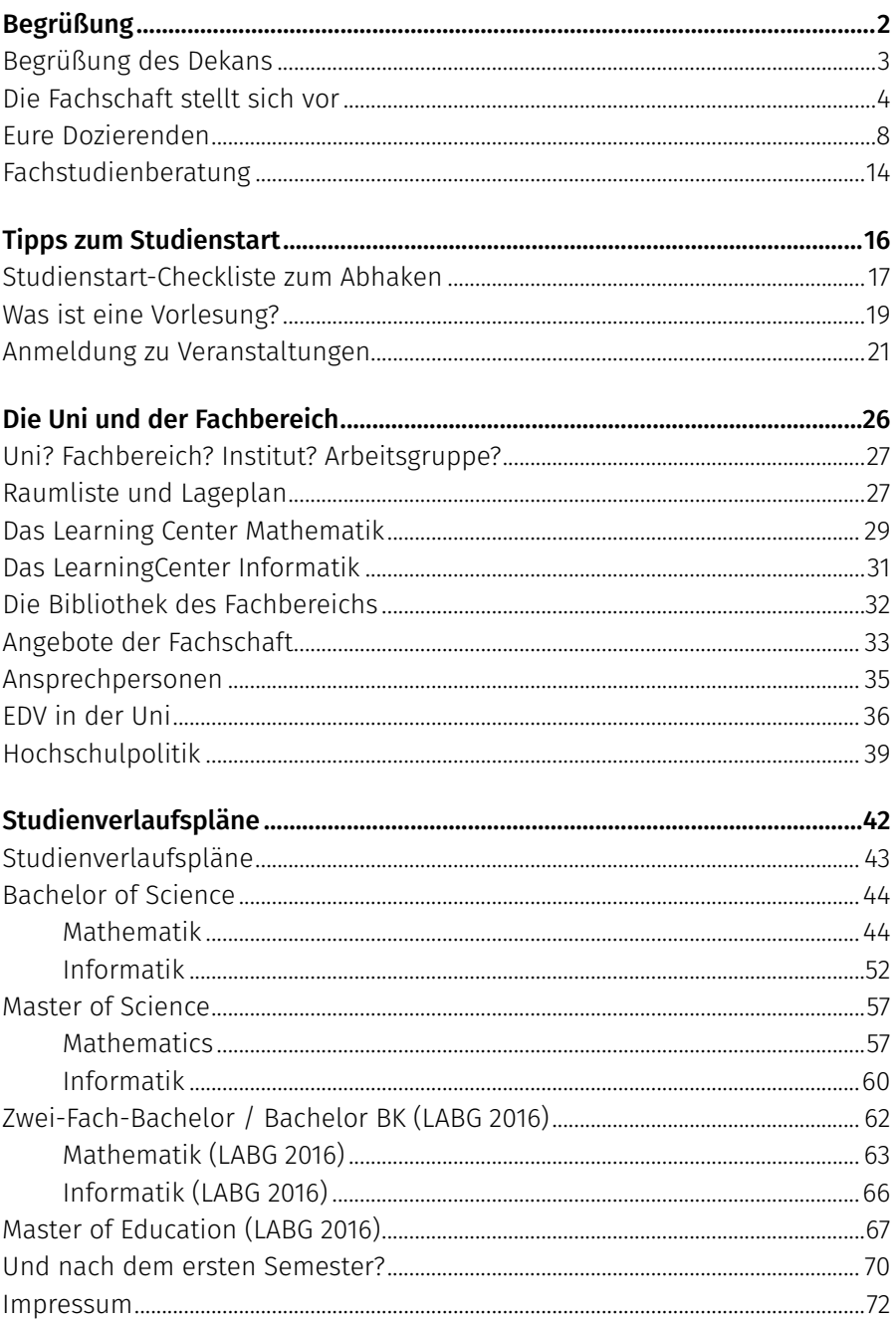

<span id="page-3-0"></span>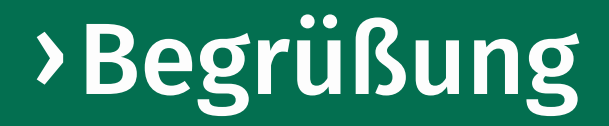

## <span id="page-4-0"></span>Begrüßung des Dekans

#### Liebe Erstsemester,

es ist mir eine große Freude, Sie zu Beginn Ihres Studiums am Fachbereich für Mathematik und Informatik der WWU im Namen aller Fachbereichsmitglieder herzlich willkommen zu heißen.

An unserem Fachbereich steht Ihnen eine Vielzahl von Studiengängen offen, vom fachwissenschaftlichen Bachelorstudium für Mathematik oder Informatik hin zu diversen Möglichkeiten im Lehramtsbereich. Ihr Wissen können Sie später in einem Masterstudium und einer Promotion weiter vertiefen. Der neue englischsprachige Masterstudiengang Mathematik ab Wintersemester 2020/2021 verspricht ein noch attraktiveres Studienumfeld. Mit dem Exzellenzcluster "Mathematik Münster: Dynamik -Geometrie – Struktur" haben Sie durch zahlreiche, international ausgerichtete Aktivitäten ferner die Möglichkeit, schon frühzeitig mit der Spitzenforschung in Berührung zu kommen.

Die Entscheidung für ein Hochschulstudium bietet Ihnen große Chancen, sich persönlich voranzubringen und beste Voraussetzungen für Ihr Berufsleben zu schaffen. Ein Hochschulstudium bringt aber auch Herausforderungen mit sich. Selbst wenn Ihnen

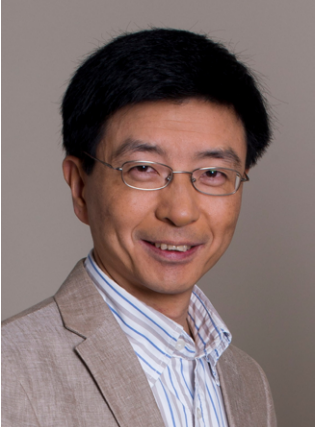

Prof. Dr. Xiaoyi Jiang (Foto: André Stephan)

die Mathematik oder Informatik schon aus der Schule bekannt ist, wartet doch so viel Neues auf Sie: eine neue Art zu lernen und vor allem zu denken. Auch in Ihrem Alltag wird sich von nun an vieles verändern. Sie werden sich in einer neuen Umgebung wiederfinden, neue Bekanntschaften machen und Freundschaften schließen.

Auf jeden Fall verspricht ein Hochschulstudium eine spannende Zeit mit neuen Erfahrungen, Eindrücken und Erlebnissen. Diesen Weg müssen Sie natürlich selbst gehen, aber wir werden Sie dabei begleiten und Ihnen tatkräftig zur Seite stehen. Dafür werden die etwa 50 Professor\*innen und weitere Dozent\*innen, unterstützt von einer großen Kohorte wissenschaftlicher Mitarbeiter\*innen, für Sie da sein. Gerade am Anfang Ihres Studiums schauen Sie vielleicht mit ein wenig Sorge, aber sicher großen Erwartungen und Hoffnungen auf die kommende Zeit. Diese Infobroschüre mit ihren zahlreichen nützlichen Hinweisen und Tipps soll Ihnen helfen, den Einstieg in das studentische Leben leichter zu meistern.

Die andauernde Corona-Pandemie wird sich aller Voraussicht nach erheblich auf den Lehrbetrieb im Wintersemester 2020/2021 auswirken. Nach aktueller Planung wird dieser in vielerlei Hinsicht von Ausnahmenregelungen geprägt sein, dazu gehört insbesondere die Mischung aus Digitalund Präsenzlehre. Es wird jedoch versucht, wo immer vertretbar für Einführungsvorlesungen Präsenzangebote zu organisieren. Wir hoffen, dass Ihnen der Einstieg in den Studienalltag dadurch erleichtert wird.

Einen gelungenen Studienstart und ein erfolgreiches Studium wünscht Ihnen

*Prof. Dr. Xiaoyi Jiang, Dekan des Fachbereichs für Mathematik und Informatik*

## <span id="page-5-0"></span>Die Fachschaft stellt sich vor

#### Hallo liebe Erstsemesterstudierende!

Die Fachschaft Mathematik und Informatik begrüßt euch ganz herzlich an der Uni Münster und an unserem Fachbereich. Mit dieser Ersti-Info möchten wir euch den Start ins Studium erleichtern: Hier findet ihr Antworten auf oft gestellte Fragen zum Mathematik- und Informatikstudium und Orientierungshilfen für die ersten Semester in allen Bachelor- und Masterstudiengängen am Fachbereich.

Wir raten euch, an unserer Orientierungsund Einführungswoche (kurz: O-Woche) teilzunehmen – ob digital oder in Präsenz ist dabei zum größten Teil euch überlassen.

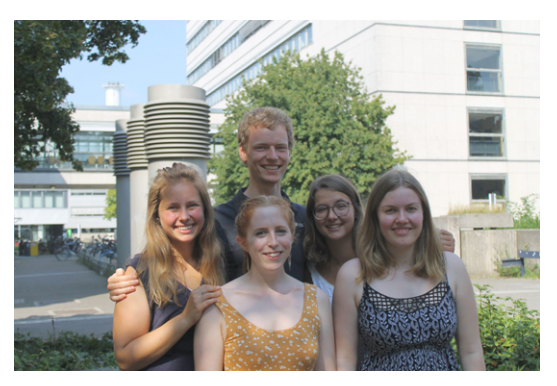

Der Vorstand

Dort werdet ihr persönlich mit allem vertraut gemacht, was ihr über den Studienalltag wissen müsst. Außerdem könnt ihr eure zukünftigen Kommilliton\*innen kennenlernen und erste Kontakte knüpfen. Das genaue Programm findet ihr auf der Rückseite dieses Heftes.

Sowohl für uns als auch für den gesamten Fachbereich läuft in diesem Semester vieles anders als bisher, aber wir geben unser Bestes, um euch möglichst gut bei eurem Start ins Studium zu begleiten und zu unterstützen. Bei Fragen, Anliegen oder Wünschen rund ums Studium und unser Angebot während und nach der O-Woche, zögert nicht, einfach mal in der Fachschaft vorbeizukommen: Ihr findet uns im Erdgeschoss des Hochhauses in Raum 010 (am Ende des Ganges – die Ampel weist euch den Weg!). Ansonsten sind wir per Mail [\(fsmi@wwu.de\)](mailto:fsmi%40wwu.de?subject=), Instagram, Facebook und während unserer Präsenzzeiten oder nach Terminabsprache über Zoom zu erreichen.

Als Mitglied in der Fachschaft kann man nicht nur den Erstis den Studienstart erleichtern, sondern tatsächlich auch etwas am Fachbereich bewegen. Es gibt zahlreiche Kommissionen, an denen wir als Studierende (Fachschaftsmitglieder) teilnehmen und aktiv mitentscheiden dürfen. Das sind z. B. Berufungskommissionen, in denen darüber entschieden wird, welche neuen Professor\*innen eingestellt werden, bis hin zu Ausschüssen, in denen über die Gestaltung des Fachbereichs beraten wird.

Darüber hinaus organisieren wir Veranstaltungen wie das Fachbereichssommerfest und die Matheparty. Neben Spaß am und im Studium wollen wir euch durch unsere Veranstaltungsreihen wie "Mathe und Informatik bieten Perspektiven" oder Exkursionen zu ausgewählten Unternehmen einen Ausblick auf das Leben danach vermitteln. Dort habt ihr die Möglichkeit, von studierten Mathematiker\*innen und Informatiker\*innen aus verschiedenen Arbeitsgebieten mögliche Berufsperspektiven vorgestellt zu bekommen.

Außerhalb all dieser Veranstaltungen sind wir fast das ganze Jahr über für euch erreichbar. Also kommt einfach vorbei, wenn ihr Fragen habt oder in unserem Altklausurenarchiv stöbern wollt.

Einen guten Start ins Studium wünscht

*Eure Fachschaft*

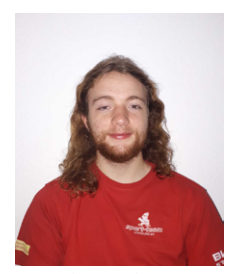

Addick Meinardus **Alice Rolf** Anja Oberhaus

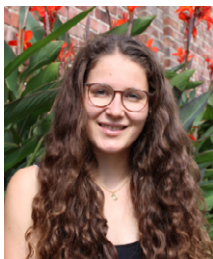

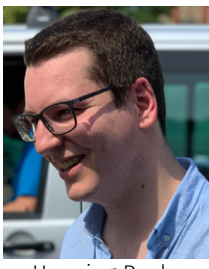

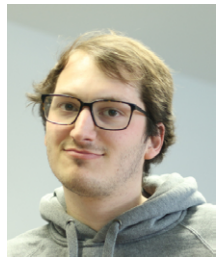

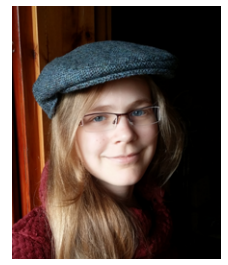

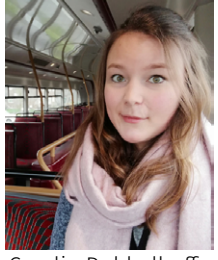

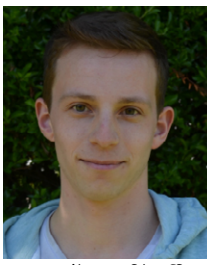

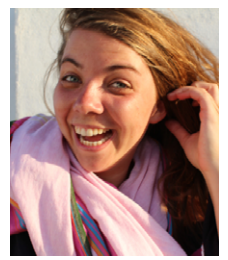

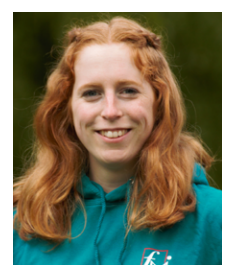

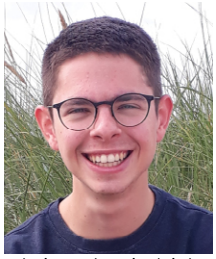

Beate Tangerding **Carolin Dobbelhoff** Christoph Friedrich

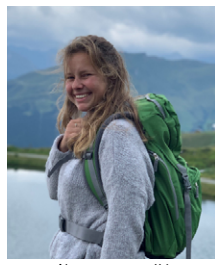

Henning Raabe Henrik Graßhoff Henrike von Hülsen

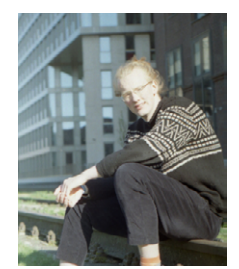

Jan Arfmann-Knübel Janne Karlitschek Johannes Hegselmann

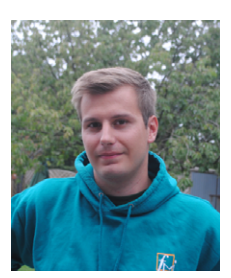

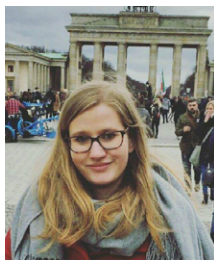

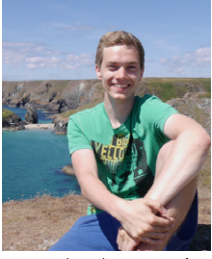

Marcel Schoppmeier Marlena Meyer Patrick Parusel

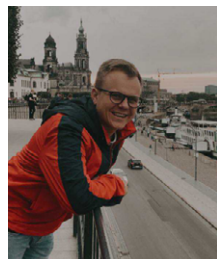

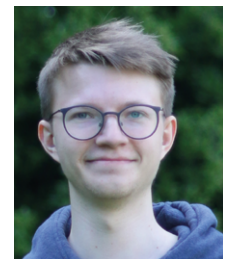

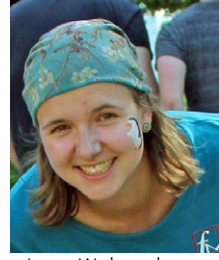

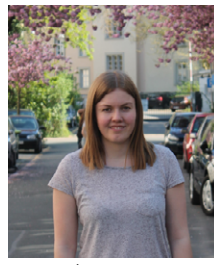

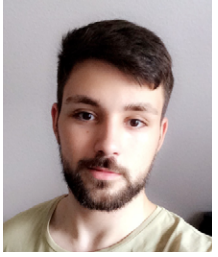

Quint Doleske Reiner Stubbemann René Schlegel

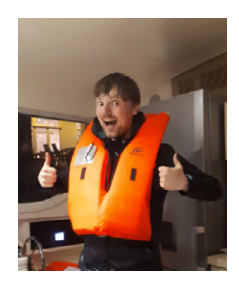

Jonas Kremer Manus Joschka Strüber Konrad Luckhaus

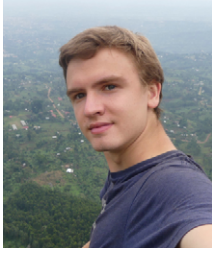

Lisa Rensing Luca Wehrenberg Lukas Bergmann

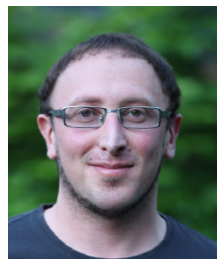

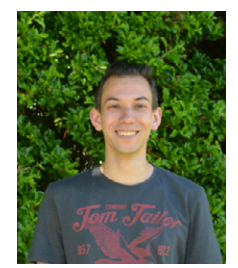

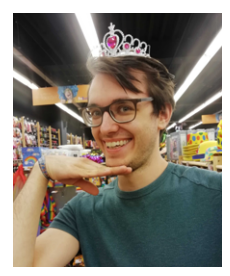

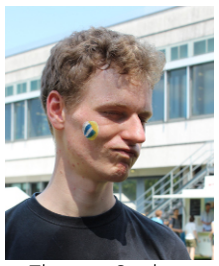

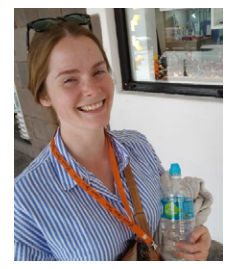

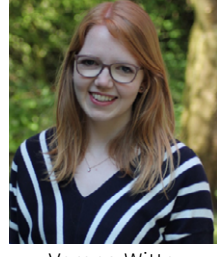

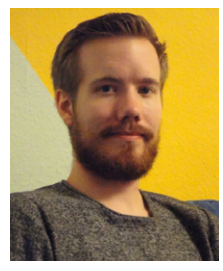

Robin Tschudi Svea Zerwas Thomas Poschadel

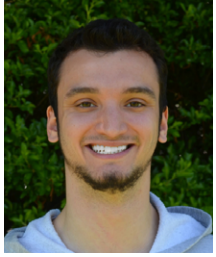

Thomas Spelten Verena Witte Yacine Gouasmi

## <span id="page-9-0"></span>Eure Dozierenden

## Prof. Dr. Siegfried Echterhoff

Vorlesung: Analysis I Beginn: 02.11.2020<br>
Peit und Ort: Wöchentl Zeit und Ort: Wöchentlich im Learnweb<br>Übungen: Rudolf Zeidler Rudolf Zeidler Sprechstunde: Di., 14–15 Uhr oder nach Vereinbarung

#### Inhalt der Vorlesung

Reelle und komplexe Zahlen, Konvergenz von Folgen und Reihen, stetige und differenzierbare Funktionen, Integrationstheorie, Potenzreihen und elementare Funktionen.

#### Herr Echterhoff stellt sich vor

Geboren wurde ich in Rietberg in Westfalen und habe dort 1979 mein Abitur gemacht. Nach einer Ausbildung zum KFZ-Mechaniker habe ich dann von 1981–1990 in Paderborn studiert und promoviert, war danach ein Jahr an der University of Maryland in College Park, USA, und habe mich 1994 in Paderborn habilitiert. Seit 1999 bin ich Professor in Müns-

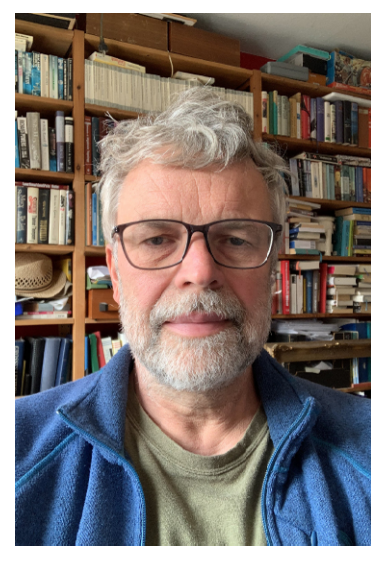

ter. Ich forsche im Bereich der Operatoralgebren und in der Nichtkommutativen Geometrie.

#### Ein paar Hinweise

Die Vorlesung setzt keinen Schulstoff außer elementarem Rechnen voraus. Alles wird von Grund auf entwickelt. Allerdings sind die Betonung der Beweise, des strikt logischen Denkens und das im Vergleich zur Schule hohe Tempo, mit dem neuer Stoff präsentiert wird, durchaus gewöhnungsbedürftig. Das Studium der Mathematik erfordert daher insbesondere in den ersten Semestern sehr harte Arbeit und besonderes Durchhaltevermögen. Wir werden uns große Mühe geben, Sie dabei bestmöglichst zu unterstützen!

Die Vorlesung wird wegen Corona leider nicht im Hörsaal stattfinden können, sondern ich werde den Stoff im Rahmen von wöchentlich erscheinenden Videos über das Learnweb der WWU vorstellen.

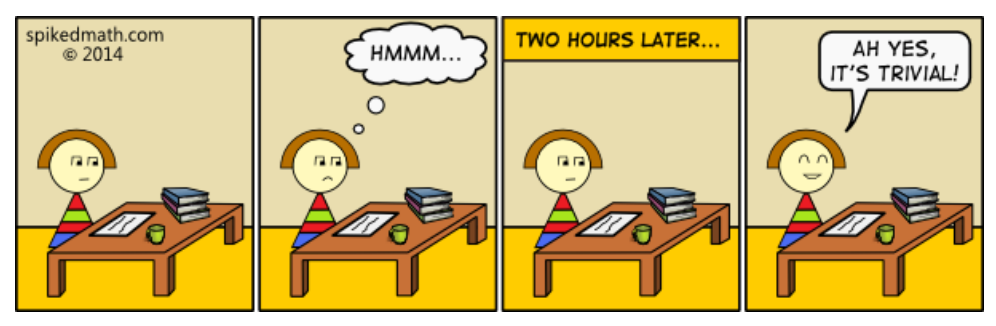

### Prof. Dr. Eugen Hellmann

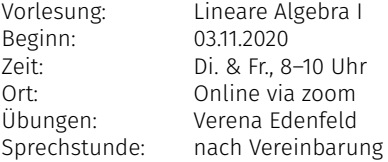

#### Eugen Hellmann stellt sich vor

Ich bin Eugen Hellmann und seit vier Jahren hier in Münster. Lineare Algebra habe ich selbst 2004 in Bonn gehört, und ich freue mich nun auf die Gelegenheit, diese Vorle-

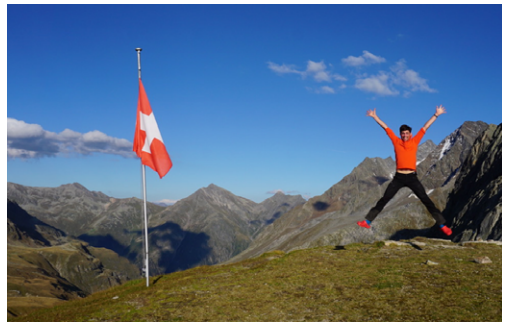

sung erstmals selbst zu halten. Ich kann Sie beruhigen; das heißt nicht, dass ich mich 16 Jahre nicht mit dem Stoff beschäftigt habe: Lineare Algebra ist überall (in der Mathematik ;)).

Mein eigentliches Forschungsgebiet ist die arithmetische algebraische Geometrie. Das ist die Kunst, zahlentheoretische Probleme mit geometrischen Mitteln zu lösen. Wenn Sie genauer wissen möchten, was ich damit meine, dann … empfehle ich Ihnen meine Vorlesungen!

Manchmal wird gesagt, dass es zwei Typen von Mathematiker\*innen gibt. Die einen mögen Gleichungen, die anderen mögen Ungleichungen. Grob gesprochen (und abgesehen von den inhaltlichen Unterschieden) ist das im ersten Semester übrigens auch die Trennlinie zwischen Ihren Vorlesungen Lineare Algebra und Analysis. Mein Doktorvater sagte einmal sehr spitzfindig dazu, er möge auch keine Gleichungen, er bevorzuge Identitäten. Ich muss zugeben, dass dies auf meine Auffassung von Mathematik abgefärbt hat. Für mich ist Mathematik Grundlagenforschung und es geht nicht nur darum zu verstehen, ob zwei Dinge gleich sind. Vielmehr geht es darum, den tieferen Grund zu finden, warum sie gleich sind. Hat man nach langem Überlegen einen solchen tiefliegenden Grund gefunden, erscheint er einem meist ungeheuer ästhetisch. Das sind so die Freuden eines Mathematikers.

Im Übrigen sollten Sie sich nicht zu früh festlegen, ob Sie sich im Lager der Gleichungs-Liebhaber oder doch eher bei den Ungleichungs-Liebhabern sehen: bis zu meinem vierten Semester war ich noch überzeugt davon Ungleichung-Liebhaber zu sein …

#### Zum Inhalt der Vorlesung

Die Vorlesung ist ein Musterbeispiel für den Aufbau einer (abstrakten) Theorie und ihrer Anwendungen. Inhaltlich geht es um lineare Strukturen, also die Abstraktion dessen, was Sie in der Schule wahrscheinlich unter dem Namen "lineare Gleichungssysteme" kennen gelernt haben. Konkrete Begriffe, mit denen wir uns näher beschäftigen werden, sind: Vektorräume, Dimension, lineare Abbildungen, Determinanten, Eigenwerte und Eigenräume.

Wie schon gesagt: die lineare Algebra ist überall in der Mathematik präsent. Im Laufe Ihres Studiums werden Sie feststellen, dass oft versucht wird, gegebene Strukturen durch lineare anzunähern, also zu "linearisieren", sodass sie mittels der linearen Algebra verstanden und bearbeitet werden können.

### JProf. Dr. Farmer Schlutzenberg

Beginn: 04.11.2020<br>Ühungen: Keine Übungen: Keine<br>Sprechstunde: Do. 14-15 Uhr Sprechstunde:

Vorlesung: Logische Grundlagen<br>Zeit und Ort: Wöchentlich im Learr Wöchentlich im Learnweb

#### Inhalt der Vorlesung

Das Studium der Mathematik auf Universitätsniveau verlangt das Engagement mit Ideen und eine Denk- und Arbeitsweise, die deutlich darüber hinausgeht, was Ihnen typischerweise in der Schule begegnet. Dies ist für viele Studierende eine Herausforderung. Der Erfahrung nach kann man aber – mit etwas Mühe und Geduld – diese Herausforderung überwinden.

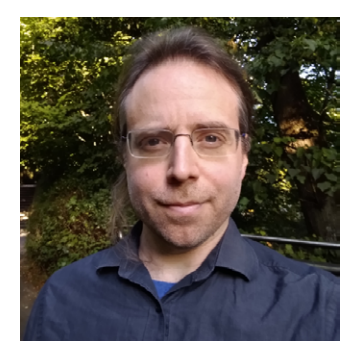

Der Kurs "Logische Grundlagen" bietet eine Einführung in

die inneren Konzepte und Methoden, die im Wesentlichen durch die ganze Mathematiken erscheinen und angewendet werden und deren Beherrschung den Weg dadurch stark erleichtert. Wir werden uns nicht nur mit den elementaren Komponenten der Mathematik – Zahlen, Abbildungen, Mengen, Relationen, Strukturen – befassen, aber auch damit, wie man mit ihnen umgeht – was die Logik ist und was Beweise sind. Wir behandeln diese Themen abstrakt und allgemein, aber verdeutlichen sie auch durch verschiedene Beispiele aus der Mathematik. Danach fahren wir mit einer sorgfältigeren Entwicklung der Grundlagen fort, indem wir die Mathematik aus präzisen Axiomen (oder Grundsätzen) aufbauen – den Axiomen der Mengenlehre. Dadurch konstruieren wir elementare Objekte wie natürliche Zahlen, reelle Zahlen usw. von Grund auf. Schließlich gehen wir etwas in einige der subtileren, grundlegenden Fragen hinein, die insbesondere unendliche Mengen betreffen, wie das Auswahlaxiom.

#### Herr Schlutzenberg stellt sich vor

Jahrgang 1979. Studium: 2000 B.Sc. (Mathematics and Computer Science, Honours), UA, Adelaide, Australia; 2007 Ph.D. (Mathematics), UC Berkeley, California, USA. Ehemaliger Mitarbeiter an der University of North Texas, Denton, TX, USA; UC Berkeley, CA, USA; Miami University, Oxford, OH, USA; WWU Münster. Seit 2017 arbeite ich als Juniorprofessor für Mathematik an der WWU Münster. Mein Forschungsgebiet ist die Mengenlehre.

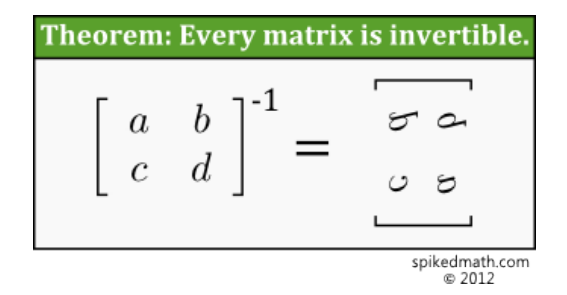

Zwei Folgenglieder haben ein Date und nähern sich mit zunehmender Zeit immer mehr einander an. Da ergreift das eine die Initiative und fragt: Voulez-vous Cauchy avec moi?

### Prof. Dr. Jan Vahrenhold

Vorlesung: Informatik I<br>Beginn: 0211.2020 Beginn:

Zeit: Mo. & Do., 14–16 Uhr Ort: Online via zoom<br>
Übungen: Phil Steinhorst Phil Steinhorst Sprechstunde: Online via zoom

#### Die Vorlesung

Die Vorlesung "Informatik I" ist die erste Vorlesung für alle Studierenden, die im Haupt- oder Nebenfach Informatik, Geoinformatik oder Wirtschaftsinformatik studieren. Um für Sie alle unabhängig von Studienfach und Vorkenntnissen eine gemeinsame Grundlage zu schaffen, beschäftigen wir uns in dieser Vorlesung nicht mit dem Erlernen einer bestimmten Programmiersprache, sondern mit grundlegenden Konzepten der Programmierung sowie verschiedenen Programmierparadigmen wie der funktionalen, imperativen und objektorientierten Programmierung.

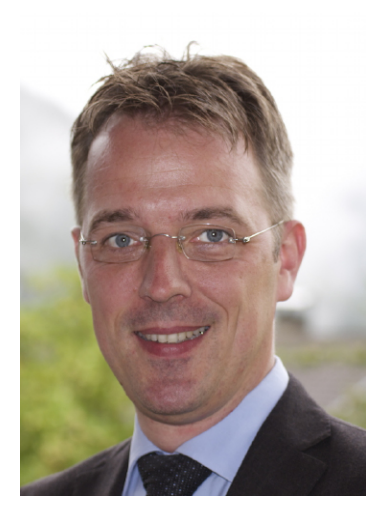

Das heißt jedoch nicht, dass Sie nicht praktisch arbeiten werden. Die Umsetzung dieser Konzepte an Hand einer konkreten Programmiersprache gehört zum Handwerkszeug und wird recht schnell selbstverständlich werden; Sie können und sollen diese Umsetzung als einen erwünschten Nebeneffekt der Vorlesung im Rahmen der Übungen erlernen bzw. vertiefen. Je nach Studiengang enthält das Modul "Informatik I" eine Blockveranstaltung "Java-Kurs", die ab Dezember parallel zur Vorlesung angeboten wird. Diese Veranstaltung ist nicht für alle Studiengänge zwingend vorgesehen, steht aber allen Interessierten offen. Die Vorlesung "Informatik I" wird im Sommersemester durch die Vorlesung "Informatik II" inhaltlich fortgeführt. In dieser Vorlesung beschäftigen wir uns mit dem Entwurf und der Analyse effizienter Algorithmen und Datenstrukturen.

#### Das Team

Die Vorlesung und die Übungen werden von der Arbeitsgruppe "Algorithm Engineering und effiziente Algorithmen" angeboten. Dozent für die Vorlesungen bin ich: Jahrgang 1973; Studium der Mathematik, Informatik und Klassischen Philologie in Münster. Promotion und Habilitation ebenfalls in Münster; in dieser Zeit Gastaufenthalte und Lehrstuhlvertretungen an der Duke University (Durham, NC), UMIT Innsbruck und Universität Siegen. 2006 Professor an der TU Dortmund, seit 2012 Professor an der WWU Münster. Obwohl (oder: gerade, weil) ich Informatiker bin, ziehe ich ein persönliches Gespräch E-Mails vor. Nutzen Sie daher gerne meine Online-Sprechstunde, deren Zugangsdaten und Termine Sie auf meiner WWW-Seite finden. Die Übungen werden durch studentische und wissenschaftliche Mitarbeiter betreut, Koordinator der Übungen ist Herr Phil Steinhorst.

#### Die Organisation

Alle Informationen zur Vorlesung und den Übungen, also z. B. die Vorlesungsfolien und Übungsblätter, werden über die E-Learning-Plattform "Learnweb" bereitgestellt werden. In der ersten Vorlesung am Montag, 02.11.2020, werden wir Ihnen ausführlich die Anmeldung und Nutzung

#### 12 Eure Dozierenden

dieses Systems sowie das Verfahren zur Anmeldung für die Übungsgruppen erläutern. Die Zugangsdaten für die Nutzung von WWUzoom finden Sie im Vorlesungsverzeichnis (HIS-LSF). Wir werden sowohl Übungen in Präsenz (mit Abstandsregelungen) anbieten als auch Möglichkeiten bereithalten, wie Studierende aus Risikogruppen oder in Quarantänesituation bzw. erkrankte Studierende online am Übungsbetrieb teilnehmen können. All dies wird in der ersten Vorlesung besprochen werden.

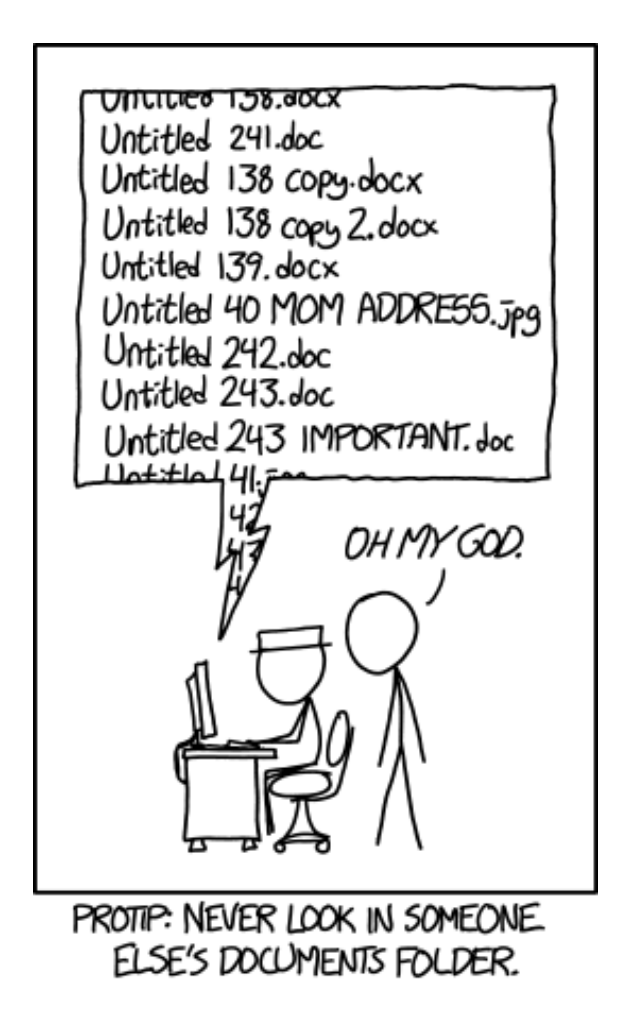

Fragt ein Mathematiker den anderen: "Ey, wie hoch ist diese Schranke?" Der andere klettert rauf, misst, kommt runter und sagt: "4,32 Meter." Sagt der erste: "Bist du doof! Warum hast du nicht gewartet, bis die Schranke runter kommt?" Sagt der andere: "Nee, du bist doof, ich wollte ja wissen wie hoch sie ist, nicht wie breit!"

## PD Dr. Christian Serpé

Vorlesung: Analysis für Studierende der Informatik Beginn: Zeit und Ort: Wöchentlich im Learnweb<br>Sprechstunde: Mi. 14:30 Uhr via zoom Mi., 14:30 Uhr via zoom

#### Christian Serpé stellt sich vor

Nach meinem Studium in Bonn und in Münster wurde ich im Jahr 2000 in Münster promoviert. Nach mehreren kürzeren Gastaufenthalten im In- und Ausland habe ich mich im Jahre 2011 in Münster habilitiert und bin seitdem Dozent an der Westfälischen Wilhelms-Universität. In der Mathematik interessiere ich mich vor allem für algebraische Geometrie und Methoden aus der Nichtstandardanalysis. In der Freitzeit beschäftige ich mich gerne mit Musik, spiele Tischfußball und lese gerne.

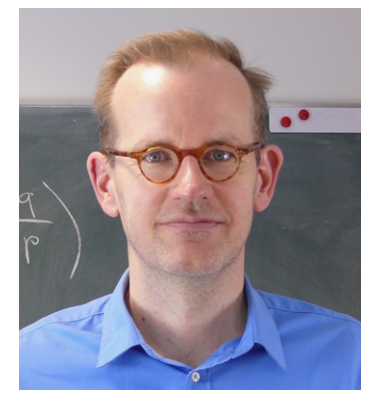

#### Hinweise zu den Vorlesungen

In vielen Bereichen der Informatik spielt Mathematik eine wichtige Rolle. Wenn Sie zum Beispiel ein Foto im JPEG-Format abspeichern wollen oder wenn Sie eine sichere Internetverbindung zu Ihrer Bank herstellen möchten, beruhen die verwendeten Methoden dafür auf mathematischen Theorien. In dem Modul "Mathematische Grundlagen" sollen Sie zum einen mit den Grundideen der Analysis und der Linearen Algebra vertraut gemacht werden, die nötig sind, um die Mathematik zu verstehen, die Sie als Informatiker\*innen brauchen. Dazu gehören das Erlernen des Umgangs mit mathematischer Terminologie und Methodik und insbesondere auch das Erlernen von Beweistechniken. Soweit es möglich ist, wird der Bezug zur Informatik in der Vorlesung an den entsprechenden Stellen aufgezeigt. Neben diesen inhaltlichen Lernzielen hat die Veranstaltung noch einen weiteren mindestens ebenso wichtigen Aspekt: Sie erlernen bzw. schulen in dieser Veranstaltung Ihre Fähigkeiten im logischen und strukturierten Denken. Die Veranstal-

tung besteht wöchentlich aus zwei Vorlesungen und einer Übung, die in kleineren Gruppen von Tutor\*innen abgehalten werden. Ein weiterer sehr wichtiger Bestandteil der Veranstaltung ist das Lösen der wöchentlichen Übungsaufgaben. Während Sie in der Vorlesung und beim Nachbereiten der Vorlesung mathematische Theorien nachvollziehen und verstehen sollen, müssen Sie sich beim Lösen der Übungsaufgaben aktiv mit dem behandelten Stoff auseinandersetzen. Das geht besonders gut in kleinen Gruppen, in denen Sie über Übungsaufgaben und den Vorlesungsstoff diskutieren sollten. Stellen Sie sich selbst, Ihren Mitstudierenden und auch mir immer wieder Fragen. Dies hilft zum einen, den Stoff gut zu verstehen und schult des Weiteren Ihre Fähigkeit, logisch und strukturiert

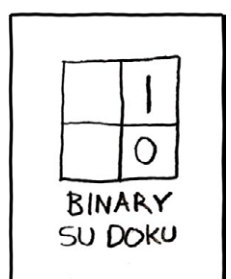

zu argumentieren. Die gelösten Übungsaufgaben werden wöchentlich abgegeben und korrigiert. In den Übungen werden auftretende Probleme besprochen und die Übungsaufgaben vor- und nachbereitet. Dies wird durch Videos zu den Aufgaben im Learnweb ergänzt.

## <span id="page-15-0"></span>Fachstudienberatung

Liebe Erstsemester,

auch die Fachstudienberatung des FB 10 Mathematik und Informatik heißt Sie ganz herzlich willkommen zum Studium an unserem Fachbereich!

Wir sind Ansprechpartner\*innen für alle Beratungsfragen in den Fächern Mathematik und Informatik. Wir helfen bei Fragen zur Studienplanung, bei Fragen zur Veranstaltungswahl und zu den Modulbeschreibungen oder auch, wenn die Überlegung im Raum steht, den Studiengang noch einmal zu wechseln (z. B. vom Zwei-Fach-Bachelor auf den B.Sc. oder umgekehrt). Häufig sind wir auch "einfach" Wegweiser im Dschungel der vielen Beauftragten. Denn für viele formale oder organisatorische Dinge gibt es bei uns am Fachbereich eigene Beauftragte: Studiengangsbeauftragte, Prüfungsbeauftragte, BAföG-Beauftragte, ERASMUS-Beauftragte, Modulbeauftragte für das Praxissemester, … Das ist zugegebenermaßen manchmal verwirrend.

Viele Infos zum Studienverlauf, zur Studienplanung, zur Veranstaltungswahl sowie Links zu den jeweils gültigen Modulbeschreibungen der einzelnen Studiengänge am FB 10 haben wir unter der Rubrik "Studium" der Fachbereichsseite

#### <https://www.uni-muenster.de/FB10/Studium>

zusammengestellt. Auf den Seiten und Unterseiten der Fachstudienberatung unter

#### <https://go.wwu.de/fb10studienberatung>

gibt es außerdem die Listen aller jeweils aktuellen Ansprechpartner\*innen. Auf der folgenden Seite stellen wir auch alle fachbereichsspezifischen Informationen rund um den Lehr- und Prüfungsbetrieb, die in nächster Zeit aufgrund der Corona-Pandemie auftreten, zuammen:

#### <https://go.wwu.de/fb10aktuelleszucorona>

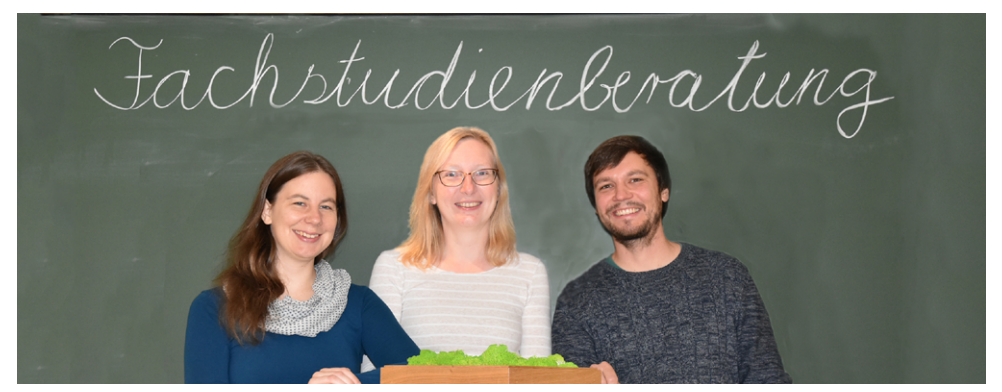

*Dr. Svenja Knopf, Dr. Angela Holtmann, Robin Loose*

Für individuelle Fragen erreicht man uns unter [fb10studienberatung@uni-muenster.de](mailto:mailto:fb10studienberatung%40uni-muenster.de?subject=) oder telefonisch unter 0251 83-39348.

Wenn es um Beratungsfragen geht oder der Fall besonders komplex ist, ist auch ein persönliches Gespräch oft hilfreich. Deshalb bieten wir regelmäßig offene Sprechstunden, die aus aktuellem Anlass nur in FOrm einer Video- oder Telefonsprechstunde stattfinden können. In der Vorlesungszeit meist acht Stunden pro Woche, in den Semesterferien etwas weniger. Die genauen Zeiten sowie die Form der Sprechstunden stehen immer aktuell auf der Seite unserer Fachstudienberatung. Wenn Sie zu keiner unserer offenen Sprechstunden Zeit finden, vereinbaren wir auch einen persönlichen Termin mit Ihnen.

Was wir auch noch machen: Wir beraten nicht nur, sondern übernehmen zudem viele andere Aufgaben am Fachbereich. Beispielsweise gehört die Platzvergabe für die platzbeschränkten Nebenfächer im B.Sc. Mathematik und B.Sc. Informatik sowie M.Sc. Mathematics zu unseren koordinativen Tätigkeiten. Darüber hinaus behalten wir jedes Semester den Überblick bei der Erstellung des Vorlesungsverzeichnisses für den Fachbereich Mathematik und Informatik im HISLSF. Außerdem sind wir auch in der Lehre tätig und sitzen in dem einen oder anderen Ausschuss.

Wir wünschen Ihnen einen guten Studienstart und viel Spaß und Erfolg beim Studium am FB 10!

*Angela Holtmann, Svenja Knopf und Robin Loose* 

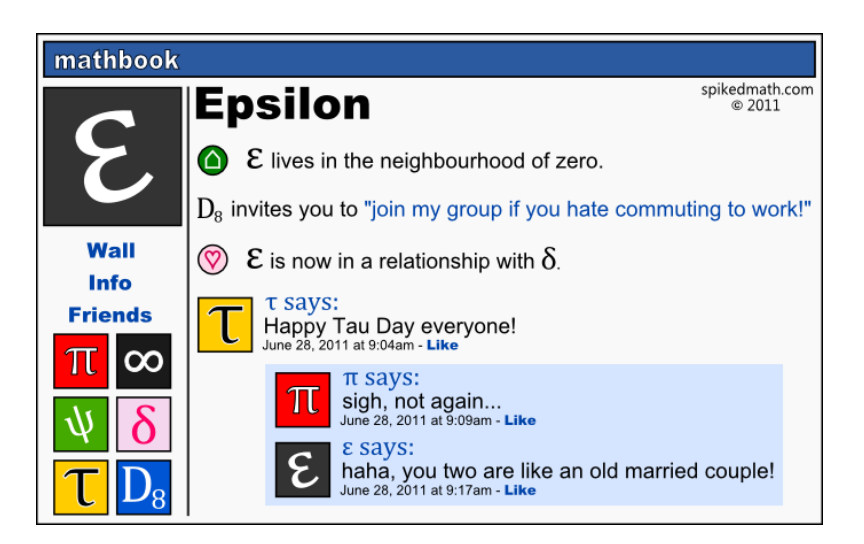

<span id="page-17-0"></span>**>Tipps zum** Studienstart

## <span id="page-18-0"></span>Studienstart-Checkliste zum Abhaken

#### Ersti-Info ergattern

Dieser Punkt ist schon abgehakt. In diesem jährlich erscheinenden Heft sind alle wichtigen Informationen zum Studienstart enthalten. Die Ausgaben der letzten Jahre gibt es im Fachschaftsraum oder unter

#### <https://www.uni-muenster.de/FSMI/fuer-euch/ersti-info>

#### ☐ Studierendenausweis aufladen

Zum Studienstart erhalten alle Erstsemester einen Studierendenausweis. Mit ihm könnt ihr die in der Uni verteilten Kopierer benutzen und bargeldlos in den Mensen zahlen. Dazu müsst ihr euren Ausweis zuvor an einem der Automaten in den Foyers der Mensen mit Geldscheinen aufladen. Falls ihr das mal vergesst, könnt ihr den Ausweis auch an der Mensakasse aufladen, das kostet aber 25 Cent Gebühr. Euren Studierendenausweis könnt ihr außerdem als Bibliotheksausweis für die Universitäts- und Landesbibliothek (ULB) verwenden. Das bedarf aber einer vorherigen Aktivierung. Eine Anleitung und weitere Informationen zum Studierendenausweis gibt es unter

<https://www.uni-muenster.de/studieninteressierte/einschreibung/studierendenkarte.shtml>

Übrigens: Falls ihr euren Studierendenausweis mal verloren habt, solltet ihr zunächst in der Bibliothek, der Fachschaft und an der Rezeption der Mensa schauen, ob er dort abgegeben wurde.

#### ☐ Semesterticket und Kultursemesterticket herunterladen

Das Semesterticket ermöglicht allen immatrikulierten Studierenden der WWU die kostenlose Nutzung von Bus und Bahn in NRW. Das Ticket steht euch online unter

#### <https://service.uni-muenster.de/go>

zum Download zur Verfügung. Dieses ist ausgedruckt und in elektronischer Form gültig, allerdings solltet ihr das Ticket vor Fahrtantritt herunterladen. Mit dem Semesterticket können alle Busse, Straßen-, Stadt- und U-Bahnen und alle Züge des Personennahverkehrs in ganz NRW und im nahen Umland genutzt werden. Täglich ab 19 Uhr, an Wochenenden und Feiertagen sogar ganztätig, kann mit dem Semesterticket entweder eine weitere Person oder ein Fahrrad in den Bussen in Münster, Bocholt, Hamm und Rheine mitgenommen werden. Die Mitnahme eines Kindes bis zum 14. Lebensjahr ist auch möglich (Details: siehe Link unten).

Ebenfalls inklusive ist das Kultursemesterticket, welches euch bei 15 kulturellen Einrichtungen in Münster vergünstigte Konditionen garantiert – teilweise sogar freien Eintritt. Genaue Informationen zu beiden Tickets findet ihr auf der Seite des AStA:

#### <https://www.asta.ms/de/service>/

#### $\Box$  c.t. und s.t.

Den Unterschied zwischen c.t. und s.t. zu kennen, kann euch zu frühes Aufstehen und peinliches Zuspätkommen ersparen. Denn es ist eine alte akademische Tradition: Wenn eine Vorlesung von 10 bis 12 Uhr angekündigt ist, beginnt sie (sofern nicht anders angegeben) erst um 10:15 Uhr. Auf diese Verzögerung, das sogenannte *akademische Viertel,* bezieht sich die Angabe c.t.: cum tempore. Soll es dagegen pünktlich losgehen, heißt es "10 Uhr s.t.": sine tempore.

#### ☐ Stundenplan erstellen

Am O-Wochen-Montag helfen wir euch bei der Stundenplanerstellung für das erste Semester. Im Laufe des Semesters müsst ihr dort noch ein paar Veranstaltungen hinzufügen, z. B. eure Übungsgruppen für die Vorlesungen. Ihr könnt dazu den Stundenplan auf der vorletzten Seite dieses Heftes benutzen.

#### ☐ Das Hochschulsportangebot durchstöbern

Unter

#### <https://www.uni-muenster.de/Hochschulsport/>

findet ihr das Angebot des Hochschulsports. Schaut dort unbedingt vorbei. Aber beeilt euch bei der Anmeldung, begehrte Plätze sind meist rasend schnell vergeben.

#### ☐ Den Fachschaftsnewsletter abonnieren

Der Newsletter der Fachschaft informiert euch in regelmäßigen Abständen über Veranstaltungen und wichtige Informationen zum Studium. Das Abonnieren ist natürlich kostenlos und dauert nur 30 Sekunden:

#### <https://www.uni-muenster.de/FSMI/fuer-euch/newsletter>

#### $\Box$  WLAN und sciebo einrichten

Als Studierende der WWU stehen euch ein kostenloser WLAN-Zugang in allen Unigebäuden und 30 GB Cloudspeicherplatz zur Verfügung. Eine Anleitung, wie ihr beides einrichten könnt, sowie weitere Informationen zur EDV an der Uni findet ihr auf [Seite 36.](#page-37-1)

#### ☐ Die Fachbereichsseite besuchen

Es lohnt sich, ab und zu auf der Internetseite des Fachbereichs unter

#### <https://www.uni-muenster.de/FB10/>

vorbeizuschauen. Hier könnt ihr euch durch die Arbeitsgruppen klicken und erfahrt von anstehenden Veranstaltungen wie z. B. Konferenzen, Gastvorträgen oder Seminarankündigungen.

> int getRandomNumber()<br>s return 4; // chosen by fair dice roll.<br>// guaranteed to be random. ₹

## <span id="page-20-0"></span>Was ist eine Vorlesung?

Mathematische Vorlesungen unterscheiden sich deutlich von Vorlesungen anderer Fachrichtungen. Typischerweise besteht eine Vorlesung aus der Einführung neuer Definitionen (*"Was ist eine differenzierbare Funktion?"*) und Sätze (*"Jede differenzierbare Funktion ist stetig"*) an der Tafel. Die Sätze in einer Vorlesung werden alle bewiesen, und das nimmt viel Zeit in Anspruch. Es ist möglich (wenn auch selten), dass eine ganze Vorlesung aus einem einzigen Beweis eines wichtigen Satzes besteht.

Vorlesungen zur Informatik hingegen bestehen üblicherweise aus der Präsentation von Folien. Diese werden von den Dozierenden durch Beispiele und Erläuterungen an der Tafel ergänzt – gelegentlich werden auch Anwendungen von Algorithmen und Programmierbeispielen vorgestellt. Die Vorlesungsfolien werden fast immer online zur Verfügung gestellt.

Man sollte nicht erwarten, die Inhalte der Vorlesung auf Anhieb zu verstehen. Deshalb ist es unerlässlich, die Tafelnotizen mitzuschreiben und die Vorlesung zuhause oder in der Uni mit Kommiliton\*innen anhand von Mitschriften und/oder Folien nachzuarbeiten. Erst durch eine gründliche Nacharbeit der Vorlesung und Bearbeitung von Übungsaufgaben kann man den Stoff der Vorlesung verstehen und lernen, ihn anzuwenden. Bei der Nachbereitung hilft es, Literatur zu den Themen der Vorlesung zurate zu ziehen. Meist stellen die Dozierenden eine Literaturliste zur Verfügung.

#### Warum wird die Vorlesung von Übungen begleitet?

In Vorlesungen wird eine mathematische Theorie mit ihren Definitionen und Sätzen entwickelt. Ein wirkliches Verständnis einer solchen Theorie erlangt man erst durch das Anwenden auf Übungsblättern. Die werden wöchentlich im Internet veröffentlicht und sind so etwas wie "Hausaufgaben" zu der Vorlesung. Mit Hausaufgaben aus der Schule kann man diese Aufgaben aber nicht vergleichen. Übungsblätter in der Universität enthalten eine Mischung aus Rechen-, Beweisund ggf. Programmieraufgaben – und so wie eine Vorlesung nur mit Nacharbeitung verstanden werden kann, sind auch die Übungsblätter nur mit viel Arbeit zu lösen. Es kann passieren, dass man nach tagelangem Probieren noch keine Lösung für eine Übungsaufgabe gefunden hat. Das kann sehr frustrierend sein, ist aber völlig normal. Denn die Aufgaben sind absichtlich so gestellt, dass man sich zum Finden einer Lösung intensiv mit der Vorlesung auseinandersetzen muss.

Es lohnt sich, die Übungsaufgaben mit Kommiliton\*innen zu bearbeiten. Man kann sich in einer Gruppe Lösungsstrategien für die Aufgaben überlegen und gemeinsam prüfen, welche Sätze der Vorlesung man zum Lösen des Problems benutzen kann. So kommt man ins Gespräch über die Themen der Vorlesung und lernt so, Mathematik/Informatik zu kommunizieren. Anderen ein Thema zu erklären ist der beste Weg, zu überprüfen, wie gut man es selbst verstanden hat.

Zu Beginn des Semesters werden die Studierenden in Übungsgruppen eingeteilt. Die eigenen Lösungen der Übungsblätter werden in diesen Gruppen abgegeben und von Studierenden höherer Semester korrigiert und besprochen. Die Übungsgruppe ist der beste Ort, Fragen zu stellen und mit erfahrenen Studierenden ins Gespräch zu kommen.

Aller Anfang ist schwer. Der Sprung ins Studium kann abschrecken, überfordern, frustrieren. Aber ein Studium bedeutet auch Spaß und eine Menge Neues kennenzulernen. Es lohnt sich, dranzubleiben!

#### Online-Veranstaltungen

Im nächsten Semester werden Vorlesungen ausschließlich online angeboten. Hierfür gibt es zwei Möglichkeiten:

- Die Vorlesungen werden als Videos im Learnweb hochgeladen. Diese Videos könnt ihr euch angucken, wann und wie oft ihr möchtet. Einige Dozierende bieten in diesem Fall extra Fragestunden an.
- Die Vorlesungen finden live über die Plattform zoom statt. In diesem Fall könnt ihr euch zur Vorlesungszeit mit euren Uni-Login-Daten bei zoom anmelden und live an der Vorlesung teilnehmen, ein eigenes zoom-Konto ist nicht nötig. Eine Kombination ist auch denkbar: möglicherweise werden die Live-Vorlesungen aufgezeichnet und ebenfalls im Learnweb hochgeladen.

Die Übungen werden voraussichtlich teilweise in Präsenz, teilweise online stattfinden. Die Präsenzübungen werden dann in großen Räumen unter Einhaltung von Hygiene- und Abstandsregeln abgehalten, während die Online-Übungen wie Vorlesungen über zoom stattfinden. Details hierzu erfahrt ihr in den Veranstaltungen.

In jedem Fall erfordert ein digitales Semester sehr viel Selbstdisziplin! Das regelmäßige Gucken und Nachbereiten der Vorlesungen ist unerlässlich für einen erfolgreichen Studienstart, und das gilt in einem Online-Semester noch mehr als in einem Präsenzsemester.

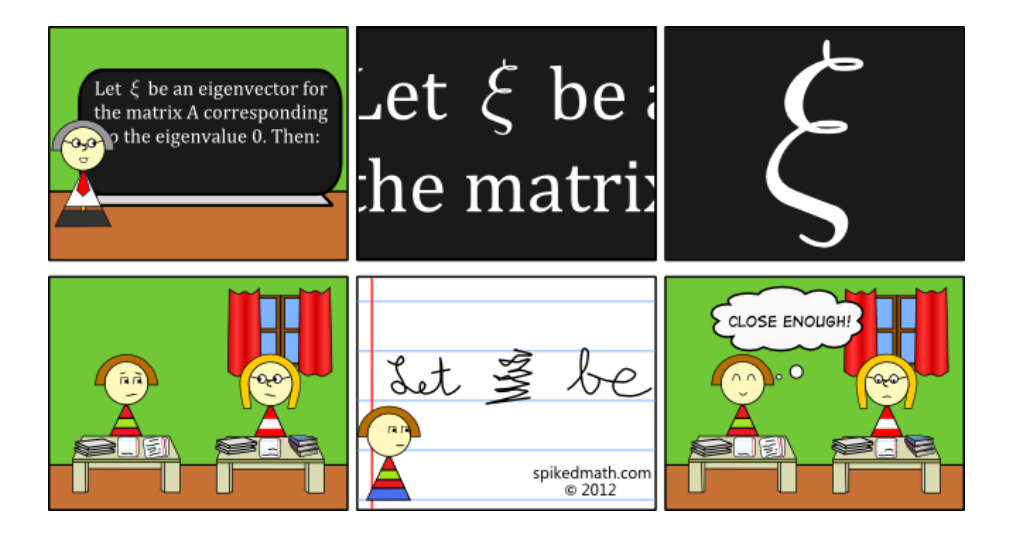

Wo sitzt ein stalkender Graphentheoretiker? Auf einem Spannbaum.

## <span id="page-22-0"></span>Anmeldung zu Veranstaltungen

Eine der wichtigsten Fragen im ersten Semester ist vermutlich, wie man sich ordnungsgemäß zu seinen Veranstaltungen anmeldet. Zunächst einmal eine große Erleichterung: Für fast keine Veranstaltungen am Fachbereich Mathematik und Informatik muss man sich im Voraus anmelden. Zu Vorlesungen erscheint man am besten einfach beim ersten Vorlesungstermin, um alle nötigen Informationen zu erhalten. In aller Regel werden auch die Übungsgruppen nicht vorher eingeteilt. Damit ihr eure ersten Veranstaltungen nicht verpasst, haben wir auf unserer Homepage alle Termine zusammengefasst:

#### <https://www.uni-muenster.de/FSMI/erstis/infos>/

An welche Termine ihr nach eurem ersten Semester denken solltet, könnt ihr auf [Seite 70](#page-71-1) nachlesen. Im Laufe des ersten Semesters – und darüber hinaus – gibt es allerdings wichtige Anmeldetermine, die ihr nicht verpassen dürft. Wie genau das funktioniert und welche Anmeldesysteme euch dabei begegnen, möchten wir euch im Folgenden erklären.

#### QISPOS-Anmeldung

Mathe- oder Infostudierende können sich zwar zunächst in jede Vorlesung hineinsetzen und einfach zuhören, dafür erhält man jedoch noch keine Leistungspunkte. Erst mit einer Anmeldung im sogenannten QISPOS-Portal darf man z. B. auch die zugehörige Klausur mitschreiben und durch das Bestehen dieser Leistungspunkte erwerben. Ohne eine Anmeldung im QISPOS-Portal gilt die Vorlesung als nicht belegt. Selbst wenn man dann die Klausur mitschreiben würde, würde diese nicht gewertet werden. Daher sind QISPOS-Anmeldungen in eurem Studienverlauf sehr wichtig!

Ihr findet viele Informationen und den Link zum QISPOS-Portal unter

<https://www.uni-muenster.de/studium/pruefungen/qispos.html>

Vom

#### 16. November 2020 bis zum 12. Januar 2021

könnt ihr euch dort für Studien- und Prüfungsleistungen anmelden ("QISPOS-Anmeldephase"). Nachdem ihr euch im QISPOS-Portal eingeloggt habt, findet ihr unter dem Menüpunkt "Prüfungsverwaltung (QISPOS)" den Link "An- und Abmeldung zu Studienleistungen und prüfungsrelevanten Leistungen". Es erscheint ein längerer Text mit Infos zu den Prüfungen, bei dem ihr mit einem Kreuzchen bei "zur Kenntnis genommen" bestätigt, dass ihr den Text gelesen habt. Erst danach erscheinen Vorlesungen, Übungen, Praktika und Seminare von eurem Studiengang und ihr könnt euch dafür anmelden. Für Mathematik- oder Informatikstudierende ist es meist nötig, sich für Vorlesungen und nochmal separat für die zugehörigen Übungen und Klausuren anzumelden. Auch Seminare, Praktika oder mündliche Prüfungen müssen häufig im QISPOS angemeldet werden.

Falls ihr euch von einer Veranstaltung im QISPOS wieder abmelden möchtet, gibt es je nach Veranstaltungsart unterschiedliche Zeiträume dafür. Alles außer mündlicher Prüfungen und Klausuren kann nur in der QISPOS-Anmeldephase auch wieder abgemeldet werden, d. h. in diesem Wintersemester bis zum 12. Januar 2021. Bei Klausuren und mündlichen Prüfungen am Fachbereich Mathematik und Informatik kann man sich bis zu acht Tage vor dem Prüfungstermin an- und abmelden. Daher ist es beispielsweise möglich, die Klausurzulassung durch Übungen zu erreichen, ohne anschließend die Klausur mitschreiben zu müssen.

Eine bebilderte Anleitung zur Benutzung des QISPOS findet ihr außerdem unter

#### [https://www.uni-muenster.de/FSMI/studium/qispos/](https://www.wwu.de/FSMI/studium/qispos)

#### Anmeldungen im Vorlesungsverzeichnis

Auch im Vorlesungsverzeichnis kann man sich für gewisse Dinge anmelden – eventuell ist euch beim Stöbern schon mal die Schaltfläche "jetzt belegen/abmelden" aufgefallen. Unser Fachbereich nutzt diese Funktion offiziell nicht. Die Bildungswissenschaften und andere Fachbereiche nutzen sie allerdings, um ihre Seminarplätze zu verteilen. Wenn ihr also ein Seminar der Bildungswissenschaften belegen wollt, denkt an die rechtzeitige Belegung im Vorlesungsverzeichnis. Die Fristen dafür stehen bei den einzelnen Veranstaltungen. Eine Belegung im Vorlesungsverzeichnis ersetzt übrigens nicht die QISPOS-Anmeldung (siehe oben), das heißt, auch wenn ihr einen Seminarplatz bekommen habt, müsst ihr euch anschließend noch im QISPOS prüfungsrechtlich anmelden. Denn die Anmeldung im QISPOS ist die einzig rechtlich bindende Studienoder Prüfungsleistungsanmeldung.

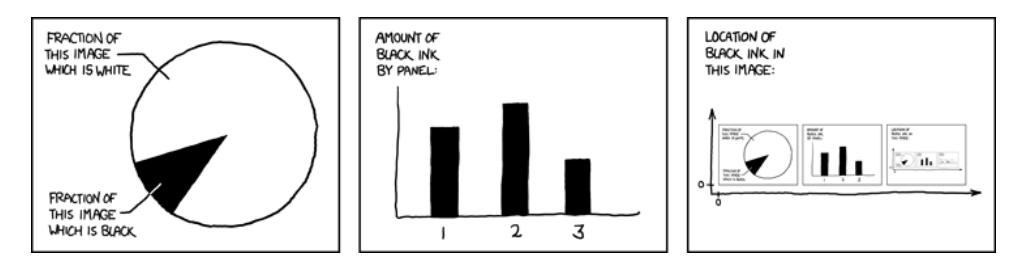

#### Learnweb

Das Learnweb, erreichbar unter

#### [https://www.uni-muenster.de/LearnWeb/](https://www.wwu.de/LearnWeb/),

ist die zentrale Lernplattform der Uni. Hier findet ihr zu (fast) jeder Veranstaltung der Uni einen Kurs, in dem die Dozierenden Skripte, Übungszettel und weiteres Material zu ihren Veranstaltungen zur Verfügung stellen. Hier werden außerdem die Vorlesungsvideos hochgeladen und es gibt Foren, in denen ihr Fragen zur Veranstaltung stellen könnt.

#### Und bei Fragen zu Anmeldungen?

Bei Fragen rund um Anmeldungen kommt ihr am besten in der Fachschaft vorbei oder besucht das Prüfungsamt. Dieses befindet sich voraussichtlich ab November 2020 in der *Münzstraße 10*  in der Nähe des Schlosses zwischen den Kneipenstraßen Jüdefelder Straße und Kreuzstraße (wir empfehlen dennoch, nicht in betrunkenem Zustand dort aufzuwarten). Informationen zu den Öffnungszeiten und der für euch zuständigen Ansprechperson gibt es unter

#### <https://www.uni-muenster.de/MNFak/Pruefungsamt/mathe/mathehome.html>

## Das Münster-ABC

A wie Aasee. Ob Tretboot fahren, segeln, joggen, spazieren gehen oder in der Sonne grillen - der Aasee ist das beliebteste Naherholungsgebiet in Münster.

B wie Buddenturm. Ein Überbleibsel der historischen Stadtmauer von Münster. Der perfekte Treffpunkt, um einen Kneipenabend in der Altstadt zu starten.

C wie Cinema. Mit dem "Cinema & Kurbelkiste" beheimatet Münster ein schönes Programmkino, welches gerne auch Filme abseits des Mainstreams auf die Leinwand bringt. Besonders für Studierende interessant ist die zweimal im Monat stattfindende "Arthouse Sneak".

D wie Dortmund-Ems-Kanal. Der Dortmund-Ems-Kanal passiert die Stadt im Osten. Zwischen Schillerstraße und Warendorfer Straße liegt im Sommer Handtuch neben Handtuch, denn hier ist eine kühle Abkühlung gewiss – auch wenn eigentlich nicht erlaubt.

E wie Einwohner\*innen. Von den über 300.000 Menschen in Münster leben hier nahezu 50.000 Studierende und damit gehört Münster zu einer der größten Universitätsstädte in Deutschland. Auf alle Einwohner\*innen kommen insgesamt übrigens geschätzte 400.000 Fahrräder.

F wie Fahrrad. Ohne das Fahrrad geht in Münster nichts. In der Regel ist man hiermit immer schneller als mit dem Auto. Doch Vorsicht – in Münster hat natürlich auch die Polizei ein besonderes Auge für Radfahrende.

G wie Gute Stube. Im Volksmund wird der Prinzipalmarkt auch die Gute Stube Münsters genannt. Dieser ist nicht nur gespickt mit traditionellen Gasthäusern und Ladenlokälen, sondern bildet eine wichtige Verbindung zwischen dem Domplatz und den Einkaufstraßen Münsters.

H wie Hansaviertel. Im Westen des Hauptbahnhofs zwischen Wolbecker Straße, Hansaring und bis zum Hawerkamp – hier findet sich das Hansaviertel, ein insbesondere bei Studierenden äußerst beliebtes Viertel. Leider ist auch Gentrifizierung rund im die schönen Lokalitäten ein Thema.

I wie Innenstadt. Die Ludgeristraße bildet mit der Stubengasse und der anschließenden Salzstraße die wichtigsten Einkaufsstraßen Münsters. Sie erstreckt sich vom Ludgerikreisel bis zum Prinzipalmarkt.

J wie Jovel. Hä watt? "Schemm wa ma inne Kaschemme und picheln bees Lowinen!" Solche Sätze und Worte wie Jovel, Schovel, Meimeln und Lowine gehören zu Münsters Dialekt, genannt Masematte. Worte der ehemaligen Ganovensprache tauchen immer wieder in Münster auf.

K wie Kultur. Münster bietet ein großes Angebot an Kultur wie Theater und Museen, diverse Festivals, die B-Side am Hafen, die Trafostation und viel Kleinkultur in Kneipen und Lokalen.

L wie Leeze. Das ist ebenfalls Masematte und heißt Fahrrad. Wo wir nochmal beim Thema sind: ordentlich abschließen nicht vergessen!

M wie Matheparty. Ein wahres Event! Hier müssen wir Werbung in eigener Sache machen, denn die semesterweise stattfindende Matheparty im Vorlesungsgebäude hat sich bereits über die Grenzen der Mathematik und Informatik einen Namen gemacht.

N wie nadann. Wo steigt welche Party? Was läuft im Kino? Wer möchte Möbel loswerden und wie heißt der charmante Radler von Montag Abend auf der Promenade? Von Veranstaltungen bishin zu jeglichen Kleinanzeigen findet sich alles im kostenlosen Wochenmagazin "nadann".

#### 24 Das Münster-ABC

O wie Open Air. Münster bietet viel unterm freien Himmel: Für die Sportlichen gibt es die Skate Night, für die Musikalischen je nach Geschmack das Vainstream, das JuWi-Fest, das Hawerkamp-Festival oder auch das Internationale Jazzfestival. Auch Filmliebhaber kommen auf ihre Kosten: Im Sommer kann man auf dem Schlossplatz sowie am Hawerkamp Freiluftkino genießen.

P wie Parkanlagen. In Münster gibt es einige grüne Parks zum Entspannen oder Lernen, beispielsweise den Südpark, den Schlossgarten, den Wienburgpark und den Sentmaringer Park.

Q wie RadioQ. Das Campusradio in Münster! Über die 90.9 zu erreichen oder im Webstream - hier bekommt ihr gute, ausgewählte Musik auf die Ohren und kannst bei Interesse auch selbst mal Radioluft schnuppern.

R wie Rieselfelder. Im Norden der Stadt hinter Coerde liegen die Rieselfelder, ein Vogelschutzgebiet mit sehr schöner Landschaft. Auf jeden Fall eine Fahrradtour wert!

S wie Sport. Beim Hochschulsport findet ihr Sportangebote von Aikido bis Zumba.

T wie Tatort. In vielen Kneipen Münsters wird am Sonntagabend die Leinwand herunter gekurbelt. Insbesondere, wenn der beliebteste Tatort Deutschlands läuft. Dann sind die Wirtshäuser oft bis auf den letzten Hocker gefüllt.

U wie Uni. Die Westfälische Wilhelms-Universität Münster gehört zu den größten Universtäten Deutschlands und ist ein wichtiger Arbeitgeber in der Stadt. Der "Campus" ist hier auf viele Orte in der Stadt verteilt.

V wie Volleyball. Man kann in Münster nicht nur selber Sport treiben, sondern auch hochklassigen Sport mit anfeuern: In Münster spielen die sehr erfolgreichen Volleyball-Damen vom USC Münster sowie direkt nebenan die Fussball-Drittligisten von Preußen Münster.

W wie Wilsberg. Der Münster-Tatort ist über die Grenzen Westfalens sehr beliebt und sorgt für viel Tourismus in unserer beschaulichen Stadt. Einen Wilsberg hat aber nur Münster: Nur hier wird der Buchantiquar Georg Wilsberg aus Geldmangel zum Privatdetektiv. Das aus der Serie bekannte Antiquariat "Wilsberg" heißt eigentlich "Solder" und liegt an der Frauenstraße im Kuhviertel.

X wie X-Viertel. Mit schönen Altbauwohnungen und engen Straßen gehört das Kreuzviertel zu den beliebtesten Wohnvierteln Münsters. Hier ist es nicht einfach, Wohnraum zu finden, der zudem noch dem Geldbeutel von Studierenden zusagt – hier läuft man eher mal Profs über den Weg.

Y wie York-Center. Das York-Center am York-Ring ist ein Gebäudekomplex mit vielen Einkaufsmöglichkeiten. Hier findet ihr nicht nur Lebensmittelgeschäfte, sondern auch eine Drogerie, ein Modegeschäft, einen Elektrofachhandel und ein Fitnessstudio.

Z wie Zoo. Der Allwetterzoo in Münster beherbergt etwa 300 Tierarten – auch süße Pinguine. Hier könnt ihr auch eine Patenschaft für ein Tier übernehmen. Ein asiatischer Elefantenbulle kostet aber 5000 Euro im Jahr.

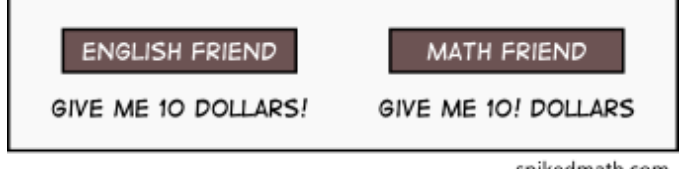

spikedmath.com  $@2010$ 

Werner Heisenberg wird auf der Autobahn von der Polizei angehalten. Die Beamtin verlangen nach Führer- und Fahrzeugschein, schaut sich diese an und fragt: "Herr Heisenberg, wissen Sie, wie schnell Sie gefahren sind?" "Nein", antwortet Heisenberg, "aber ich weiß, wo ich jetzt bin!"

## Fahrrad-Bußgeldkatalog

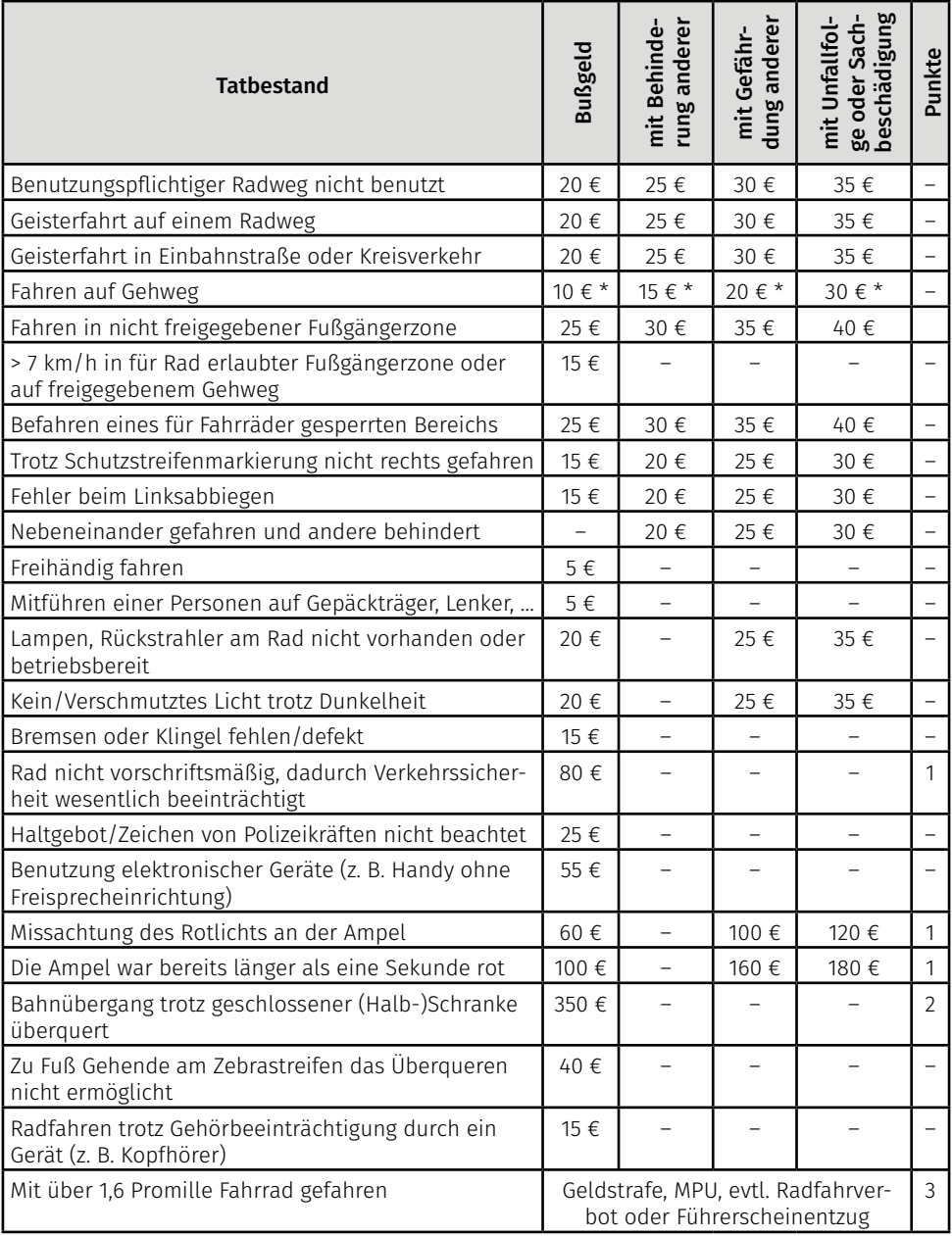

\* Aktuell werden niedrigere Bußgelder verhängt, als der neue (2020) Bußgeldkatalog es vorsieht. Quelle: https://www.adfc.de/artikel/bussgeldkatalog-fuer-radfahrende/

## <span id="page-27-0"></span>Die Uni und ›der Fachbereich

## <span id="page-28-0"></span>Uni? Fachbereich? Institut? Arbeitsgruppe?

Zugegeben, es kann manchmal verwirrend sein, ob man gerade über den Fachbereich, ein Institut, eine Arbeitsgruppe oder die ganze Universität spricht. Der Begriff "Universität" umfasst alle Einrichtungen und Gebäude der Westfälischen Wilhelms-Universität Münster mit all ihren Studiengängen von Anglistik bis Zahnmedizin. Die WWU ist in 15 *Fachbereiche* unterteilt. Unser Fachbereich ist der Fachbereich 10 Mathematik & Informatik. Er besteht wiederum aus sechs *Instituten*:

- Mathematisches Institut
- Institut für Informatik
- Institut für Mathematische Stochastik
- Institut für Analysis und Numerik
- Institut für Mathematische Logik und Grundlagenforschung
- Institut für Didaktik der Mathematik und der Informatik

Innerhalb der Institute besitzen die Dozierenden eigene *Arbeitsgruppen* (z. B. die AG Topologie oder die AG Computer Vision), in denen Sie mit Promovierenden, Post Docs und Kolleg\*innen zusammenarbeiten und forschen.

## Raumliste und Lageplan

#### Hochhaus (Einsteinstraße 62)

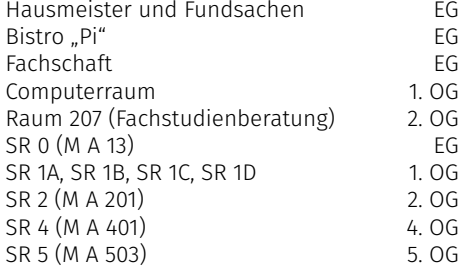

#### Neubau (Orléans-Ring 10)

Besprechungsraum Numerik (OR 229 S120.029, OR 229 S120.030) 2. OG

#### Hörsaalgebäude (Einsteinstraße 64)

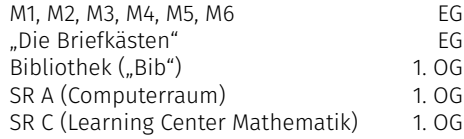

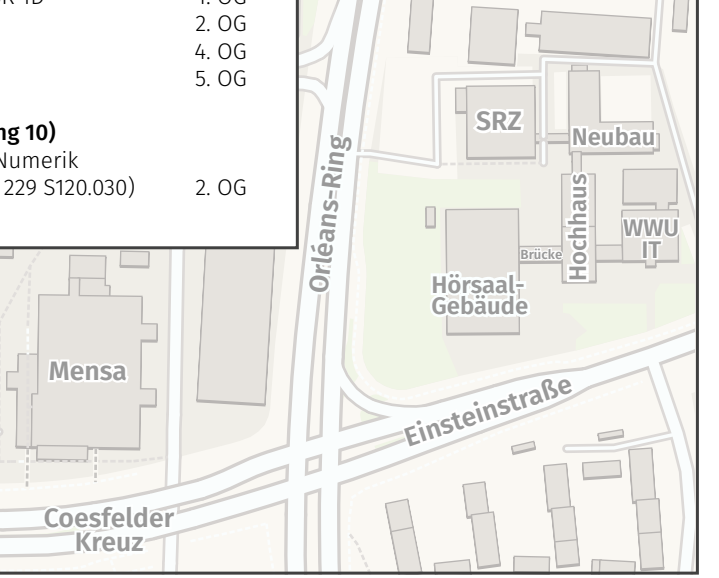

### Hörsaalgebäude Obergeschoss

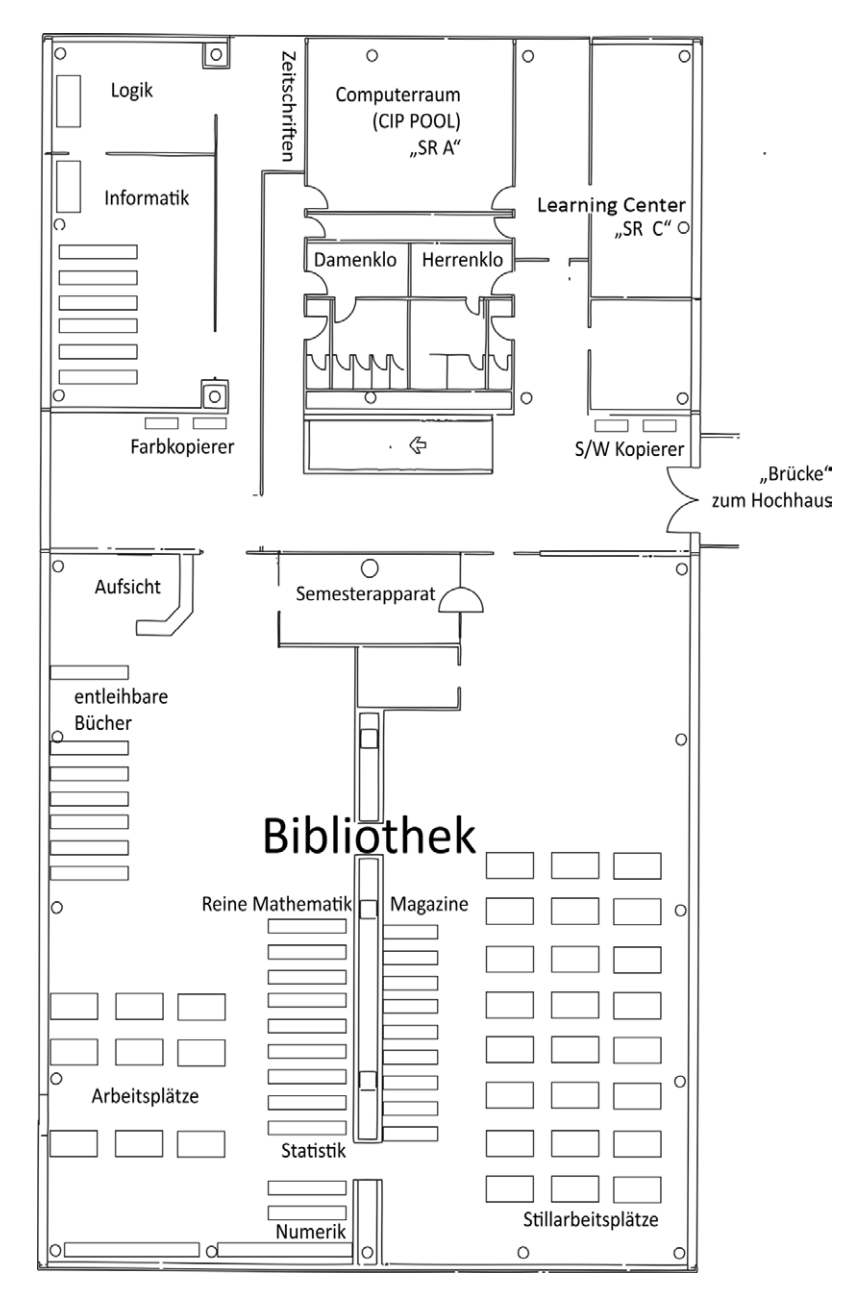

Vier singende Informatiker bilden einen … Quad-Chor.

## <span id="page-30-0"></span>Das Learning Center Mathematik

#### Das Learning Center stellt sich vor

Im Learning Center (Raum SR C im Hörsaalgebäude, beim Computerraum an der Bibliothek) wird für Studierende der Mathematik und Informatik eine mathematische Betreuung durch Tutor\*innen angeboten. Hierdurch soll der schwierige Übergang von der Schule zur Hochschulmathematik erleichtert werden. Ihr könnt im Learning Center in Lerngruppen gemeinsam Übungsaufgaben bearbeiten und für Klausuren lernen – und habt dabei immer eine kompetente Ansprechperson.

#### Für wen ist das Learning Center gedacht?

Das Learning Center dient als Anlaufstelle für Erstsemester- und Lehramtsstudierende. Sowohl bei Vorlesungsnachbereitung als auch bei Problemen mit aktuellen Übungsblättern findet ihr im Learning Center Unterstützung. Zudem helfen wir euch gerne bei Fragen zu didaktischen Lehrveranstaltungen, Praktika oder zum Praxissemester.

#### Helpdesk

Während der Vorlesungszeit bieten geschulte Tutor\*innen der Mathematik regelmäßige Sprechstunden an. Hier könnt ihr Fragen zu Übungsblättern, Klausuren, zum methodischen Vorgehen beim Lö- sen von Aufgaben oder zur Vorlesung stellen, insbesondere zu den Vorlesungen Analysis I/II und Lineare Algebra/Geometrische Lineare Algebra. Allerdings dürft ihr keine "Musterlösungen" erwarten, vielmehr werdet ihr in der Herangehensweise an verschiedene mathematische Aufgaben unterstützt und lernt, welche Strategien sich am besten eignen.

#### Präsenzzeiten

Die konkreten Präsenzzeiten unserer Tutor\*innen im Wintersemester 2020/21 findet ihr online auf

#### [https://go.wwu.de/l](https://go.wwu.de/lece)ece

#### Materialien

Im Learning Center findet ihr ausgewählte Fachliteratur zur Mathematik und zu ihrer Didaktik, eine Schulbuchsammlung und verschiedene Unterrichtsmaterialien. Darüber hinaus stehen (CAS-)Grafiktaschenrechner zur Verfügung. In unserem Learnwebkurs gibt es Übungsaufgaben und ihr werdet über aktuelle Veranstaltungen auf dem Laufenden gehalten.

#### Themenspecials

Im Laufe des Semesters bieten wir euch Themenspecials an. Diese werden in Form von 20- bis 30-minütigen Kurzvorträgen gehalten. Ziel ist es, dass elementare Begriffe, Sätze und Verfahren verstanden werden. Die Themen und Termine der Themenspecials im Wintersemester 2020/21 findet ihr auch auf unserer Homepage.

#### Wo findet ihr uns?

Im Wintersemester werden wir vermutlich in Präsenz oder online via zoom für euch da sein.

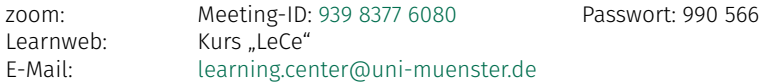

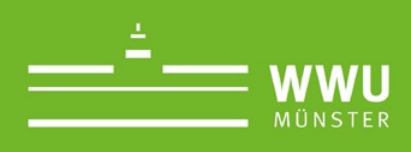

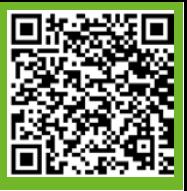

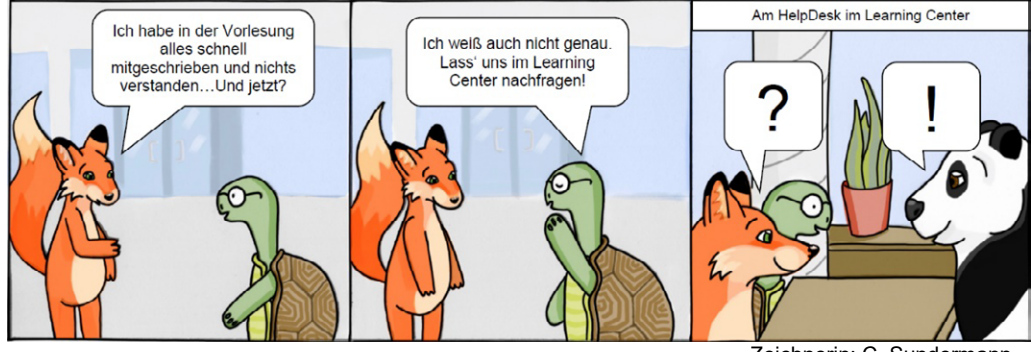

Zeichnerin: C. Sundermann

## **Learning Center**

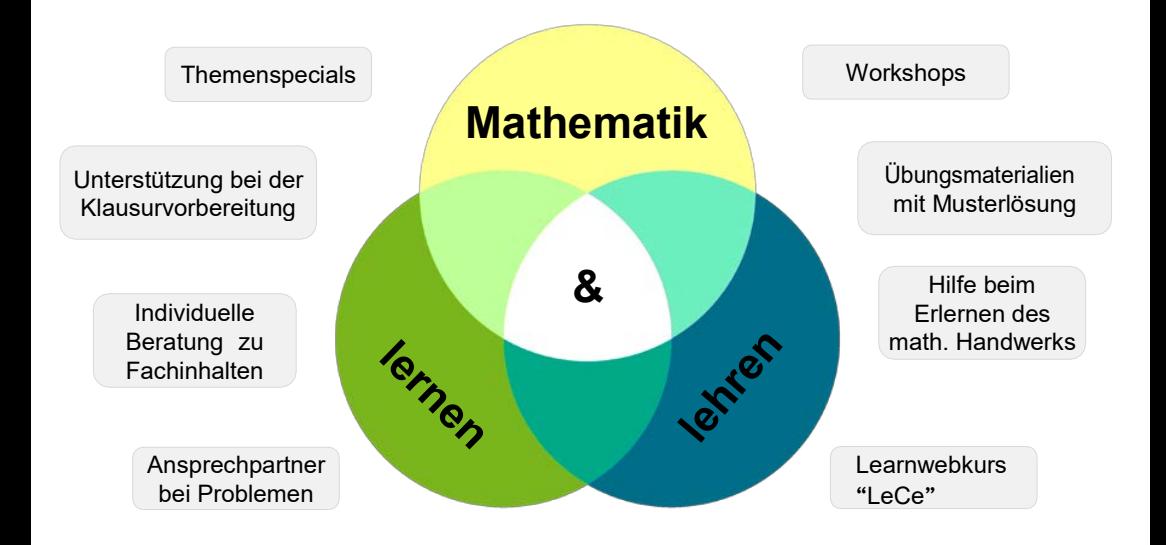

## <span id="page-32-0"></span>Das LearningCenter Informatik

# LearningCenter<br>Informatik

#### [lcinfo@wwu.de](mailto:lcinfo%40wwu.de?subject=)

[https://www.uni-muenster.de/](https://www.uni-muenster.de/Informatik/learningcenter) [Informatik/learningcenter](https://www.uni-muenster.de/Informatik/learningcenter)

#### Was ist das LearningCenter Informatik?

Das LearningCenter Informatik ergänzt seit dem Wintersemester 2019/2020 die regulären Übungsgruppen und bietet für Studierende der Informatik im ersten bis dritten Fachsemester fachliche, methodische und technische Unterstützung. Ziel des LearningCenters Informatik ist es, vor allem Studieneinsteiger\*innen den Übergang von der Schule zur Universität zu erleichtern.

#### Was bietet das LearningCenter Informatik?

Wir – ein Team aus erfahrenen Tutor\*innen für verschiedene Informatikvorlesungen – beantworten eure Fragen zu Fachinhalten und unterstützen euch beim Einstieg in das Informatikstudium sowie bei technischen und organisatorischen Problemen. Wenn ihr Schwierigkeiten beim Lösen von Übungsaufgaben habt, könnt ihr in den Sprechstunden des LearningCenters Informatik die anwesenden Tutor\*innen nach Hilfe fragen. Wir helfen euch, die richtige Herangehensweise bei der Bearbeitung und Strategien zum Lösen der Aufgaben zu erlernen und dabei mögliche Unklarheiten zu bewältigen. Außerdem bieten wir während der Vorlesungszeit interessante Themenspecials an, in denen wir ausführlich ein informatisches Thema aus den aktuellen Vorlesungen mit euch wiederholen und einüben. Während der Sprechstunden vor Ort könnt ihr das LearningCenter Informatik auch für das gemeinsame Bearbeiten von Übungsaufgaben, für fachliche Diskussionen und für die Klausurvorbereitung nutzen.

#### Wann und wo finde ich das "LearningCenter Informatik"?

Aufgrund der aktuellen Situation können wir unsere Sprechstunden im jetzt beginnenden Semester voraussichtlich nur virtuell per WWUzoom anbieten. Die aktuellen Sprechstundenzeiten findet ihr jederzeit in unserem Learnweb-Kurs. In diesem informieren wir euch auch rechtzeitig zu unseren Themenspecials, stellen zusätzliche Lernmaterialien bereit und bieten euch ein Diskussionsforum, in dem ihr ebenfalls Fragen stellen und mit euren Mitstudierenden diskutieren könnt. Unseren Learnweb-Kurs erreicht ihr über unsere oben angegebene Homepage. Außerdem könnt ihr uns per E-Mail erreichen, wenn ihr eine Frage habt, die ihr nicht im Forum stellen wollt.

Wir freuen uns darauf, euch hier an der Uni Münster begrüßen und unterstützen zu dürfen, und wünschen euch einen guten Start ins Studium!

## <span id="page-33-0"></span>Die Bibliothek des Fachbereichs

#### Ein Ort der Ruhe und Produktivität!

Wie alle größeren Fachbereiche unserer Uni haben natürlich auch die Mathematik und Informatik eine eigene "Bib". Unsere Bibliothek ist in erster Linie ein Raum für geballtes Wissen der Mathematik und Informatik, zum Schmökern und Nachlesen, aber auch ein Ort, an dem ihr in angenehmer Atmosphäre lernen und arbeiten könnt. Im Semester ist die Bib von Montag bis Freitag zwischen 9 und 19 Uhr geöffnet, in der vorlesungsfreien Zeit zwischen 9 und 18 Uhr.

Bei uns findet ihr zwei voneinander getrennte Bereiche: Im vorderen Bereich herrscht eine angenehme und ruhige Atmosphäre. Hier ist es erlaubt, leise fachbezogene Gespräche zu führen. Im zweiten Bereich, der "stillen Bib", ist absolute Ruhe angesagt. Dort kann mit höchster Konzentration ohne jegliche Störung gearbeitet werden.

Natürlich gibt es für den Aufenthalt in der Bib ein paar Regeln: In der Bibliothek darf nicht gegessen und telefoniert werden und auch alle anderen Aktivitäten, die andere stören oder Dreck verursachen könnten, sind hier verboten. Damit das Hirn während des Lernens mit genügend Flüssigkeit versorgt wird, darf Wasser in einer durchsichtigen Wasserflasche mitgebracht werden, aber auch wirklich nur das. Taschen und Jacken müssen ebenfalls draußen bleiben. Dafür stehen ausreichend Spinde zur Verfügung, in denen persönliche Gegenstände weggeschlossen werden können. Einen Spindschlüssel erhält man bei der netten Auskunft am Eingang der Bib gegen einen Ausweis.

Die meisten Bücher sind aus dem so genannten Präsenzbestand und sind damit nicht ausleihbar. Zum Lesen und Arbeiten oder Kopieren und Scannen darf man sie natürlich aus dem Regal nehmen. Die gängigen vorlesungsbegleitenden Werke der ersten Semester stehen aber meist in der Entleihbibliothek oder dem Semesterapparat zur Verfügung. Pro-Tipp für Informatiker\*innen: Bücher der Informatik können in der Regel alle entliehen werden.

Während der Corona-Pandemie gibt es auch hier leichte Abweichungen. Die Öffnungszeiten sind ein klein wenig kürzer, es stehen weniger Arbeitsplätze zur Verfügung und das Sitzen und Arbeiten in der Bib erfordert eine kurze Buchung über ein Onlineportal: [https://sso.uni-muenster.de/](https://sso.uni-muenster.de/FB10srvi/bibrsv/buchung.php) [FB10srvi/bibrsv/buchung.php.](https://sso.uni-muenster.de/FB10srvi/bibrsv/buchung.php) Da möglichst jeder Kontakt vermieden wird, werden auch keine Spindschlüssel mehr gegen Ausweise ausgegeben. Ihr könnt eure Taschen vertrauensvoll mit zum Platz nehmen. (Stand: September 2020)

Bei Fragen oder Problemen steht das Bib-Team gern mit Rat und Tat zur Seite!

#### Die ULB und SpringerLink

Zum Studieren gehören doch irgendwie Bücher, oder? Bei den Anfängervorlesungen sind die Inhalte recht standardisiert und in vielen verbreiteten Lehrbüchern zu finden. Meist empfehlen die Dozierende die Autor\*innen, an denen sie ihre Vorlesung orientieren. Bevor ihr aber zum Großeinkauf in die nächste Buchhandlung aufbrecht, schaut erst mal in der Fachbereichsbibliothek nach: Dort sind alle Standardwerke mehrfach zum Nachschlagen vorhanden, allerdings nicht zum Ausleihen. Letzteres ist in der ULB (Universitäts- und Landesbibliothek) am *Krummer Timpen 3* möglich, wo eine gut bestückte Lehrbuchsammlung bereit steht. Bücher des Springer-Verlags könnt ihr außerdem oft kostenlos auf [https://link.springer.com/](https://link.springer.com/
) herunterladen, wenn ihr einen Rechner des Fachbereichs benutzt bzw. im Uni-Netz (VPN, WLAN) seid.

## <span id="page-34-0"></span>Angebote der Fachschaft

#### Altklausuren

Früher oder später in eurem Studium werdet ihr sicher das Altklausurenarchiv der Fachschaft in Anspruch nehmen. Wir bewahren dort für euch Altklausuren und Prüfungsprotokolle der letzten Jahre zu vielen Vorlesungen auf und stellen sie euch zum Kopieren, Fotografieren und Einscannen zur Verfügung. Ihr findet das Altklausurenarchiv in unserem Fachschaftsraum.

#### Complex

Die Complex ist ein Informationsblatt, das die Fachschaft in unregelmäßigen Abständen herausgibt, um euch über aktuelle Ereignisse und Entwicklungen innerhalb der Mathematik/Informatik-Gemeinschaft zu berichten. Die aktuelle Ausgabe findet ihr, in der Bibliothek, auf den Toiletten oder digital unter https://www.uni-muenster.de/FSMI/fuer-euch/complex/

#### Exkursionen

Vor wenigen Semestern haben wir eine neue Veranstaltungsreihe ins Leben gerufen: die Exkursionen! Einmal im Semester besuchen wir mit euch gemeinsam ein Unternehmen im Berufsfeld von potentiellen Mathematiker\*innen bzw. Informatiker\*innen. Wir wählen zu Beginn des Semesters ein spannendes Unternehmen aus, von dem wir glauben, dass sich ein Kennenlernen für euch lohnen würde. Dann sprechen wir mit der Firma einen geeigneten Termin und ein Programm ab. Etwa einen Monat vor der Veranstaltung öffnen wir die Anmeldephase – dann heißt es schnell sein, denn meistens gibt es nur eine begrenzte Kapazität für Teilnehmer\*innen.

Über die nächste Exkursion erfahrt ihr über unsere üblichen Kommunikationskanäle, beispielsweise den Newsletter der Fachschaft oder unsere Facebookseite. Und wer weiß, vielleicht lernt ihr ja so euren zukünftigen Arbeitgeber kennen!

#### **Matheparty**

Je einmal im Winter und im Sommer findet die legendäre Matheparty statt. Gute Musik, leckere Cocktails und lustige Menschen sind garantiert – der ideale Ort also, um neue Bekanntschaften zu knüpfen und dem Uni-Alltag zu entfliehen.

#### Mathe und Info bieten Perspektiven

Ein oder zwei Mal im Semester stellen sich bei "Mathe und Info bieten Perspektiven" (kurz MuIbP) Unternehmen vor, die Arbeitsplätze für Informatiker\*innen oder Mathematiker\*innen anbieten. Nach den Vorträgen gibt es ein kleines Buffet, bei dem ihr die Möglichkeit habt, euch persönlich mit den Referierenden zu unterhalten. Auf diesem Weg könnt ihr euch frühzeitig über verschiedene Perspektiven informieren. Teilweise gibt es Themenspecials über das richtige Bewerben oder zum Start in den Lehrer\*innenberuf.

#### Sommerfest

Wenn die Temperaturen steigen und sich das Semester dem Ende neigt, feiert der Fachbereich auf der Wiese hinter dem Hörsaalgebäude das Sommerfest. Dort könnt ihr bei einem leckeren Schnitzel (gibt es natürlich auch vegan) und Bier die Sonne genießen. Die Highlights sind ein Sportturnier – meist Volleyball und Fußball – und stets eine geheime, meist nasse Attraktion.

## Filmquiz

Welche Filme verbergen sich hinter den Bildern? Die Lösung findet ihr hinten im Impressum.

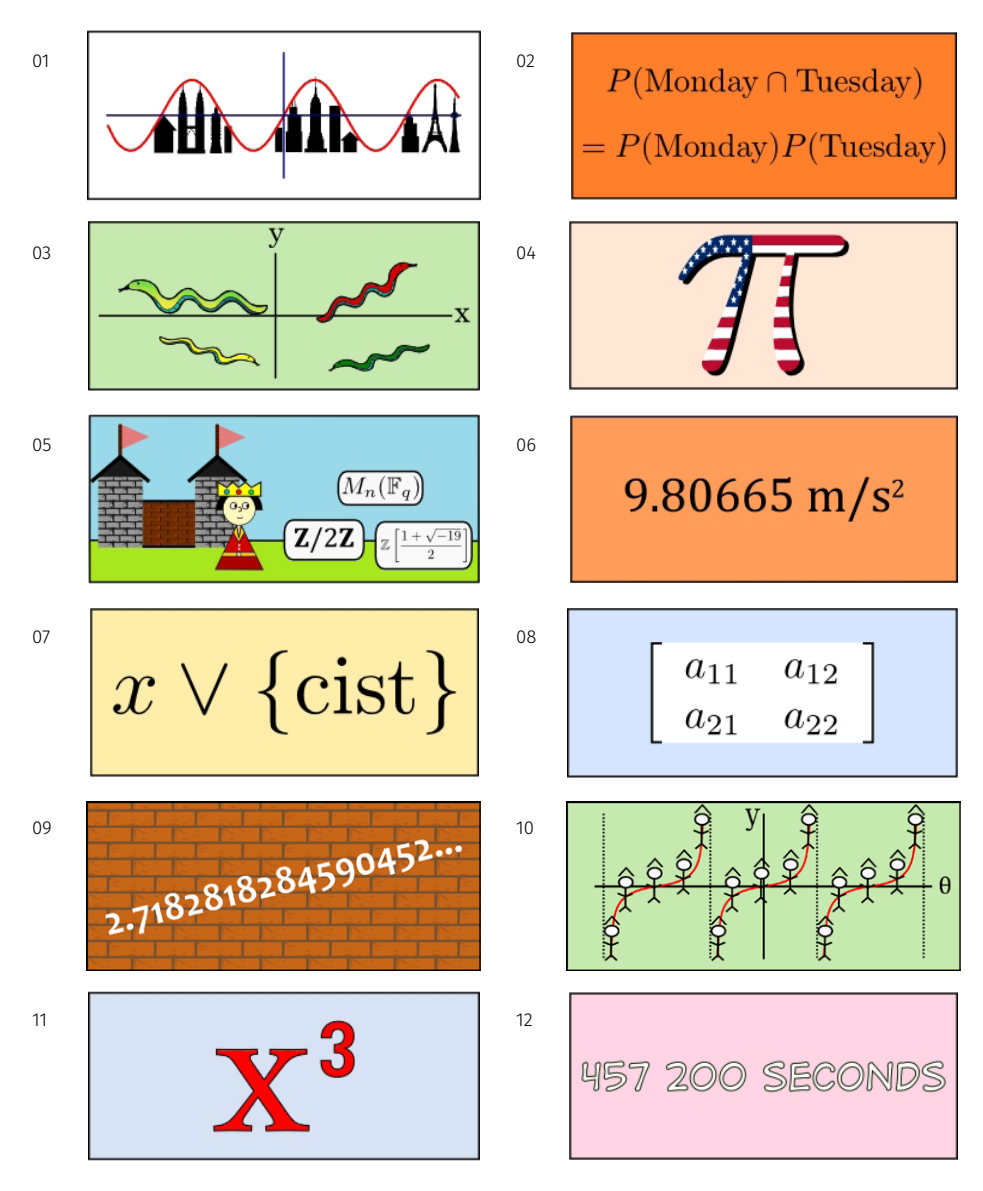

Treffen sich zwei Matrizen. Sagt die eine: "Komm wir gehen in den Wald und machen A hoch minus 1." Sagt die andere: "Mensch, bist Du invers!"
# Ansprechpersonen

### Studiengangsbeauftragte

Die Studiengangsbeauftragten sind zuständig für Anrechnungen von Leistungspunkten und beraten euch über die ihnen zugeschriebenen Studiengänge.

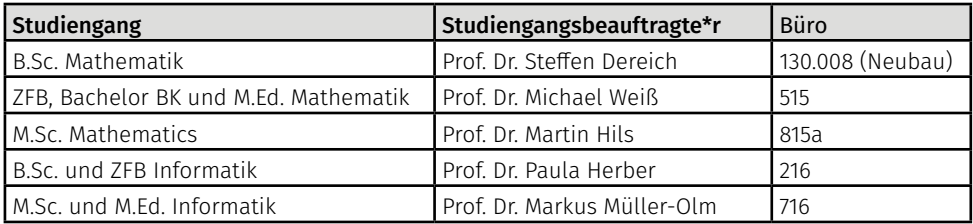

#### BAföG-Beauftragte

Zuständig für BAföG-Anträge ist das Studierendenwerk Münster (https://stw-muenster.de/) mit Sitz in der Mensa am Aasee. Die BAföG-Beauftragten des Fachbereichs, die euch beispielsweise BAföG-Bescheinigungen für das BAföG sind Prof. Dr. Linus Kramer (Raum 301b) für die Mathematik und Prof. Dr. Christian Beecks (Raum 203) für die Informatik.

#### ERASMUS-Koordination

Falls ihr einen Auslandsaufenthalt plant oder euch unverbindlich darüber informieren wollt, findet ihr die zuständigen Ansprechpersonen unter

#### https://www.uni-muenster.de/FB10/Studium/studienhinweise/auslandsstudium.shtml

#### Gleichstellung, Inklusionstutor\*innen und Studieren mit Kind

Die Gleichstellung von Männern und Frauen, chronisch Kranker oder Schwerbehinderter sowie anderer benachteiligter Gruppen ist ein wichtiges Anliegen der Universität. Unterstützung und Informationen zu den Angeboten des Fachbereiches gibt es auf der Seite der Diversity-Beauftragten unter

#### https://www.uni-muenster.de/FB10/Organisation/Gremien/Diversity.html

uniweite Informationen beim Gleichstellungsbüro:<https://www.uni-muenster.de/Gleichstellung/>

Studentische Inklusionstutor\*innen setzen an der WWU Projekte für die Gleichstellung gesundheitlich beeinträchtigter Studierender um, bspw. die Unterstützung bei der Gestaltung barrierefreier Lehrveranstaltungen. Informationen und Ansprechpersonen zu diesem Thema findet ihr unter

#### <https://www.uni-muenster.de/studium/hilfeundberatung/studiummitbeeintraechtigung/>.

Der Fachbereich bietet verschiedene Angebote für Studierende mit Kind, beispielsweise ein ruhiges Kinderzimmer mit Wickeltisch und Spielsachen. Die Ansprechpartnerin für Studieren mit Kind ist JProf. Dr. Franziska Jahnke. Informationen der Universität zum Mutterschutzgesetz gibt es unter

#### <https://www.uni-muenster.de/studium/hilfeundberatung/mutterschutzgesetz.html>

# EDV in der Uni

### WWU-Kennung und Passwörter

Falls ihr über kein eigenes Notebook verfügt, gibt es an der Uni Münster überall sogenannte CIP-Pools. An unserem Fachbereich findet ihr Computerräume im 1. Stock des Hörsaalgebäudes bei der Bibliothek und auf der Brücke zur WWU IT. Zum Einloggen benötigt ihr eure WWU-Kennung (sie ist von der Form mmusterm) und das WWU-Passwort. Beides solltet ihr vor dem Semesterstart in einem Brief des Studierendensekretariats erhalten haben. Nachdem ihr euch das erste Mal angemeldet habt, solltet ihr die Seite

#### [https://sso.uni-muenster.de/](https://sso.uni-muenster.de/IT-Portal)IT-Portal/

besuchen und das Passwort ändern. Dabei kann auch erstmalig das Netzzugangspasswort gesetzt werden, welches unter anderem dazu benötigt wird, ein Notebook oder euer Smartphone mit dem WLAN zu verbinden. Wichtig: Das Netzzugangspasswort muss sich vom WWU-Passwort unterscheiden! Solltet ihr es versäumen, das WWU-Passwort innerhalb der ersten Wochen zu ändern, muss die Änderung am Service-Schalter der WWU IT erfolgen.

#### E-Mail

Zum Lesen und Schreiben von E-Mails über das Uni-Postfach könnt ihr die Seite

#### [https://www.uni-muenster.de/perMail](https://www.wwu.de/perMail)

aufrufen. Um den Zugriff auf die E-Mails im eigenen E-Mail-Programm oder auf dem Handy einzurichten, findet ihr unter [https://www.uni-muenster.de/](https://www.uni-muenster.de/IT/services)IT/services detaillierte Anleitungen. Ihr seid übrigens verpflichtet, mindestens einmal pro Woche euer Uni-Postfach zu checken!

#### WLAN einrichten

IIn der Uni gibt es zur Verwirrung der Studierenden vier WLAN: wwu, eduroam, GuestOnCampus. In der Regel solltet ihr den Zugangspunkt wwu benutzen. Eduroam ist für den Zugriff durch Studierende anderer Unis gedacht. GuestOnCampus funktioniert im Notfall immer, ist aber auf 1 GB pro Tag begrenzt, zudem ist die Verbindung unverschlüsselt und die Eingabe der Zugangsdaten erfolgt erst im Webbrowser.

Für Windows gibt es ein Konfigurationstool, Apple bietet fertige Profile an, sodass nur für Android und Linux ein Blick in die Einstellungen notwendig ist.

Alles Weitere findet ihr unter

## [https://www.uni-muenster.de/I](https://www.uni-muenster.de/IT/services/kommunikation/wlan)T/services/kommunikation/wlan/

## Sciebo – Die Campuscloud

Seit 2015 haben alle Studierenden und Beschäftigten der Universität Münster Zugriff auf den Filehosting-Dienst Sciebo. Nach einer kurzen Registrierung mit eurer Uni-Adresse habt ihr während eures Studiums satte 30 GB Platz für eure Dateien. Im Gegensatz zu kommerziellen Angeboten wie Dropbox oder Google Drive liegen eure privaten Daten dabei auf Servern deutscher Hochschulen. Weitere Informationen hierzu findet ihr auf der offiziellen Website:

[https://www.sciebo.de](https://www.sciebo.de/)/

#### Software

Auf allen Rechnern des Fachbereiches findet ihr die mächtigen Mathematikprogramme Mathematica, Maple und Matlab. Außerdem ist überall eine LaTeX-Distribution installiert, mit der man mathematische Texte in ansprechender Qualität erstellen kann. Falls ihr diese Programme noch nicht aus der Schule kennt, wird euch der Nutzen wahrscheinlich vorerst verschlossen bleiben. Aber ein wenig Einarbeitung lohnt sich. Zusätzlich findet ihr auf allen Computern entweder die kostenlose Open-Source-Office-Suite LibreOffice [\(https://www.libreoffice.org](https://www.libreoffice.org)) oder Microsoft Office. Sollte eines nicht vorhanden sein, könnt ihr auf die Terminalserver ausweichen (siehe *["Fern](#page-39-0)[zugriff"](#page-39-0)* weiter unten).

Als Studierende, besonders im naturwissenschaftlichen Bereich, bekommt ihr jede Menge Software umsonst. Näheres findet ihr wie immer bei der WWU IT. Wichtig: Falls ihr mit Mathematik oder Informatik als Erstfach eingeschrieben seid, erhaltet ihr Zugriff auf Microsoft Azure (ehemals DreamSpark, ehemals MSDNAA). Bei Azure könnt ihr euch beinahe jedes Softwareprodukt der Firma Microsoft kostenlos herunterladen! Es lohnt sich also, dort vorbeizuschauen. Mehr Informationen gibt es auf:

#### [https://www.uni-muenster.de/IVV5/service/firststeps.shtml](https://www.wwu.de/IVV5/service/firststeps.shtml)

Seit einiger Zeit habt ihr als Studierende der Uni Münster auch die Möglichkeit, Microsoft Office 365 kostenfrei zu beziehen. Das Paket könnt ihr so lange nutzen, wie ihr an der Uni eingeschrieben seid und könnt es auf bis zu zehn Geräten installieren. Zusätzlich gibt es eine lebenslang gültige Windows-10-Education-Lizenz. Informationen dazu findet ihr hier:

#### <https://www.uni-muenster.de/IT/Kooperationen/MSOffice365.html>

#### Drucken und Scannen

Drucken ist leider nicht umsonst, aber an der Uni immer noch billiger als anderswo. Man bezahlt z. B. 0,04 € für eine A4-Seite in schwarzweiß. Dazu habt ihr zwei Möglichkeiten: Entweder an den Kopierern mit Hilfe eures Studierendenausweises oder über Print & Pay der WWU IT mit einem Lastschriftverfahren.

Für das Print & Pay-System bei der WWU IT müsst ihr euch im IT-Portal einmalig anmelden. Danach kann man überall in der Uni drucken. Ein kleiner Tipp: Der Print & Pay–Drucker, der im CIP-Pool auf der Brücke steht, heißt CIP\_LJ. Benutzt ihr Drucker in der WWU IT, landen die Ausdrucke in einem Fach im Regal. Diese Fächer sind nach WWU-Kennungen sortiert, passt also auf, nur eigene Ausdrucke mitzunehmen.

Falls ihr lieber nicht den Komfort einer Lastschrift nutzen wollt, könnt ihr eure Dateien auf den Kopierern drucken. Dazu benötigt ihr nur euren Studierendenausweis und einen der Uni-Computer. Dort geht ihr einfach auf Drucken und wählt den "Follow-Me"-Drucker aus. Nach dem Abschicken des Druckauftrags geht ihr zu einem beliebigen Kopierer, schiebt den Studiausweis ein, wählt "PrintHere", anschließend euren Druckauftrag aus und schon legt der Kopierer los.Solltet ihr einmal von zu Hause drucken wollen, so könnt ihr auch über die Terminalserver drucken.

Das Scannen geht ebenfalls mit den Kopierern. Einfach am Gerät anmelden, die Scanfunktion auswählen und aussuchen, ob ihr auf einen USB-Stick oder euer E-Mail Postfach scannen wollt. Und am Ende: Ausweis nicht vergessen!

### <span id="page-39-0"></span>**Fernzugriff**

Es soll ja immer mal wieder vorkommen, dass man zu Hause einen Druckauftrag in der Uni starten will oder eines der Programme wie Microsoft Office, Photoshop, Maple, … benötigt. Glücklicherweise kann man dies von jedem Ort der Welt tun. Dazu gibt es an der Uni zwei Möglichkeiten:

Zum einen gibt es mehrere Terminalserver, mit denen man komfortabel seine Arbeit erledigen kann. Hierfür muss man nur eine Verbindung mit diesen aufbauen, welches sich über die in Windows vorinstallierte Remotedesktopverbindung erledigen lässt. Mögliche Terminalserver sind der [rd.uni-muenster.de,](rd.uni-muenster.de) auf dem alle Drucker installiert sind, oder der [ivv5studrdp.uni-mu](ivv5studrdp.wwu.de)enster. de des Fachbereiches. Letzteren erreicht ihr von Außerhalb nur über eine VPN-Verbindung zur Uni. Bei der Anmeldung müsst ihr als Domäne IVV5NET auswählen.

Alternativ und wahrscheinlich eher für die Linuxnutzer ist der Zugriff mittels SSH möglich. Dazu verbindet man sich mittels eines geeigneten Clients wie Putty mit den Linuxrechnern der Uni. Die meisten Rechner sind von außerhalb nicht erreichbar: Entweder baut ihr zunächst eine VPN-Verbindung zur Uni auf oder benutzt den zivlt[s.uni-muenster.de](zivlts.uni-muenster.de) als "Zwischenstation". Mögliche Ziele am Fachbereich wären <adler31.uni-muenster.de>, <quokka23.uni-muenster.de> oder [ivv5ssh.](ivv5ssh.uni-muenster.de) [uni-muenster.de](ivv5ssh.uni-muenster.de). Auch hier noch ein kleiner Tipp: Sofern ihr euch innerhalb der Uni befindet, könnt ihr das übliche .uni-muenster.de oder .wwu.de weglassen.

#### Speicherplatz

Dieser ist der wohl wichtigste Punkt dieser kleinen Anleitung. Normalerweise tendiert man dazu, seine Dateien in Ordnern wie "Eigene Dokumente" oder dem Desktop abzulegen. Dies ist jedoch der denkbar ungünstigste Speicherort. Die Daten sind dadurch nur auf den Rechnern desselben Fachbereichs und Betriebssystems vorhanden. Bei der WWU IT werden die Daten sogar regelmäßig gelöscht! Eine Wiederherstellung ist nicht möglich. Nutzt daher stattdessen lieber euer Netzlaufwerk des Fachbereiches oder den WebDAV der WWU IT. Das Netzlaufwerk des Fachbereiches ist auf anderen Rechnern der Uni nicht unter dem Laufwerk H:, sondern unter

#### \\ivv5net\ddfs\user\mmusterm

erreichbar. Das WebDAV-Laufwerk kann man über

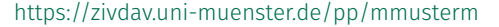

einbinden.

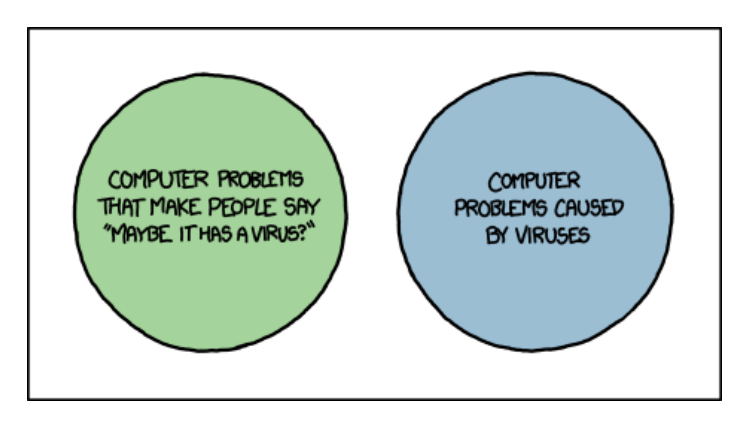

Während der Vorlesung soll ein Mathematikprofessor einmal auf die schwierige Aufgabe 7x9 gestoßen sein. Er bittet die Studierenden um Hilfe. Einer ruft: "62", eine andere "65". Darauf der Professor: "Aber das ist doch unmöglich! 7x9 kann doch nur 62 ODER 65 sein!"

# Hochschulpolitik

# An unserem Fachbereich …

# Die Fachschaft (FS)

"Das sind doch der Raum, wo es Altklausuren gibt, und die Leute, die die Matheparty organisieren." An sich nicht verkehrt, aber aus Sicht der Hochschulpolitik versteht man unter einer Fachschaft die Gesamtheit aller Studierenden, die sich für ein Studienfach eingeschrieben haben. Das, was man im alltäglichen Sprachgebrauch als "Fachschaft" bezeichnet, heißt in Wahrheit "Fachschaftsrat" (siehe unten). Für diejenigen von euch, die mehrere Hauptfächer studieren, legt das erste Hauptfach fest, zu welcher Fachschaft ihr gehört. Damit ist auch festgelegt, welche Fachschaftsvertretung ihr im Sommersemester wählen könnt. Ein Wechsel der Fachschaft kann allerdings beim Studierendensekretariat im Schloss beantragt werden. Die Fächer Mathematik und Informatik bilden zusammen eine Fachschaft, also in unserem Fall so ziemlich jeder Studiengang, bei dem Mathe oder Info Hauptfach ist (z. B. Bachelor of Science Informatik oder 2-Fach-Bachelor Mathe/Bio etc.)

#### Der Fachschaftsrat (FSR)

Ein Beispiel für einen Fachschaftsrat sind wir, die Fachschaft Mathematik und Informatik (FSMI). Der Fachschaftsrat besteht aus all denjenigen, die die Fachschaftsarbeit gestalten und für ihre Umsetzung verantwortlich sind. Offiziell wird der Fachschaftsrat von der Fachschaftsvertretung (FSV) gewählt. Nach außen hin nimmt man uns häufig als Organisator\*innen diverser Veranstaltungen wie der O-Woche, des Sommerfests und der Matheparty wahr, aber auch hinter den Kulissen leisten wir in verschiedenen Gremien vieles für die Studierenden unseres Fachbereichs. Falls ihr Lust habt, einen Einblick in unsere Arbeit zu bekommen, schaut doch mal bei einer unserer jede Woche stattfindenden, öffentlichen Fachschaftssitzungen vorbei. Den aktuellen Termin findet ihr auf [https://www.uni-muenster.de/FS](https://www.uni-muenster.de/FSMI/)MI/

## Die Fachschaftsvertretung (FSV)

Die Fachschaftsvertretung wird von allen Studierenden einer Fachschaft jedes Sommersemester gewählt. Für die Studienfächer Mathematik und Informatik besteht die FSV aus 15 Personen, die wiederum den Fachschaftsrat wählen. Sie entscheiden also letztendlich, wer aus hochschulpolitischer Sicht zur Fachschaft Mathematik und Informatik gehört. Eine weitere Aufgabe der FSV ist die Kontrolle des Fachschaftsrates. Sie kann also als eine Art "Aufsichtsrat" verstanden werden.

## Der Fachbereichsrat (FBR)

Er ist das oberste Gremium des Fachbereichs. Hier wird über alle Belange entschieden, die die Studierenden und Beschäftigten des Fachbereichs Mathematik und Informatik betreffen. Unter anderem werden Änderungen an den Studien- und Prüfungsordnungen erlassen und der Jahresetat den einzelnen Instituten des Fachbereichs zugewiesen. Außerdem wählt der FBR das Dekanat als Vorstand des Fachbereichs. Der FBR besteht aus Vertreter\*innen folgender vier Statusgruppen: Professorium, Studierende sowie wissenschaftliche und nichtwissenschaftliche Beschäftigte. Jede Gruppierung wählt im Sommersemester ihre Vertreter\*innen. An unserem Fachbereich sind die Statusgruppen mit acht (Professorium), drei (Studierende und wissenschaftliche Beschäftigte) und einer (nichtwissenschaftliche Beschäftigte) Person vertreten.

Eine Mathematikerin ist kurz davor, das erste Mal mit einem Flugzeug zu fliegen. Sie hat wahnsinnig viel Angst – es könnte ja eine Bombe an Bord sein. Dann hat die Mathematikerin eine Idee: Sie nimmt selbst eine Bombe mit. Die Wahrscheinlichkeit, dass zwei Bomben in einem Flugzeug sind, ist wesentlich geringer, als dass eine Bombe im Flugzeug ist.

# … und auf Universitätsebene

# Das Studierendenparlament (StuPa)

Das StuPa wird im Sommersemester von allen Studierenden unserer Universität gewählt. Die Kandidierenden stellen sich in parteiähnlichen Gruppen, den sogenannten Listen, zur Wahl. Diese sind recht zahlreich vorhanden und machen in den Wahlwochen mehr oder weniger auf sich aufmerksam. Der AStA (siehe unten) und das StuPa sind die einzigen gesetzlich vorgeschriebenen Studierendenvertretungen. Weitere Informationen zur Arbeit des StuPa findet ihr auf dessen Homepage: [https://www.stupa.ms](http://www.stupa.ms/)/

# Der Allgemeine Studierendenausschuss (AStA)

Der AStA vertritt die Interessen der Studierenden nach außen, z. B. gegenüber dem Rektorat. Gewählt wird der AStA durch das StuPa. Man kann den AStA auch als eine Art Regierung auffassen, die die Beschlüsse des StuPa umsetzt. Dazu werden Referate gebildet, die für unterschiedliche Bereiche und Belange zuständig sind. Darüber hinaus bietet der AStA einige Serviceleistungen an, z. B. kostenlose Rechtsberatung und den Bulli-Verleih. Das Büro des AStAs findet ihr in dem kleinen Häuschen links vorm Schloss. Weitere Infos zur Arbeit des AStA und der einzelnen Referate könnt ihr auf der AStA-Homepage bekommen:

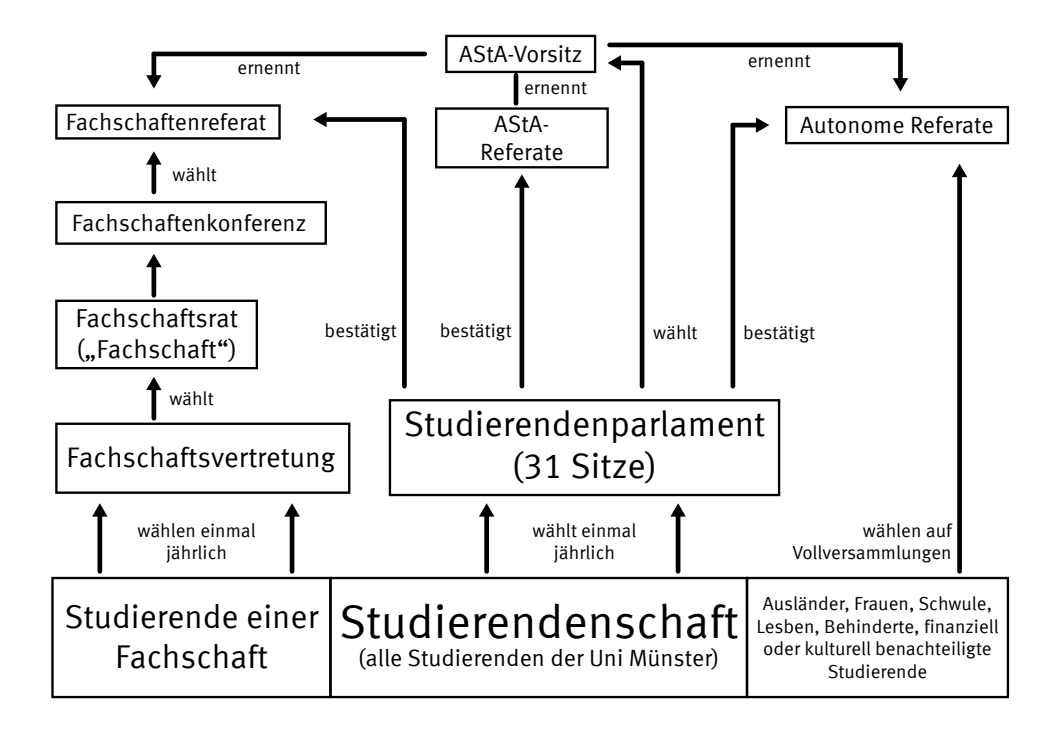

[https://www.asta.ms/](http://www.asta.ms/)

#### Der Senat

Der Senat wird zusammen mit den Fachbereichsräten im Sommer von allen Hochschullehrenden, Studierenden sowie akademischen und nichtakademischen Mitarbeiter\*innen der Universität gewählt. Die Aufgaben des Senats sind durch das Hochschulgesetz festgelegt und umfassen unter anderem die Bestätigung der Wahl der Rektoratsmitglieder (oder die Empfehlung der Abwahl), die Änderung der Verfassung und Rahmenordnungen und die Mitarbeit an der strategischen Planung der Universität. Außerdem kann der Senat im Rahmen seiner Zuständigkeiten Kommissionen und Ausschüsse mit inhaltlich und zeitlich begrenzten Aufgaben bilden. Weitere Informationen dazu findet ihr hier: <https://www.uni-muenster.de/Senat/>

#### Die Fachschaftenkonferenz (FK)

Die FK besteht aus einzelnen Vertreter\*innen sämtlicher Fachschaftsräte der Universität. Auf der FK werden Dinge aus dem Alltag der Fachschaften im Speziellen und zur Hochschulpolitik im Allgemeinen thematisiert. Die FK dient als Plattform, um fachschaftsübergreifende Aktionen zu planen, abzusprechen und durchzuführen. Außerdem verfügt die FK über einen finanziellen Sondertopf, dessen Gelder für Fachschaften und studentische Initiativen zur Verfügung stehen, die ihre Ausgaben nicht komplett aus eigenen Mitteln finanzieren können. Den Vorsitz bei der FK hat das autonome Fachschaftenreferat inne.

#### <https://www.asta.ms/de/fachschaftenportal/>

#### Die Naturwissenschaftliche Fachschaftenkonferenz (NaWi-FK)

Die NaWi-FK, gegründet 2008 von einigen Fachschaften der Mat-Nat-Fakultät, findet inzwischen regelmäßig einmal im Monat statt. Die Fachschaften aus den Fachbereichen 10-14, treffen sich einmal im Monat, um gemeinsam Probleme zu besprechen, Aktivitäten zu organisieren und zu planen und stellen seit dem Sommersemester 2009 eine gemeinsame Liste für den Senat im Wahlbereich der mathematisch-naturwissenschaftlichen Fakultät.

#### <https://www.uni-muenster.de/NaWi-FK/>

#### Die Lehramts-Fachschaftenvernetzung (Lehramts-FSV)

Die Lehramts-FSV ist zu Beginn diesen Jahres durch die Projektstelle Lehramt entstanden. Dort kommen regelmäßig die Fachschaftsräte aller Lehramtsstudiengänge zusammen, um sich miteinander auszutauschen, zu vernetzen und gegenseitig zu unterstützen. Auf der Homepage der Projektstelle Lehramt stellen sich die Projektstelleninhaberinnen vor und bieten Unterstützungsangebote für Lehrämtler\*innen: <https://www.lehramt.ms/>

#### Die Ausländische Studierendenvertretung (ASV)

Die ASV wird von allen nichtdeutschen Studierenden gewählt, um deren Interessen zu vertreten. Das Ziel der ASV ist, die Situation der Studierenden zu verbessern und Benachteiligung zu bekämpfen. Neben Unterstützung in Bezug auf das Studium wird sich auch um die ganz alltäglichen Probleme gekümmert. Mehr erfahrt ihr auf der Webseite der ASV: [https://www.asv.ms/](http://www.asv.ms)

#### Die Vertretung der Belange der studentischen Hilfskräfte (SHK-Vertretung)

Die SHK-Vertretung richtet sich an alle studentischen Hilfskräfte der WWU. Sie kümmern sich einerseits um die Verbesserung der Arbeitsbedingungen, andererseits haben sie auch ein offenes Ohr in Konfliktsituationen. Auf ihrer Homepage stellen sich die drei vor und berichten von ihrer Arbeit:<https://www.uni-muenster.de/wwu/vertretungen/shk.html>

Studien-›verlaufspläne

42

# Studienverlaufspläne

Auf den folgenden Seiten geben wir euch eine Übersicht über eure Studiengänge. Zum einen habt ihr dadurch einen Überblick, was in den kommenden Semestern auf euch zukommt und welche Wahlmöglichkeiten beim Gestalten eures Studienverlaufs bestehen. Zum anderen haben wir hier auch organisatorische Informationen und Empfehlungen eingepflegt, die in der Form nicht in den offiziellen Prüfungsordnungen stehen. Auf den letzten beiden Seiten haben wir außerdem Informationen und Fristen zusammengefasst, auf die ihr im weiteren Verlauf des Studiums achten solltet.

Zum Schluss noch ein kleiner Disclaimer: Diese Informationen sind alle im September 2020 gesammelt und geprüft worden. Natürlich kann die Situation in eurem drölften Semester schon völlig anders aussehen – Prüfungsordnungen ändern sich hin und wieder und Dozierende kommen und gehen, was auch das Lehrangebot verändern kann. Aber keine Sorge: Es ist auf jeden Fall garantiert, dass ihr euer Studium ordnungsgemäß absolvieren könnt! Über prüfungsrechtliche Änderungen, die für euch relevant sind, informieren wir euch außerdem per Mail. Allerdings: Verbindlich sind nur die Informationen, die in den Prüfungsordnungen und Modulbeschreibungen stehen. Daher lohnt es sich, hin und wieder auf folgender Seite nach Änderungen zu schauen:

[https://www.uni-muenster.de/FB10/Studium/Ordnungen/index.html](https://www.wwu.de/FB10/Studium/Ordnungen/index.html)

Falls ihr Fragen zu den Inhalten der Prüfungsordnungen habt oder mal gar nicht weiter wisst: Ein Besuch in unserem Fachschaftsraum oder bei der Fachstudienberatung kann oft weiterhelfen.

# Bachelor of Science

# Mathematik

Zunächst beginnt alles im ersten Semester mit den vierstündigen Grundlagenvorlesungen *Analysis I* und *Lineare Algebra I* sowie der zweistündigen Vorlesung *Logische Grundlagen*. Zu den ersten beiden Vorlesungen werden jeweils zweistündige Übungen zu verschiedenen Zeiten angeboten, die von Studierenden aus höheren Fachsemestern geleitet werden. In diesem Semester werden voraussichtlich die meisten Übungen in Präsenz, ein paar online stattfinden. Zu den *Logischen Grundlagen* werden keine Übungen angeboten. Im zweiten Semester werden die beiden Grundlagenvorlesungen durch die Vorlesungen *Analysis II* und *Lineare Algebra II* weitergeführt.

Im dritten Semester folgt dann eine Ergänzungsvorlesung, in welcher die Inhalte der Analysis und Linearen Algebra mit einem Thema, das beide Gebiete zusammenbringt, ergänzt werden. Im Anschluss daran folgt im dritten oder vierten Semester eine 30-minütige mündliche Prüfung über die Lineare Algebra und Analysis. Zur Vorbereitung auf diese Prüfung wird im Wintersemester ein Repetitorium angeboten.

Die ersten großen Wahlmöglichkeiten habt ihr ab dem vierten Semester. In den beiden Vertiefungsmodulen könnt ihr aus einem breiten Spektrum an Veranstaltungen wählen, je nachdem, welche Themengebiete für euch interessant klingen. Wer z. B. die Vorlesung *Stochastik* sehr interessant fand, hat die Möglichkeit, die Vertiefung *Wahrscheinlichkeitstheorie* zu belegen. Die Vertiefungsmodule bieten eine fachliche Grundlage für eine spätere Spezialisierung im Masterstudiengang und ermöglichen das Schreiben einer Bachelorarbeit in die entsprechende Fachrichtung.

Insgesamt besteht das Bachelorstudium im Fach Mathematik aus 180 Leistungspunkten. Dabei fallen 132 Leistungspunkte im Mathematikteil an, welcher 79 % eurer Bachelornote ausmacht. Die restlichen 48 LP müssen im Nebenfach (29–35 LP), das Modul Allgemeine Kompetenzerweiterung und ggf. eine Vertiefungsergänzung (13–21 LP) erzielt werden. Hier seht ihr den idealtypischen Studienverlauf im 1-Fach-Bachelor Mathematik sowie die Leistungspunkte und die Gewichtung der einzelnen Module in der Bachelornote.

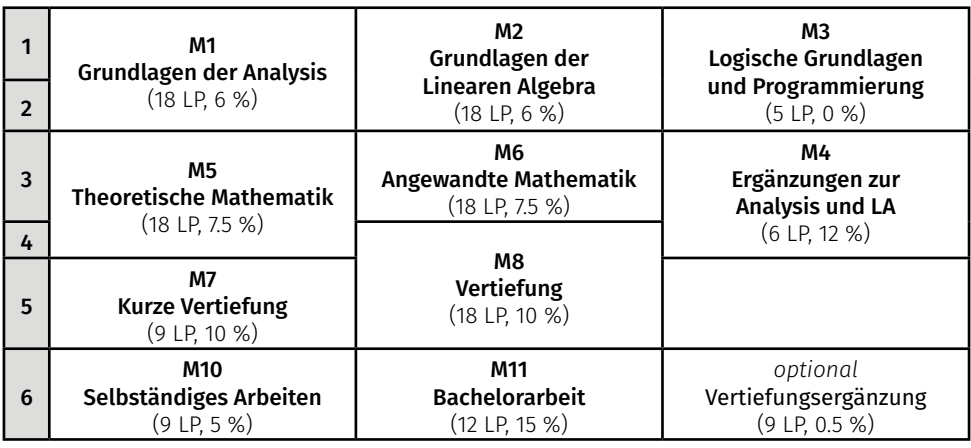

Eine Ingenieurin denkt, dass Gleichungen eine Annäherung an die Realität sind.

Ein Physiker denkt, dass die Realität eine Annäherung an die Gleichungen ist. Einem Mathematiker ist es egal.

#### Pflichtmodul M1: Grundlagen der Analysis

Das Modul besteht aus den Vorlesungen *Analysis I und II* sowie Übungen dazu. Zu jeder Vorlesung werden zwei- bis dreistündige benotete Klausuren angeboten. Jede dieser Klausuren zählt als sogenannte Modulprüfung, d.h. ihr müsst *nur eine* der Klausuren zur *Analysis I* oder zur *Analysis II* bestehen, um das Modul erfolgreich zu absolvieren. Insgesamt habt ihr hierfür vier Bestehensversuche. Sobald ihr eine der beiden Klausuren nach weniger als vier Versuchen bestanden habt, könnt ihr einmalig die jeweils andere Klausur zur Notenverbesserung nutzen, wobei am Ende die bessere der beiden Noten zählt. Auch, wenn nur eine Klausur bestanden werden muss, so ist das Bestehen der Übungen (d. h. das Erreichen der Klausurzulassung) in beiden Vorlesungen zum Abschluss des Moduls notwendig.

### Pflichtmodul M2: Grundlagen der Linearen Algebra

Das Modul besteht aus den Vorlesungen *Lineare Algebra I und II* sowie Übungen dazu. Für das erfolgreiche Absolvieren dieses Moduls gelten die gleichen Regelungen wie im Modul M1.

#### Modul M3: Logische Grundlagen und Programmierung

Dieses Modul besteht aus der Vorlesung *Logische Grundlagen* im Wintersemester sowie einem Programmierkurs in den Semesterferien. Übungen oder eine Leistungsüberprüfung gibt es zu der Vorlesung *Logische Grundlagen* nicht.

Der Programmierkurs soll euch die Grundlagen einer Programmiersprache wie Python, C++, MATLAB, Maple etc. vermitteln, die man für verschiedene mathematische Aufgabenstellungen verwenden kann. Als unbenotete Prüfungsleistung müsst ihr hier eine Programmieraufgabe vorstellen. Die Programmierkurse finden in der Regel in den Semesterferien statt und das Angebot variiert von Semester zu Semester.

Hinweis: Studierende mit Nebenfach Physik können statt diesem Modul das *Modul M3a: Programmierung* (2 LP) belegen. Für diese entfällt die Vorlesung Logische Grundlagen, und die Differenz von 3 LP muss später durch Allgemeine Studien ausgeglichen werden. Wir empfehlen euch dennoch, die *Logischen Grundlagen* zu besuchen, da diese Vorlesung nicht abgeprüft wird und wichtige mathematische Inhalte vermittelt.

#### Pflichtmodul M4: Ergänzungen zur Analysis und Linearen Algebra

Das Modul besteht aus einer Ergänzungsvorlesung im Wintersemester und einem Repetitorium und dient der Vertiefung der bereits gelernten Inhalte sowie der Wiederholung und Vorbereitung auf eine 30-minütige mündliche Prüfung über Analysis und Lineare Algebra. Für die mündliche Prüfung ist eine Voranmeldung bis Ende Juni bzw. Ende Dezember nötig. Informationen zur mündlichen Prüfung findet man unter

### https://www.uni-muenster.de/FB10/Studium/studienhinweise/muend[li](https://www.wwu.de/FB10/Studium/studienhinweise/muendl_pfgen_modul_5_modul_4.shtml)chepruefungenmodul5\_ zfbmathe\_undmodul4\_bscmathe\_/index.html

#### Pflichtmodul M5: Grundlagenerweiterungsmodul Theoretische Mathematik

Dieses Modul besteht aus den beiden Vorlesungen *Analysis III* im Wintersemester und *Einführung in die Algebra* im Sommersemester. Wie auch in den beiden Grundlagenmodulen muss hier zu beiden Vorlesungen die zugehörige Übung, aber zu nur einer Vorlesung die Klausur bestanden werden. Die Klausur zur anderen Vorlesung dient dann wieder der Notenverbesserung. Die Inhalte der Vorlesung *Analysis III* sind Voraussetzung für die meisten Vertiefungsmodule.

# 46 Bachelor of Science

#### Pflichtmodul M6: Grundlagenerweiterungsmodul Angewandte Mathematik

Zu diesem Modul gehören die Vorlesungen *Stochastik* (im Wintersemester) und *Analysis & Numerik von Differentialgleichungen* (im Wintersemester und im Sommersemester angeboten). Für das Bestehen von Übungen und Klausur gelten dieselben Regelungen wie für das andere Grundlagenerweiterungsmodul M5.

#### Wahlpflichtmodul M7: Kurze Vertiefung

Die kurze Vertiefung bietet euch die erste Möglichkeit, euer Studium inhaltlich nach euren Interessen auszurichten. Ihr müsst hier genau eines der folgenden sieben verschiedenen Vertiefungsmodulen M7-1 bis M7-7 wählen:

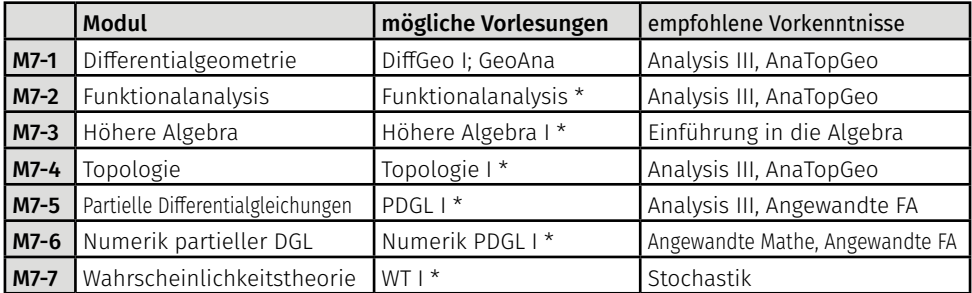

fest, d. h. keine Wahlmöglichkeiten in diesem Modul

In den Modulen M7-2 bis M7-7 sind die möglichen Vorlesungen festgelegt, in dem Modul M7-1 könnt ihr aus einem semesterweise variierenden Angebot wählen. Welche Vorlesungen hier in Frage kommen, ist im Vorlesungsverzeichnis aufgeführt. Zu einer dieser Vorlesungen in einem der Module müsst ihr also die Übungen und die 2- bis 3-stündige Klausur bestehen.

## Wahlpflichtmodul M8: Vertiefung

Ein Vertiefungsmodul (auch "lange Vertiefung" genannt) ähnelt einer Vertiefung, besteht aber aus zwei aufeinanderfolgenden Vorlesungen in zwei Semestern. In einer der Vorlesungen muss eine Prüfungsleistung (P) bestanden werden, welche die Note des Moduls festlegt. In der anderen Vorlesungen müssen dann noch die Übungen bestanden, d. h. die Klausurzulassung erlangt (und ggf. eine Studienleistungsklausur bestanden) werden. Es ist ebenfalls zu beachten, dass ihr keine Veranstaltungen belegen könnt, die ihr bereits in der kurzen Vertiefung absolviert habt.

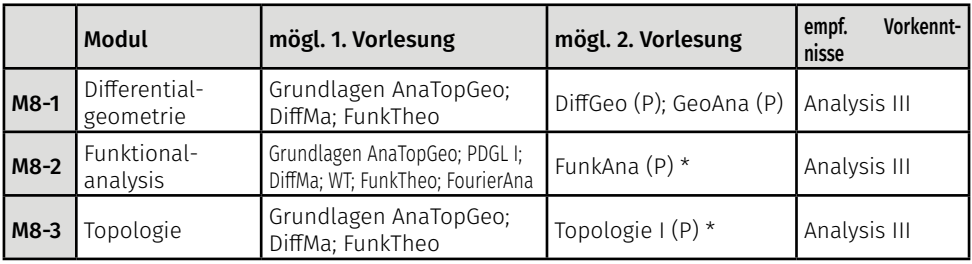

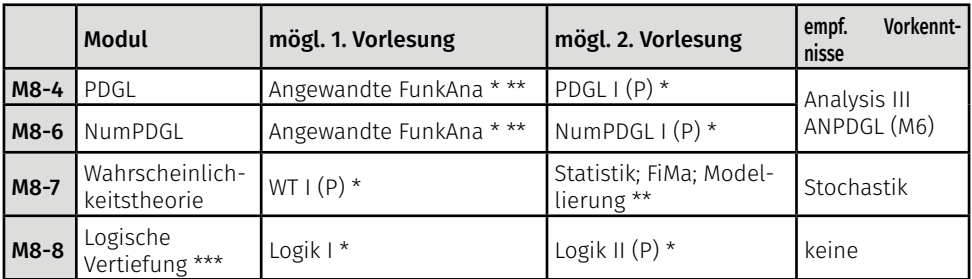

\* fest, d. h. keine Wahlmöglichkeit

mit Studienleistungsklausur

"Logische Vertiefung" ist nur dann als Vertiefung anrechenbar, wenn Logik nicht Nebenfach ist.

Verbotene Kombinationen: Es ist nicht möglich, kurze und lange Vertiefungen beliebig zu kombinieren. Beispielsweise kann das Funktionalanalysis-Vertiefungsmodul M8-2 nicht mehr belegt werden, wenn Funktionalanalysis bereits in der kurzen Vertiefung M7-2 gehört wurde. Details über mögliche Kombinierbarkeit findet ihr in der Prüfungsordnung im Modulanhang.

## Optionales Modul M9: Vertiefungsergänzung

Dieses Modul ist rein optional! Die Vertiefungsergänzungen ermöglichen euch, im sechsten Semester bei Interesse tiefer in ein mathematisches Gebiet einzutauchen. Es besteht immer aus einer Vorlesung mit Übungen und Klausur oder mündlicher Prüfung. Mögliche Vorlesungen sind im Vorlesungsverzeichnis aufgeführt, folgende Module können als Vertiefungsergänzung belegt werden:

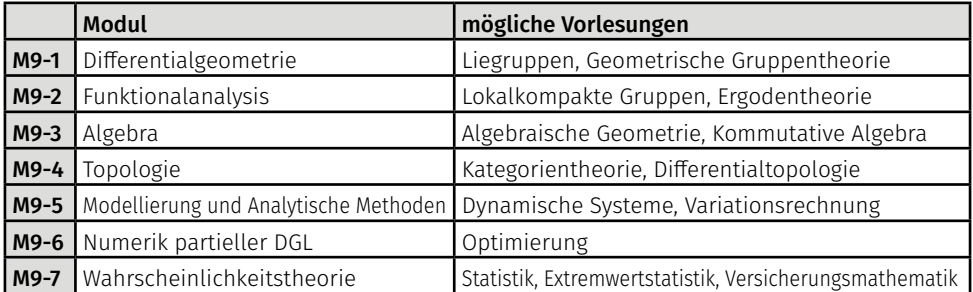

Dieses Modul geht mit 0.5 % in die Bachelornote ein. Grund Nummer eins ist, dass ihr euch möglichst druckfrei weiter vertiefen könnt; Grund Nummer zwei, dass eine Vertiefungsergänzung eine Alternative zu den ebenfalls gering gewichteten Kompetenzerweiterungen aus dem Modul AK ist.

#### Pflichtmodul M10: Selbstständiges Arbeiten

Zum einen besteht dieses Modul aus der *Ringvorlesung* (nur im Sommersemester). Im Rahmen dieser Vorlesung findet wöchentlich ein zweistündiger Vortrag von den Dozierenden unseres Fachbereichs statt, um euch die vielfältigen theoretischen und praktischen Anwendungen der Mathematik näherzubringen und möglicherweise Ausblicke auf aktuelle Forschung zu geben. Zum anderen müsst ihr ein Seminar oder einen Lesekurs absolvieren. Im Seminar geht es in der Regel um ein Buch oder ein Skript, das auf dem Vertiefungsmodul aufbaut und von dem\*der

## 48 Bachelor of Science

Dozierenden in Vortragsthemen unterteilt wird. Diese Themen werden dann von euch selbstständig bearbeitet, vorgetragen und schriftlich ausgearbeitet. Eure Ausarbeitung samt Vortrag wird anschließend von dem\*der Dozierenden benotet.

Ein Lesekurs dient dem selbstständigen Erarbeiten eines Skriptes oder Buches. Dabei trifft man sich regelmäßig mit dem\*der Dozierenden zur Diskussion des Gelesenen; am Ende legt ihr hierüber eine 20- bis 30-minütige Prüfung an. Für das Bestehen des Seminars bzw. Lesekurses habt ihr insgesamt drei Versuche; bei jedem Versuch muss ein neues Seminar oder ein neuer Lesekurs absolviert werden. Ihr könnt bis zu drei Seminare absolvieren, von denen dann das beste in die Modulnote eingeht.

#### Pflichtmodul M11: Bachelorarbeit

Sobald ihr 120 LP erreicht habt, dürft ihr mit eurer Bachelorarbeit beginnen. Sie muss innerhalb von neun Wochen angefertigt werden und wird anschließend von zwei Dozierenden gelesen und benotet. Für die Bachelorarbeit habt ihr insgesamt zwei Versuche. Innerhalb der ersten Woche ist es möglich, das Thema, welches in der Regel im Zusammenhang mit dem belegten Seminar oder dem Lesekurs steht, zurückzugeben, ohne dass es als Fehlversuch gezählt wird. Ein Thema – das findet man meistens im Anschluss an ein Seminar aus dem Modul M10 oder einer Vertiefungsvorlesung. Hier kann man die Dozierenden auch einfach ansprechen und nach einem Thema fragen.

#### Wahlpflichtmodul AK: Allgemeine Kompetenzerweiterung

Dieses Modul hat den Zweck, euer persönliches oder berufliches Profil zu schärfen und eure Soft Skills zu erweitern. Ihr könnt hier beispielsweise ein mindestens dreiwöchiges Betriebspraktikum einbringen, eine Veranstaltung aus den Allgemeinen Studien oder eine fachfremde Vorlesung wählen. Hier müsst ihr zwar eine Prüfungsleistung einbringen, das gesamte Modul geht aber nur mit 0.5 % (falls ihr eine Vertiefungsergänzung wählt) oder anderenfalls 1 % in die Gesamtnote ein.

Die Anzahl der zu erwerbenden Leistungspunkte richtet sich nach den Wahlen, die ihr im Studiumsverlauf trefft. Es gilt: Die Summe der absolvierten Leistungen aus den Modulen M9, AK und des Nebenfachs muss mindestens 48 LP betragen.

#### Viertversuch und Notenverbesserung

Für die Prüfungsleistungen in den Modulen M3, M4, M7 und M8 habt ihr grundsätzlich drei Versuche. Außerdem kann eine bereits bestandene Prüfung nicht wiederholt werden. Davon abweichend habt ihr während des Bachelors allerdings einen "Joker": Ihr könnt für maximal eine Prüfungsleistung aus den oben genannten Modulen entweder einen Viertversuch benutzen, falls ihr bereits dreimal dort durchgefallen seid, oder aber ihn für für eine bereits bestandene Prüfungsleistung zum Zweck der Notenverbesserung nutzen.

#### Nebenfächer

Folgende Nebenfächer sind regulär zugelassen: Physik, Chemie, Biologie, Informatik, Logik, BWL, VWL, Philosophie und Psychologie. Auf Antrag können auch weitere Nebenfächer zugelassen werden. Jedes Nebenfach erfordert unterschiedlich viele Leistungspunkte und geht mit 20 % in die Bachelornote ein. Die einzelnen Noten im Nebenfach werden dabei nach Leistungspunkten der Nebenfachmodule gewichtet. Ihr könnt bis zu zwei Nebenfächer studieren. Wenn ihr merkt, dass euch euer zuerst gewähltes Nebenfach nicht gefällt, dann könnt ihr einfach ein zweites anfangen. Das Nebenfach, das ihr zu Ende studiert, fließt dann in eure Bachelornote ein. Solltet ihr beide Nebenfächer absolvieren, zählt das Nebenfach mit der besseren Nebenfachnote. Die Leistungen aus dem anderen Nebenfach können dann unter Umständen und nach Absprache mit der\*dem Prüfungsbeauftragten für die Allgemeine Kompetenzerweiterungen anerkannt werden.

Wichtig ist noch, dass die Nebenfächer BWL, VWL, Philosophie und Psychologie eine beschränkte Teilnehmendenzahl haben und daher eine vorherige Anmeldung erfordern. Informationen dazu findet ihr hier: [https://www.uni-muenster.de/FB10/Studium/studiengaenge/nebenfaecher.shtml](https://www.wwu.de/FB10/Studium/studiengaenge/nebenfaecher.shtml)

# Nebenfach Physik (34 LP)

Das Nebenfach Physik ist erfolgreich absolviert, wenn die drei Module *Physik I, II und III* bestanden wurden. *Hinweis: Wenn ihr das Nebenfach Physik wählt, könnt ihr Modul M3 durch Modul M3a ersetzen (siehe Anmerkung oben). Bedenkt, dass bei der Wahl von M3a die Summe der LP aus dem Nebenfach, den Vertiefungsergänzungen und der Allgemeinen Kompetenzerweiterung dann 51 LP statt 48 LP betragen muss.*

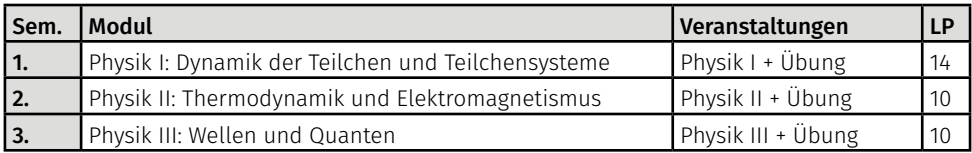

# Nebenfach Logik (33 LP)

Wird Logik als Nebenfach gewählt, kann die *Logische Vertiefung* nicht im Modul M8 gewählt werden. Da Logik erst im dritten Semester beginnt, empfehlen wir euch, in den ersten beiden Semestern zunächst ein anderes Nebenfach zu belegen und anschließend zu überlegen, ob ihr zu Logik wechseln wollt. Das Nebenfach Logik ist bestanden, wenn folgende Module erfolgreich absolviert wurden:

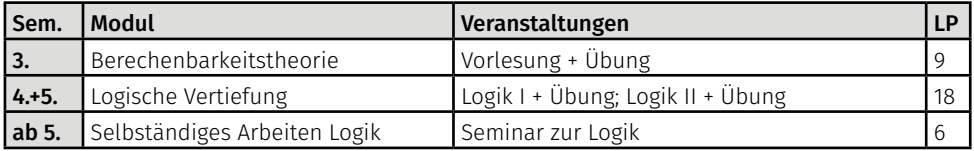

# Nebenfach BWL (30 LP)

Neben den ersten beiden Modulen auf der folgenden Liste müssen weitere Veranstaltungen im Umfang von 12 LP bestanden werden:

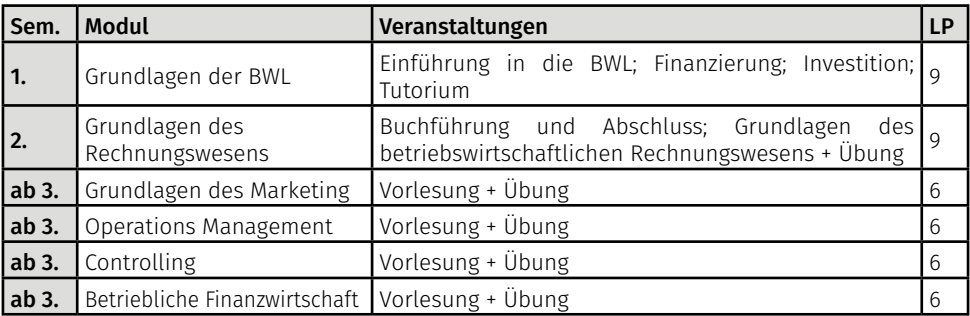

Die Aufgaben in der Prüfung werden die gleichen wie im Kurs sein. Es werden nur die Zahlen verändert. Aber keine Sorge: Pi bleibt 3.141592…

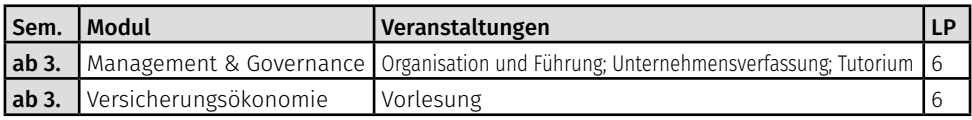

# Nebenfach VWL (33 LP)

Das Nebenfach VWL ist erfolgreich absolviert, wenn die ersten beiden Module auf folgender Liste sowie weitere Wahlmodule des VWL-Bachelorstudiengangs im Umfang von 12 LP bestanden wurden. Ausgeschlossen sind dabei die im VWL-Bachelorstudium vorgesehenen BWL-Module sowie die vier Module *Statistik*, *Recht*, *Mathematik und IT* sowie *Empirische Methoden*.

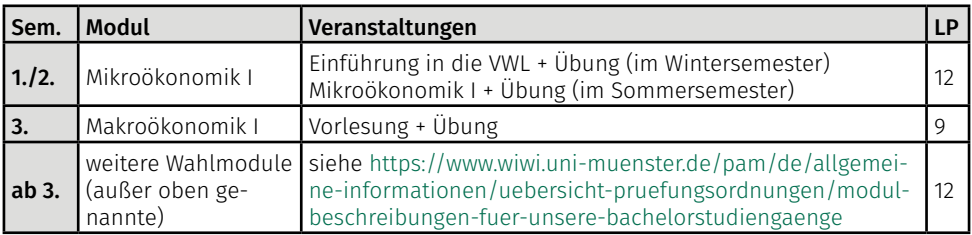

# Nebenfach Chemie (30 oder 35 LP)

Das Nebenfach Chemie ist erfolgreich absolviert, wenn neben dem Modul *Grundlagen der Chemie* Module im Umfang von 20 oder 25 LP bestanden wurden. Es wird empfohlen, die ersten drei Module zu wählen.

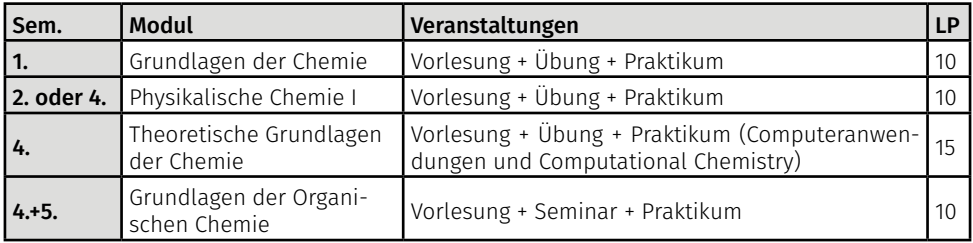

# Nebenfach Informatik (33-35 LP)

Das Nebenfach Informatik ist bestanden, wenn neben den ersten beiden Modulen zwei weitere Module aus folgender Liste absolviert werden, wobei eines der Module *Software Engineering, Datenbanken* oder *Betreibssysteme* sein muss:

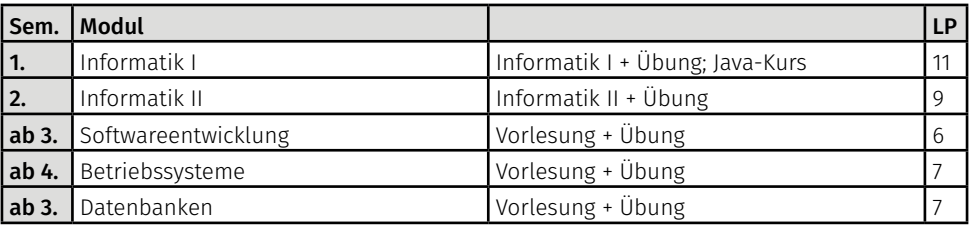

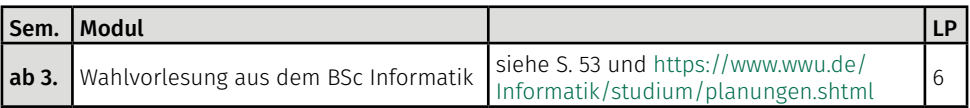

# Nebenfach Philosophie (30 LP)

Für dieses Nebenfach müssen drei der folgenden vier Module absolviert werden:

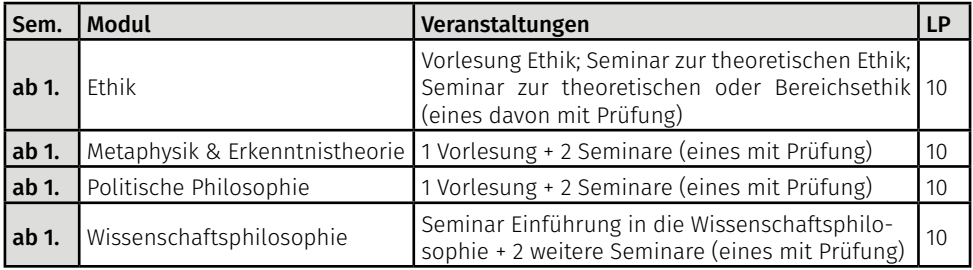

# Nebenfach Biologie (35 LP)

Zum Bestehen dieses Nebenfachs müssen die folgenden drei Module bestanden werden:

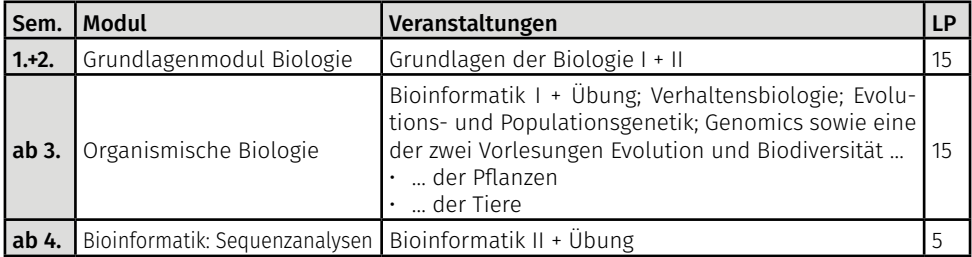

# Nebenfach Psychologie (29 LP)

Zu belegen sind das erste Modul sowie zwei weitere aus der folgenden Liste:

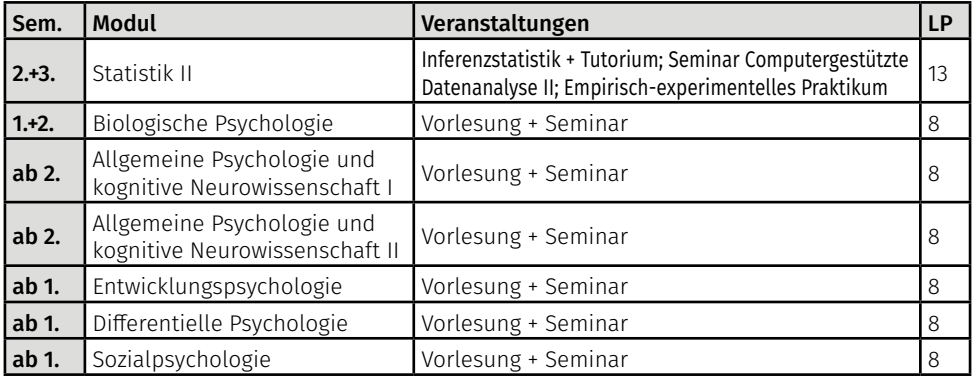

Studentin: "Herr Professor, können Sie uns zu diesem Beweis auch ein Beispiel vorrechnen?" Professor: "Mit diesem Beweis habe ich Ihnen bereits alle Beispiele vorgerechnet."

# Informatik

Euer Studium beginnt mit der vierstündigen Vorlesung *Informatik I: Grundlagen der Programmierung*. Zu dieser Vorlesung gibt es eine zweistündige Übung, in der unter anderem die wöchentlichen Übungsaufgaben besprochen und die Inhalte der Vorlesung vertieft werden. Außerdem ist begleitend ein *Java-Kurs* zu belegen, der besonders für diejenigen interessant sein dürfte, die bisher noch keine Programmierkenntnisse haben. Hinzu kommt im ersten Semester eine mathematische Grundlagenvorlesung.

Der weitere Aufbau des Studiums ist im Großen und Ganzen vorgegeben; erst ab dem vierten Semester habt ihr erste Wahlmöglichkeiten in den Wahlpflichtbereichen der Informatik. Hinzu kommt im fünften Semester ein Projektseminar eurer Wahl. Euer Bachelorstudium endet schließlich mit der Bachelorarbeit im sechsten Semester und dem Bachelorseminar, in dem ihr die Ergebnisse eurer Bachelorarbeit vorstellen müsst.

Insgesamt besteht das Bachelorstudium im Fach Informatik aus 180 Leistungspunkten. Dabei fallen 129 Leistungspunkte im Informatikteil (inklusive mathematische Grundlagen) an. Die übrigen Leistungspunkte werden im Nebenfach (40 LP) sowie durch Allgemeine Studien (11 LP) erbracht. In folgender Tabelle seht ihr den idealtypschen Studienverlauf im 1-Fach-Bachelor Informatik.

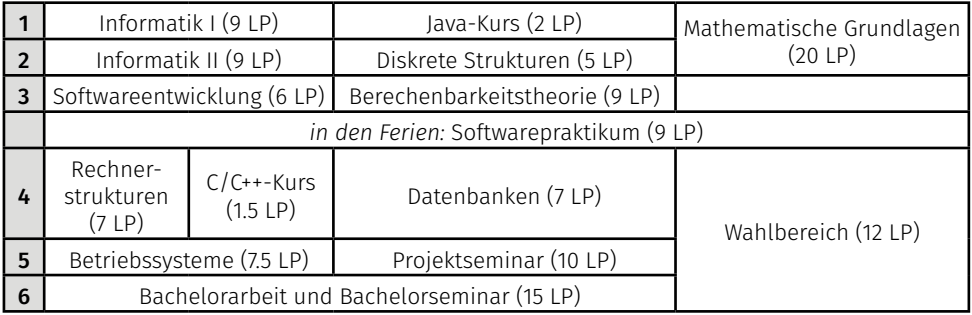

#### Mathematische Grundlagen

Der Aufbau dieses Moduls hängt davon ab, ob ihr als Nebenfach Mathematik belegt oder nicht. Solltet ihr euch für das Nebenfach Mathematik entscheiden, dürft ihr im ersten Semester zwei Mathematikvorlesungen belegen:

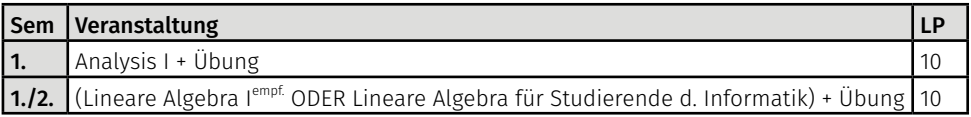

Im Falle eines anderen Nebenfachs sieht der Aufbau wie folgt aus:

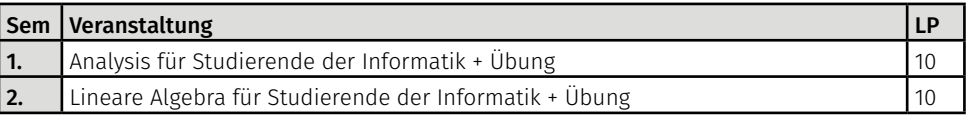

In beiden Varianten müsst ihr zu beiden Vorlesungen die Übungen und Klausur bestehen. Die bessere der beiden Klausurnoten zählt dann als Modulnote.

#### Softwarepraktikum

Das *Softwarepraktikum* findet jährlich in der vorlesungsfreien Zeit nach dem Wintersemester statt. Hier werdet ihr in Gruppen eingeteilt und bekommt für mehrere Wochen eine umfangreichere Programmieraufgabe, deren Bearbeitung dokumentiert werden muss. Zum Schluss erfolgt eine Abschlusspräsentation eurer Ergebnisse. Das Praktikum bleibt unbenotet. Für das Bestehen dieser Veranstaltung habt ihr bis zu zwei Versuche.

#### <span id="page-54-0"></span>Wahlbereich

Hier müsst ihr aus den beiden Bereichen *Praktische Informatik* und *Formale Methoden* jeweils eine Wahlvorlesung (ggf. mit Übungen) wählen. Außerdem ist je eine Klausur oder mündliche Prüfung zu absolvieren. Angeboten werden zum Beispiel:

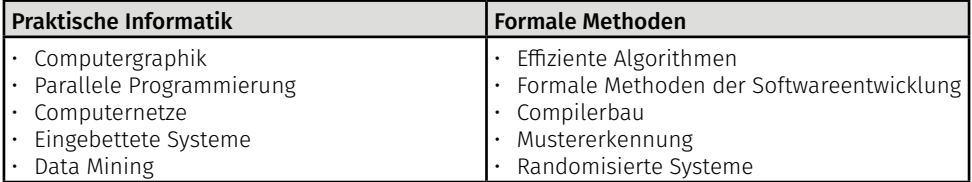

Da die Wahlvorlesungen primär für das Sommermester eingeplant sind, gibt es im Wintersemester nur sporadisch passende Vorlesungen. Das geplante Angebot findet man auf folgender Seite:

#### [https://www.uni-muenster.de/Informatik/studium/planungen.shtml](https://www.wwu.de/Informatik/studium/planungen.shtml)

#### Projektseminar

Hier geht es um die selbständige Einarbeitung in ein praktisches oder theoretisches Thema der Informatik. In der Regel arbeitet man als Mitglied in einem Entwicklerteam über das gesamte Semester an einer von den Dozierenden vorgegebenen Aufgabenstellung. Die erarbeiteten Ergebnisse müssen schriftlich ausgearbeitet und präsentiert werden. Das Projektseminar bietet den Teilnehmenden einen Ausgangspunkt für Themen einer Bachelorarbeit. Eine Vorstellung der kommenden Projektseminare findet in der Regel am Ende des vorigen Semesters statt und wird zuvor auf der Fachbereichshomepage bekannt gegeben. Kurz danach ist auch die Anmeldung zu einem Projektseminar nötig. Daher sollte man regelmäßig einen Blick auf den Wochenplan auf [https://www.uni-muenster.de/FB1](https://www.wwu.de/FB10/)0/ werfen!

### Bachelorarbeit und Bachelorseminar

Sobald ihr 120 LP erreicht habt, dürft ihr mit eurer Bachelorarbeit beginnen. Sie muss innerhalb von neun Wochen angefertigt werden und wird anschließend von zwei Dozierenden bewertet. Sofern ihr sie semesterbegleitend schreibt und mind. 25 LPs offen habt, habt ihr insgesamt zwölf Wochen. Für die Bachelorarbeit habt ihr insgesamt zwei Versuche. Innerhalb der ersten Woche ist es möglich, das Thema, welches in der Regel im Zusammenhang mit dem belegten Projektseminar steht, zurückzugeben, ohne dass es als Fehlversuch gezählt wird. Im Bachelorseminar müsst ihr anschließend eure Resultate vorstellen.

# 54 Bachelor of Science

#### Bestehensregelung und Notenverbesserung

Für jede Prüfungsleistung habt ihr drei Prüfungsversuche (Ausnahme: Softwarepraktikum, Wahlbereiche und Bachelorarbeit: Zwei). Solltet ihr eine schriftliche Prüfung in den Pflichtmodulen der Informatik beim dritten Versuch erneut nicht bestehen, könnt ihr an einer mündlichen Ergänzungsprüfung teilnehmen. Diese legt letztendlich fest, ob ihr die Veranstaltung mit 4,0 bestanden habt oder nicht.

Während des Bachelors habt ihr zwei Verbesserungsversuche. Mit diesen könnt ihr zwei verschiedene, bereits bestandene Prüfungsleistungen zum Zweck der Notenverbesserung wiederholen. Für die Nebenfächer gelten hinsichtlich der Wiederholungs- und Verbesserungsversuche die Regelungen des Fachbereichs, welches das Nebenfach anbietet.

#### Nebenfächer

Folgende Nebenfächer sind regulär zugelassen: Biologie, BWL, Chemie, Mathematik, Philosophie, Physik, VWL. Auf Antrag können auch weitere Nebenfächer zugelassen werden. Jedes Nebenfach besitzt 40 Leistungspunkte und geht mit 40/161 in die Bachelornote ein. Die einzelnen Noten im Nebenfach werden dabei i.d.R. nach Leistungspunkten gewichtet.

Ihr könnt bis zu zwei Nebenfächer studieren. Wenn ihr merkt, dass euch euer zuerst gewähltes Nebenfach nicht gefällt, dann könnt ihr einmalig entweder das Nebenfach wechseln oder einfach ein zweites anfangen. In die Bachelornote fließt das Nebenfach ein, dass ihr mit der besseren Note abgeschlossen habt. Die Leistungen des zweiten Faches können meistens für die "Allgemeinen Studien" anerkannt werden. Zuständig sind die Prüfungsbeauftragten.

Wichtig ist noch, dass die Nebenfächer BWL, VWL und Philosophie eine beschränkte Teilnehmendenzahl haben und daher eine vorherige Anmeldung erfordern. Informationen dazu findet ihr hier:

#### [https://www.uni-muenster.de/FB10/Studium/studiengaenge/nebenfaecher.shtml](https://www.wwu.de/FB10/Studium/studiengaenge/nebenfaecher.shtml)

#### Nebenfach Physik

Das Nebenfach Physik ist erfolgreich absolviert, wenn folgende vier Module bestanden wurden:

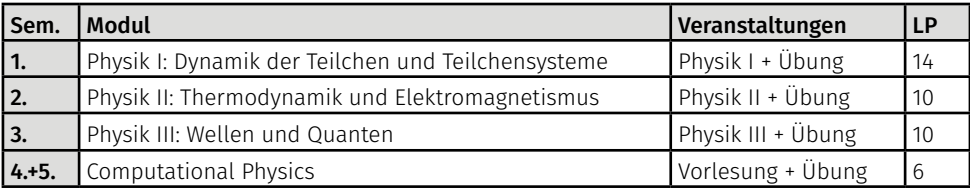

#### Nebenfach BWL

Neben den ersten drei Modulen auf der folgenden Liste müssen weitere Veranstaltungen im Umfang von insgesamt 12 LP bestanden werden:

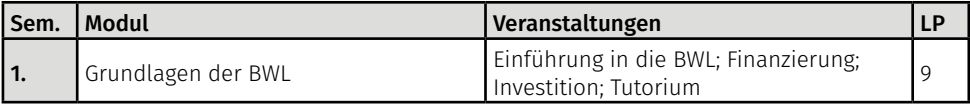

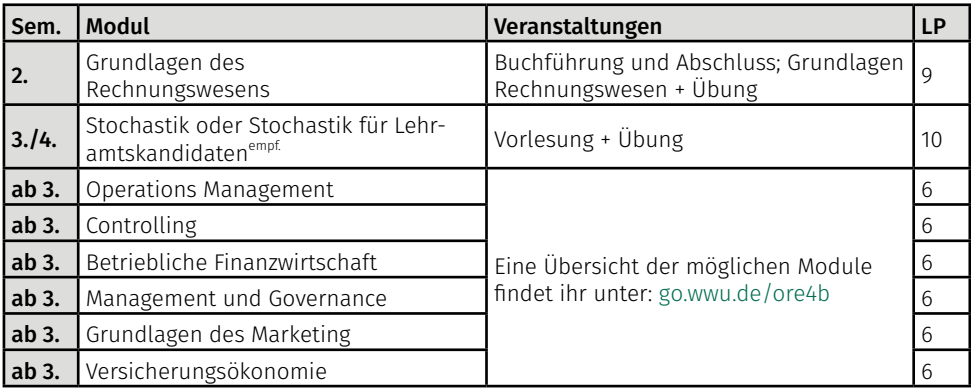

## Nebenfach VWL

Das Nebenfach VWL ist erfolgreich absolviert, wenn die ersten drei Module auf folgender Liste sowie weitere Wahlmodule im Umfang von insgesamt 12 LP bestanden wurden. Ausgeschlossen sind dabei die im VWL-Bachelorstudium vorgesehenen BWL-Module sowie die Module *Statistik*, *Recht*, *Wirtschaftsinformatik* und *Mathematik und Empirische Methoden*.

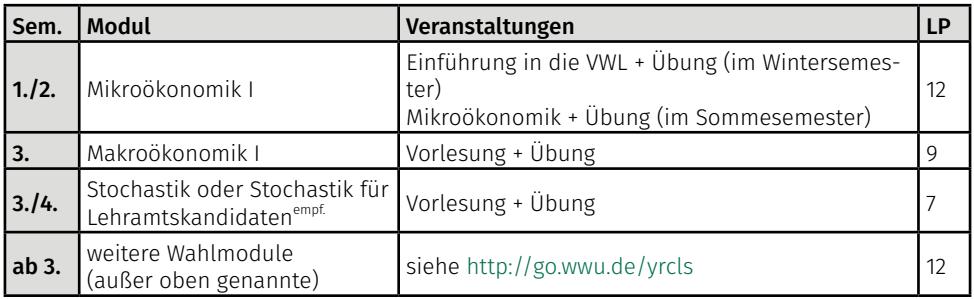

# Nebenfach Chemie

Das Nebenfach Chemie ist erfolgreich absolviert, wenn die ersten drei Module und eines der letzten beiden Module bestanden wurde:

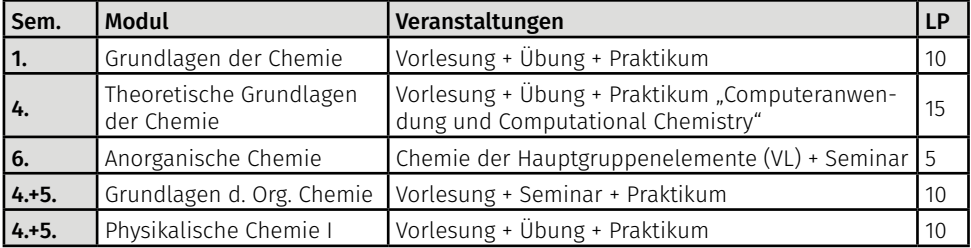

## Nebenfach Mathematik

Das Nebenfach Mathematik ist bestanden, wenn die folgenden vier Module erfolgreich absolviert wurden. Außerdem muss die richtige Variante der Mathematischen Grundlagen belegt werden (siehe oben).

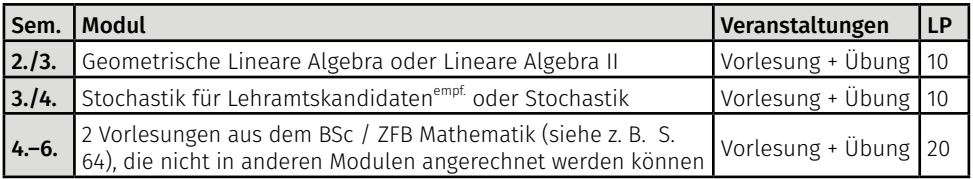

#### Nebenfach Philosophie

Das Nebenfach Philosophie ist erfolgreich bestanden, wenn folgende vier Module erfolgreich absolviert wurden:

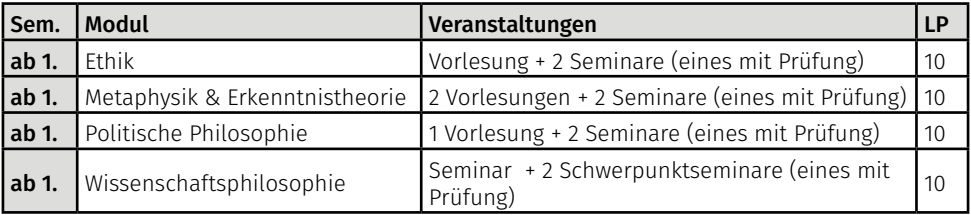

### Nebenfach Biologie

Hierfür müssen die folgenden vier Module abolsivert werden:

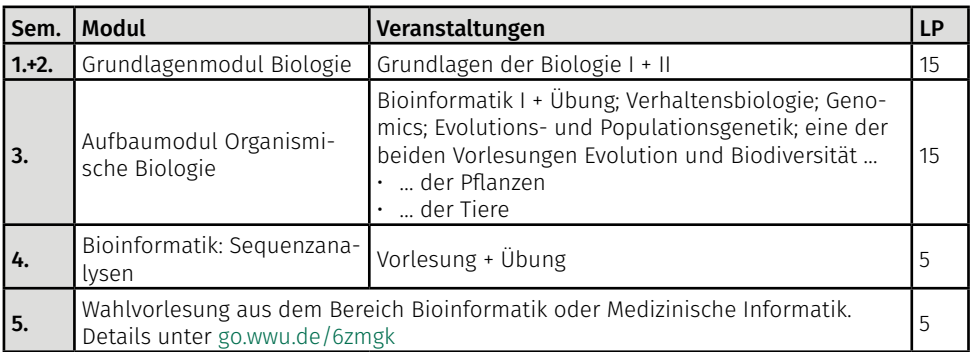

## Allgemeine Studien

Im Verlauf eures Bachelors sind aus den von der Uni angebotenen Allgemeinen Studien Veranstaltungen im Umfang von 11 LP auszuwählen. Ausgenommen sind generell Veranstaltungen, die vom Institut für Informatik angeboten werden, sowie reine Programmierkurse. Die Allgemeinen Studien gehen mit 1/161 in die Bachelornote ein.

# Master of Science

# **Mathematics**

The Master of Science Mathematics is a four-semester degree spanning a total of 120 CP. These are divided into 6 modules worth 90 CP and your master's thesis worth 30 CP. The following table shows all modules you have to pass. Each module is explained in more detail below.

All lectures offered in the master's program are divided into two categories: applied mathematics (A) and theoretical mathematics (T). At least 9 CP from both areas, i.e. one lecture with exercises, must be included in the final grade.

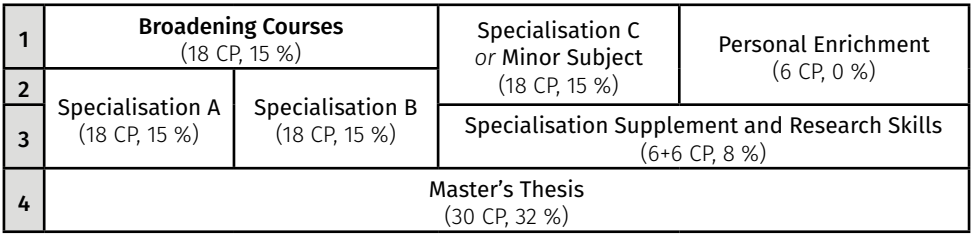

## Broadening Courses

This module is meant to prepare you for a specialisation and to broaden your mathematical knowledge. You have to attend two lectures, each with exercises and an exam. It is also possible to obtain these credits with any specialisation that comes with exercises and an exam. You must finish two lectures, but you are allowed to attend a third one, in which case your two best grades are used to calculate the grade of this module.

These are the broadening courses that are regularly taught at our department:

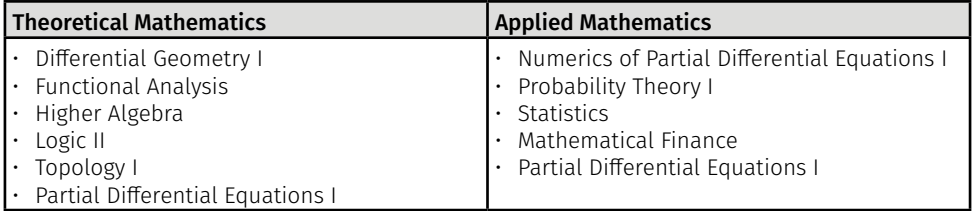

# Minor Subject

This master's degree can be studied with or without a minor subject. Usually the minor subject of your bachelor's degree is continued but this is not a must. They are generally taught in German. If this does not suit you, you can instead choose to complete a third specialisation.

The following minor subjects can be selected: Computer Science, Logic, Biology, Chemistry and Physics as well as Business Administration, Economics, Philosophy and Psychology (the latter four each with a limited number of places). Note that some minor subjects may require prior knowledge. If you are insecure about your minor subject, contact us or the Fachstudienberatung.

# Specialisations

These are the main part of your degree, apart from your master's thesis. They deepen your knowledge of a certain field as well as prepare you for your master's thesis and further research. You have to complete two specialisations (or three if you don't choose a minor subject). Each specialisation is divided into two parts. The first part is a lecture with exercises and an exam (this grade counts for the whole specialisation). The second part depends on the chosen specialisation: In the theoretical specialisations, you can chose between a lecture without exercises and a seminar. If you attend an applied specialisation, you can just as well chose between a seminar and a lecture, but for the latter you need to work on the exercises, give a short talk or pass an oral exam (this depends on the lecturer).

There are eleven different specialisation modules and you can attend courses in at most five of these modules. If you finish more than your required number of two (or three) modules, you are free to choose which grades count for your final grade.

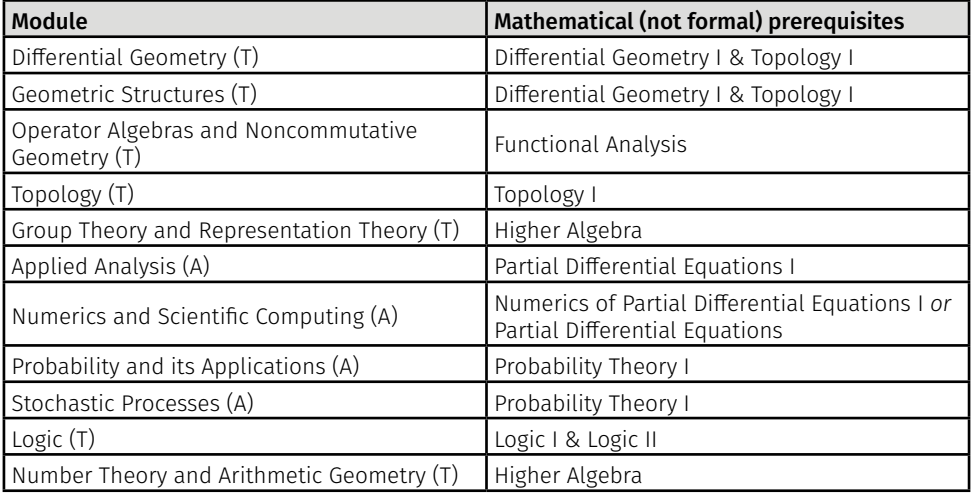

A list of the offered specialisation courses in each of these modules can be found at

<https://www.uni-muenster.de/FB10/mscmathematics/curriculum/index.html>

# Personal Enrichment

You might think this module is named ambigously but it is what you think. Pretty much anything is accepted. You can attend a language course, another mathematical course, give a tutorial or complete an internship. This module is not graded, so don't worry about what you do and feel free to enrich yourself. Possible (but not all) courses are offered by the Language Centre [\(https://](https://spz.uni-muenster.de/en/home) [spz.uni-muenster.de/en/home\)](https://spz.uni-muenster.de/en/home) and the Career Service [\(https://www.uni-muenster.de/Career-](https://www.uni-muenster.de/CareerService/en/index.html)[Service/en/index.html](https://www.uni-muenster.de/CareerService/en/index.html)).

## Specialisation Supplement and Research Skills

This module enables you to specialise even further. Whatever you do in this module, you have to coordinate with your potential supervisor for your master's thesis. To complete this module you have to attend a lecture (and pass an oral exam) or a seminar (and give a talk) or a reading

course (oral exam or talk) as well as taking part in a reasearch seminar or an exclusive tutorial ("Privatissimum"). What exactly you do in this module highly depends on what field you are interested in and what your supervisor recommends you to learn.

### Master's Thesis

This is your final work in which you can demonstrate the knowledge you aquired during your studies. Once you have achieved 72 CP and found a supervisor you can start your thesis. Finding a supervisor is not difficult, during your specialisations and seminars you'll get to know suitable people.

#### Remark: Courses taught in German

This is the first semester of the English master. There is a transition phase, which may lead to some lectures being offered exclusively in German. In particular, this affects lectures from the Broadening Courses. For the language of the courses, have a look at the HISLSF.

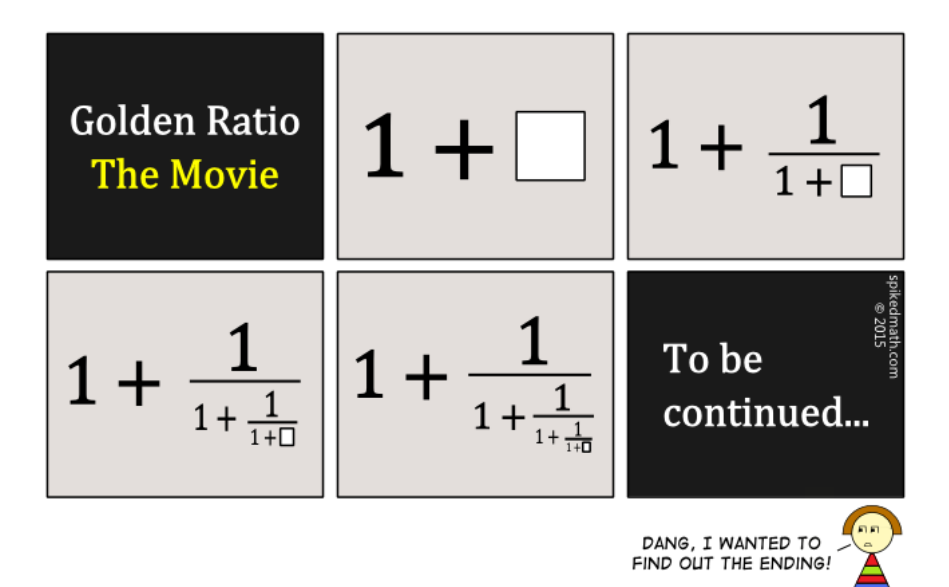

Eine Mathematikerin will ihren neuesten Beweis als Bild aufhängen. Sie nimmt Nagel und Hammer und hält den Nagel mit dem Kopf zur Wand. Gerade als sie zuschlagen will, schaut sie noch mal genau hin – und stutzt. Nach fünf Minuten konzentrierten Hinschauens und Überlegens hat sie's: "Das ist ein Nagel für die gegenüberliegende Wand!"

# <span id="page-61-0"></span>Informatik

Der Master-Studiengang Informatik ist ein viersemestriger Studiengang, der insgesamt 120 LP umfasst. Diese sind auf Pflichtmodule und Wahlbereiche verschiedenen Umfangs verteilt. Ein Nebenfach ist nicht zu belegen.

Der Master of Science Informatik besitzt einen recht einfachen Aufbau mit vielen Freiheiten. Es gibt keine festen Spezialisierungszweige oder ähnliches, sondern man füllt die Wahlbereiche einfach mit Veranstaltungen aus den passenden Bereichen, die von Semester zu Semester sehr unterschiedlich sind.

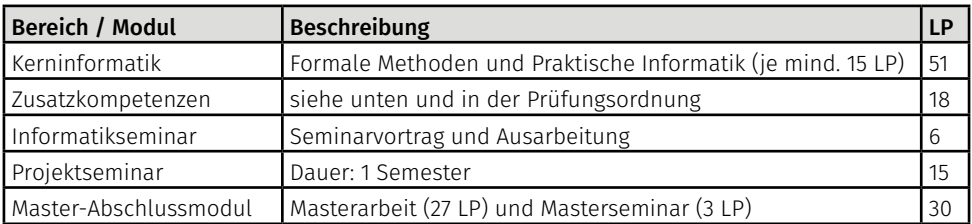

Unterschieden wird im Bereich der Kerninformatik zwischen Basismodulen (9 LP) und Erweiterungsmodulen (6 LP). Dabei wird empfohlen, aus beiden Bereichen der Kerninformatik mindestens ein Basismodul zu absolvieren. Generell gilt: Ein Blick ins Vorlesungsverzeichnis und in die Prüfungsordnung hilft, die Veranstaltungen den Modulen und Wahlbereichen zuzuordnen. Hier eine Auswahl an möglichen Veranstaltungen und Modulen:

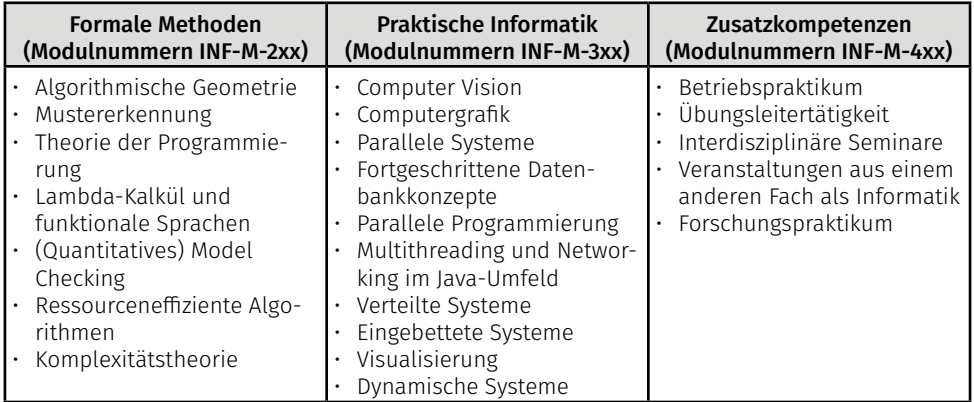

Zu beachten ist noch, dass gewisse Modulkombinationen nicht gewählt werden dürfen. Werft also vor dem Besuch einer Veranstaltung unbedingt einen Blick in die Modulbeschreibungen in der Masterprüfungsordnung! Auch könnt ihr Vorlesungen aus dem Wahlbereich des Bachelors hören, sofern ihr diese nicht bereits belegt habt.

Das geplante Angebot für die kommenden Semester findet man auf folgender Seite:

[https://www.uni-muenster.de/Informatik/studium/planungen.shtml](https://www.wwu.de/Informatik/studium/planungen.shtml)

If debugging is the process of removing bugs, then programming must be the process of putting them in.

#### **Masterarheit**

Sobald ihr 60 LP erreicht habt, dürft ihr mit eurer Masterarbeit beginnen. Für das Anfertigen der Masterarbeit wird euch 6 Monate Bearbeitungszeit gegeben. Das Thema der Arbeit kann einmalig innerhalb von einem Monat zurückgegeben werden.

### Bestehensregelungen

Für das Bestehen einer Prüfungsleistung stehen euch drei Versuche (Projektseminar und Masterarbeit: zwei Versuche) zur Verfügung. Außerdem dürft ihr in maximal 11 Modulen des Bereichs Kerninformatik versuchen, die dort benötigten 51 LP zu erwerben. Für maximal zwei verschiedene und bestandene Prüfungsleistungen aus dem Bereich der Kerninformatik habt ihr einen Notenverbesserungsversuch.

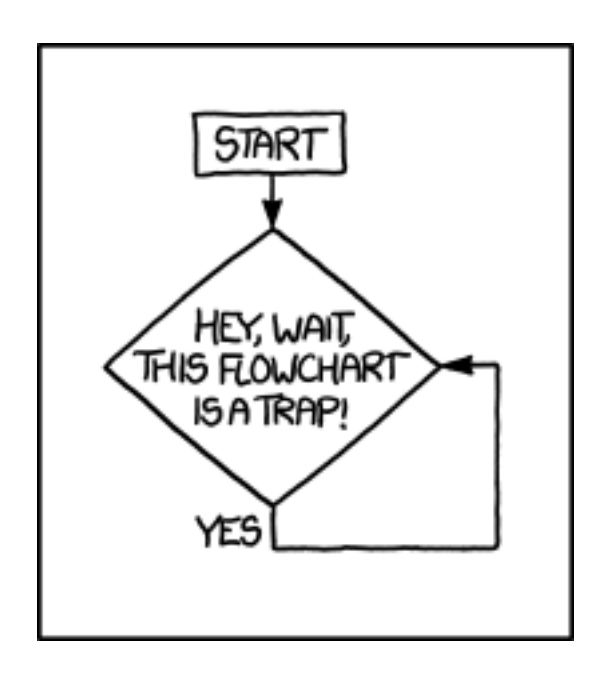

Jede natürliche Zahl ist interessant, denn angenommen es gäbe uninteressante natürliche Zahlen. Dann gäbe es auch eine kleinste uninteressante Zahl, und das machte diese Zahl furchtbar interessant!

# Zwei-Fach-Bachelor / Bachelor BK (LABG 2016)

Auf dieser Seite möchten wir euch zunächst über den grundsätzlichen Aufbau des Zwei-Fach-Bachelors informieren. Der Zwei-Fach-Bachelor ist derjenige Studiengang, der es euch ermöglicht, später als Lehrer an Gymnasien und Gesamtschulen (Gym/Ges) oder an Berufskollegs (BK) tätig zu sein. Aber man kann auch, wenn man nicht Lehrer werden möchte, den Zwei-Fach-Bachelor studieren. In diesem Fall belegt man anstatt der bildungswissenschaftlichen Inhalte so genannte Allgemeine Studien im gleichen Umfang, die benotet werden. Allerdings kann man nur dann sein Studium mit einem Master of Education (und damit auf Lehramt) fortsetzen, wenn man im Bachelor die Module der Bildungswissenschaften absolviert und sich für zwei Fächer eingeschrieben hat, die tatsächlich zum Lehramt führen. Hinweis: In den Fächern Mathematik und Informatik ist es nicht direkt möglich, einen fachwissenschaftlichen Master of Science an den Zwei-Fach-Bachelor anzuschließen!

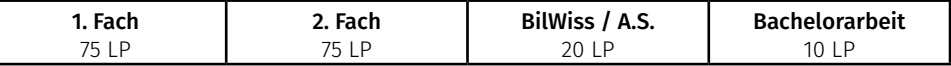

Wie ihr seht, besteht der Zwei-Fach-Bachelor aus zwei Hauptfächern mit gleichem Umfang (je 75 LP), einem bildungswissenschaftlichen Anteil bzw. allgemeinen Studien (20 LP) sowie einer Bachelorarbeit in einem der beiden Hauptfächer eurer Wahl (10 LP). Die Bachelornote ist das nach Leistungspunkten gewichtete arithmetische Mittel dieser vier Bereiche.

Im Folgenden seht ihr eine Übersicht über den bildungswissenschaftlichen Anteil im Bachelorstudium. Die Prozentzahlen geben den Anteil eines Moduls an der bildungswissenschaftlichen Note an. Beachtet, dass die Zuordnung der einzelnen Module zu den Fachsemestern deutlich flexibler ist. Es wird allerdings empfohlen, das Modul *Berufsfeldpraktium* nach den anderen beiden zu absolvieren.

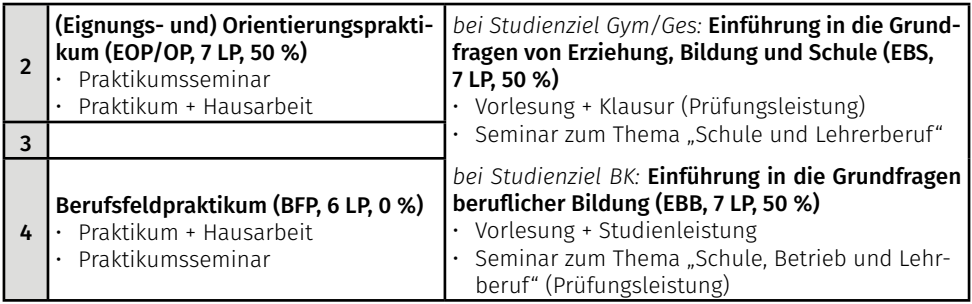

Für das Bestehen jeder Prüfungsleistung in den bildungswissenschaftlichen Modulen habt ihr bis zu drei Versuche. Für weitere Informationen zu den Inhalten der bildungswissenschaftlichen Module, insbesondere zu den Praktika, verweisen wir auf die Homepage des *Zentrums für Lehrerbildung*:<https://www.uni-muenster.de/Lehrerbildung/>. Hier findet ihr auch stets die aktuelle Rahmenprüfungsordnung des Zwei-Fach-Bachelors, des Master of Education und der Bildungswissenschaften. Hinweis: Mit dem Gesetz zur Änderung des LABG 2009 vom 26. April 2016 entfällt die Nachweispflicht für das ehemalige *Eignungspraktium*, das nun im *Orientierungspraktikum* enthalten ist. Das Eignungspraktikum muss also nicht mehr absolviert werden und es werden ab sofort auch keine Prakikumsplätze dafür angeboten.

# Mathematik (LABG 2016)

Zunächst beginnt das Studium mit den Grundlagenvorlesungen, die auch die 1-Fach-Bachelor hören. Erst ab dem dritten Semester werdet ihr Veranstaltungen besuchen, die speziell für das Lehramt angeboten werden. In folgendem Schema findet ihr den idealtypischen Studienverlauf. Es ist möglich, das Modul 6 früher zu absolvieren, je nachdem, ob euer zweites Hauptfach dies zeitlich ermöglicht (manche Studienfächer haben z. B. ein verpflichtendes Auslandssemester im 5. Semester, informiert euch also rechtzeitig!). Die Prozentzahlen geben den Anteil eines Moduls an der Fachnote an.

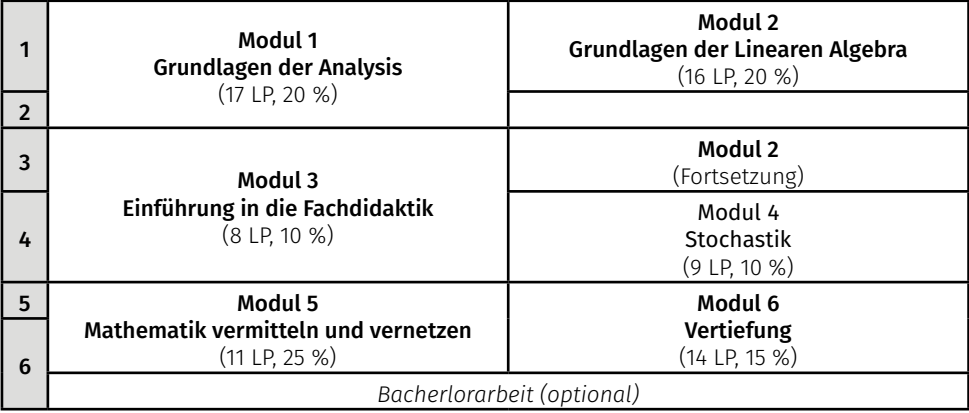

#### Modul 1: Grundlagen der Analysis

Das Modul besteht aus den Vorlesungen *Analysis I und II* mit Übungen sowie dem *Propädeutikum* (siehe unten). Zu jeder Vorlesung werden zwei- bis dreistündige benotete Klausuren angeboten. Jede dieser Klausuren zählt als sogenannte Modulprüfung, d.h. ihr müsst entweder die Klausur zur *Analysis I* oder zur *Analysis II* bestehen, um das Modul erfolgreich zu absolvieren. Insgesamt habt ihr hierfür vier Bestehensversuche. Sobald ihr eine der beiden Klausuren nach weniger als vier Versuchen bestanden habt, könnt ihr einmalig die jeweils andere Klausur zur Notenverbesserung nutzen, wobei am Ende die bessere der beiden Noten zählt.

Zu jeder Vorlesung bekommt ihr wöchentliche Übungsaufgaben, die bepunktet werden. In der Regel müsst ihr dort durchschnittlich 50 % der Punkte erreichen, um das Modul erfolgreich zu absolvieren und an der Klausur teilnehmen zu dürfen. Das Bestehen der Übungen ist auch notwendig, wenn ihr die Klausur nicht mehr mitschreiben müsst!

## Modul 2: Grundlagen der Linearen Algebra

Das Modul besteht aus den Vorlesungen *Lineare Algebra I* im ersten Semester und *Geometrische Lineare Algebra* im dritten Semester mit Übungen sowie dem *Propädeutikum* (siehe unten). Für das erfolgreiche Absolvieren dieses Moduls gelten die gleichen Regelungen wie im Modul 1. Wir empfehlen, statt der *Geometrischen Linearen Algebra* im Wintersemester die Vorlesung *Lineare Algebra II* im zweiten Semester zu absolvieren.

#### Modul 3: Einführung in die Fachdidaktik

Das Modul besteht aus der Vorlesung *Einführung in die Fachdidaktik* mit begleitenden Übungen, welche ihr im dritten Semester belegen solltet und einem etwa einwöchigen Blockkurs zu einem CAS (Computeralgebrasystem) wie z. B. Maple oder Sage. Das Blockseminar findet in der vorlesungsfreien Zeit vor Beginn des Sommersemesters (in der Regel Ende März) statt. Um das Modul zu bestehen, muss die Klausur zur Fachdidaktikvorlesung bestanden und das CAS-Kurs absolviert werden.

#### Modul 4: Stochastik

Dieses Modul besteht aus einer Stochastik Vorlesung mit begleitender Übung und anschließender Klausur. Mit bestehen dieser Klausur ist auch das Modul bestanden.

#### Modul 5: Mathematik vermitteln und vernetzen

Wichtig: Dieses Modul kann erst begonnen werden, sobald ihr die Module 1 und 2 erfolgreich absolviert habt. Das Modul besteht aus folgenden Teilen:

- *Betreuungskompetenz und Repetitorium:* Bei dieser Veranstaltung übernehmt ihr eine Tutor\*innenrolle beim *Propädeutikum* (siehe unten). Im Rahmen dieser Tätigkeit müsst ihr zudem einen schriftlichen Bericht anfertigen.
- Begleitend findet ein *Repetitorium* statt, in dem eure Grundlagenkenntnisse aufgefrischt werden. Zu dieser Veranstaltung gehört eine 30- bis 40-minütige mündliche Prüfung über die Inhalte der Grundlagenmodule, für die ihr bis zu drei Versuche habt. In dieser Prüfung wird besonderen Wert auf die Vermittlung der Inhalte und Zusammenhänge gelegt. Die Voranmeldung zur Prüfung ist bis Ende Juni bzw. Ende Dezember möglich. Informationen dazu findet ihr unter [https://www.uni-muenster.de/FB10/Studium/studienhinweise/interne\\_pruefungs](https://www.wwu.de/FB10/Studium/studienhinweise/interne_pruefungsanmeldungen.shtml)[anmeldungen.shtml](https://www.wwu.de/FB10/Studium/studienhinweise/interne_pruefungsanmeldungen.shtml).
- *Fachwissenschaftliches Seminar:* Hier belegt ihr ein Seminar zu einem mathematischen Thema, in dem ihr mit Unterstützung des oder der Dozierenden ein Vortragsthema selbstständig erarbeitet. Für den anschließenden Vortrag (90 Minuten) und die schriftliche Ausarbeitung (10 Seiten) werdet ihr benotet. Zum Bestehen dieses Modulbestandteils habt ihr bis zu drei Versuche. Das Angebot an Seminarthemen variiert von Semester zu Semester. Für die Teilnahme an einem Seminar ist eine Voranmeldung nötig. Die Anmeldung für ein Seminar im Wintersemester ist bis zum 31. Mai und für ein Seminar im Sommersemester bis zum 30. November möglich. Informationen dazu findet ihr unter [https://www.uni-muenster.de/FB10/Studium/](https://www.uni-muenster.de/FB10/Studium/studienhinweise/ZFBSeminare/index.shtml) [studienhinweise/ZFBSeminare/index.shtml](https://www.uni-muenster.de/FB10/Studium/studienhinweise/ZFBSeminare/index.shtml)

Hinweis: Um eine Überschneidung mit der mündlichen Prüfung zu vermeiden, empfehlen wir euch, den Blockkurs bereits am Ende des dritten Semesters zu belegen.

### Modul 6: Vertiefung

Das Modul besteht aus einer "großen" (4 SWS Vorlesung + 2 SWS Übung) und einer "kleinen" (2 SWS Vorlesung + 2 SWS Übung) Vorlesung. Dabei muss eine dieser vertiefenden Vorlesungen aus der Algebra und die zweite Vorlesung aus der Analysis gewählt werden. Zudem ist es auch möglich zwei "große" Vorlesungen zu belegen.

#### Propädeutikum

Neben den beiden Grundlagenvorlesungen belegt ihr im ersten Semester das so genannte *Propädeutikum*. Dort trefft ihr euch wöchentlich in einer Kleingruppe mit einem oder einer Lehramtsstudierenden aus höherem Fachsemester. Dieser beantwortet eure Fragen zu den Vorlesungsinhalten und hilft euch beim Bearbeiten der Übungsaufgaben. Im Anschluss des Propädeutikums findet gegen Semesterende eine jeweils 10-minütige mündliche Prüfung zu den Inhalten der Analysis I und Linearen Algebra I statt. Das Ergebnis dieser Prüfung fließt nicht in die Endnote mit ein.

#### Wahlmöglichkeiten der Vorlesungen

Innerhalb des Studiums habt ihr bei dem Vertiefungsmodul die Auswahl zwischen verschiedenen Vorlesungen, die jedoch nicht alle gleich häufig angeboten werden. Daher solltet ihr vor Semesterbeginn im Vorlesungsverzeichnis stöbern. Je nachdem, wie interessant ihr das aktuelle Angebot findet, kann es sinnvoll sein, die Reihenfolge der langen und kurzen Vertiefung zu tauschen oder statt der kurzen Vertiefung eine weiter lange Vertiefung zu wählen. Es ist allerdings nicht möglich zwei kleine Vertiefungen zu wählen.

<span id="page-66-0"></span>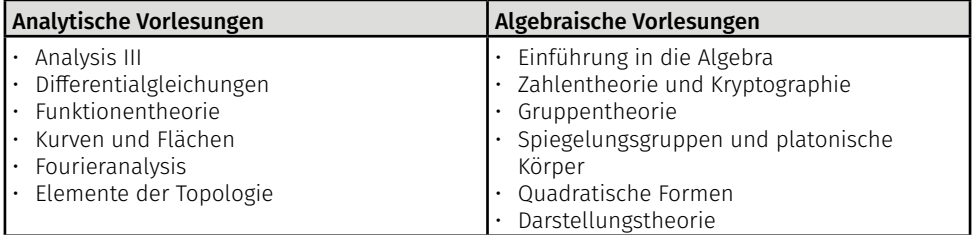

#### Überschneidungen

Da es beim Studium von zwei Fächern immer wieder vorkommen kann, dass sich Vorlesungen überschneiden, gibt es in Ausnahmefällen (die in der Regel mit dem Studiendekan abgesprochen werden müssen) ersatzweise folgende Vorlesungen:

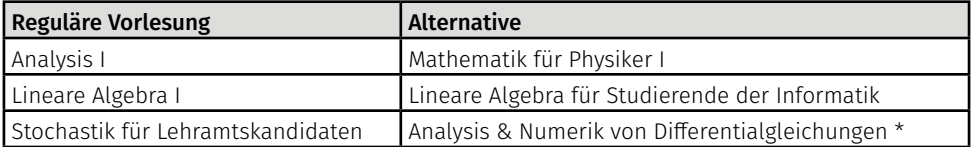

\* nicht empfohlen. Bei der Wahl von Numerik muss eine der beiden Stochastikvorlesungen zwingend im Master gehört werden, da ein Lehramtsstudium ohne Stochastik in Münster nicht möglich ist.

Außerdem kann ganz regulär die Vorlesung *Stochastik für Lehramtskandidaten* durch die Stochastikvorlesung des 1-Fach-Bachelors ersetzt werden.

#### Bachelorarbeit

Falls ihr eine Bachelorarbeit im Fach Mathematik schreiben wollt, müsst ihr zuvor die Module 1 und 2 sowie die mündliche Prüfung im Modul 5 absolviert haben. Die Bearbeitungszeit für die Arbeit beträgt acht Wochen. Ihr habt zwei Versuche für die Bachelorarbeit (insgesamt, nicht pro Fach!). Innerhalb der ersten Woche ist es möglich, das Thema der Arbeit zurückzugeben, ohne dass es als Fehlversuch gewertet wird.

# Informatik (LABG 2016)

Der Zwei-Fach-Bachelor Informatik besteht größtenteils aus Modulen, die auch im 1-Fach-Bachelor gehört werden. Im Folgenden seht ihr den so genannten idealtypischen Verlauf. Die Prozentzahlen geben den Anteil eines Moduls an der Fachnote an. Beachtet, dass die Zuordnung der Module zu den einzelnen Fachsemestern nur eine Empfehlung darstellt. Es ist durchaus möglich, die Module aus dem fünften und sechsten Semester früher zu absolvieren, je nachdem, ob euer zweites Hauptfach dies zeitlich ermöglicht (manche Studienfächer haben z. B. ein verpflichtendes Auslandssemester im 5. Semester, informiert euch also rechtzeitig!). Die Module *Informatik I* und *Informatik II* solltet ihr aber in jedem Fall zuerst absolvieren.

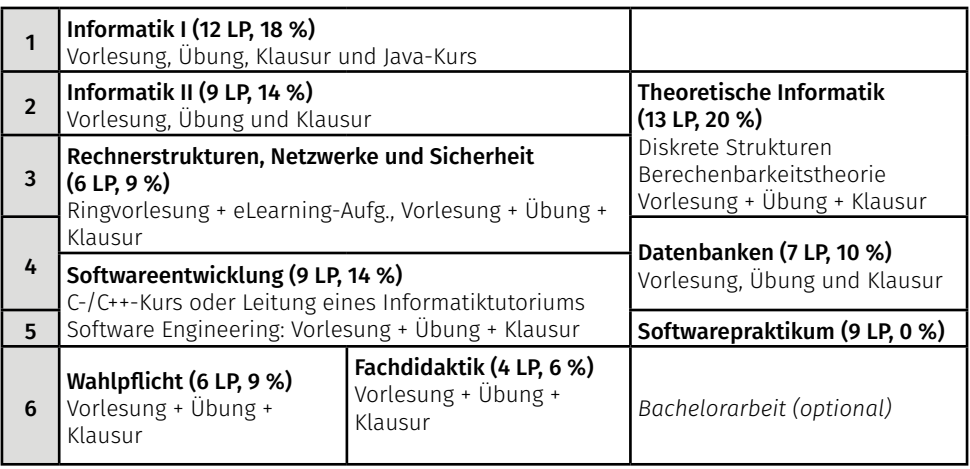

#### Wahlbereich

Für den Wahlbereich könnt ihr jede Veranstaltung aus dem Vorlesungsverzeichnis Informatik wählen, die mindestens fünf Leistungspunkte bringt und als "für den Vertiefungsbereich im Bachelor-Studiengang Informatik (B2F) geeignet" gekennzeichnet sind. Die meisten Wahlvorlesungen aus dem 1-Fach-Bachelor zählen dazu. Im Fall einer Vorlesung (ggf. mit Übung) muss eine zweistündige Klausur oder 20-minütige mündliche Prüfung bestanden werden. Falls ihr euch stattdessen für ein Seminar entscheidet, erfolgt ein 45- bis 60-minütiger Vortrag und eine schriftliche Ausarbeitung.

## Bachelorarbeit

Falls ihr eine Bachelorarbeit im Fach Informatik schreiben wollt, müsst ihr zuvor mindestens 50 LP in den übrigen Informatikmodulen absolviert haben. Die Bearbeitungszeit für die Arbeit beträgt acht Wochen. Ihr habt (insgesamt!) zwei Versuche für eine Bachelorarbei. Innerhalb der ersten Woche ist es möglich, das Thema der Arbeit zurückzugeben, ohne dass es als Fehlversuch gewertet wird.

Party im Raum der stetigen Funktionen. Sinus und Cosinus tanzen wild auf und ab, die Polynome bilden einen Ring. Alle anwesenden Funktionen amüsieren sich prächtig, nur e^x steht alleine in der Ecke. Da kommt x^2 vorbei und meint: "Mensch, jetzt integrier dich doch einfach mal." e^x darauf traurig: "Hab ich ja schon, aber das hat auch nix geändert."

# Master of Education (LABG 2016)

Der Master of Education besteht für alle, die sich ab dem Wintersemester 2014/15 in den Master einschreiben, grundsätzlich aus 120 LP, aufgeteilt auf sechs Teile:

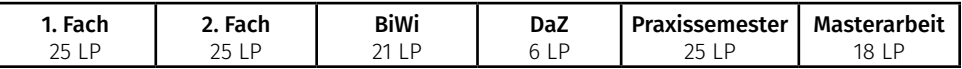

### Bildungswissenschaften

Für den bildungswissenschaftlichen Anteil des Masterstudiums beim Studienschwerpunkt Gymnasium und Gesamtschule muss aus folgender Liste das erste Modul, eines der Module BGW, LES, LES-FA oder PHE und ein weiteres frei wählbares Modul erfolgreich absolviert werden. Wir listen hier nur die einzelnen Module auf und verweisen für die Bestandteile auf die Prüfungsordnung der Bildungswissenschaften.

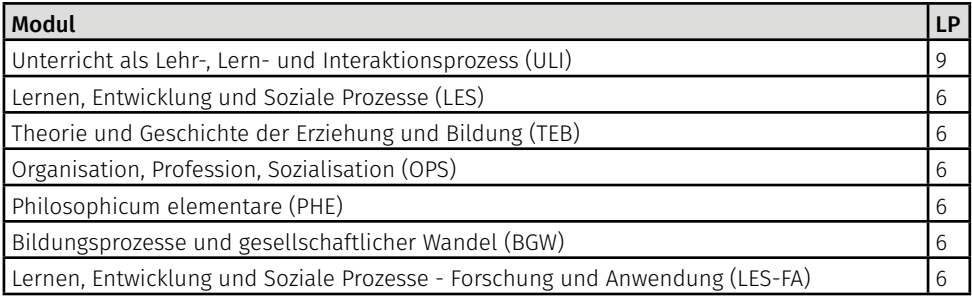

Falls ihr das Lehramt an Berufskollegs anstrebt, sind aus folgender Liste die ersten beiden Module Pflicht. Aus den übrigen Modulen muss ein weiteres gewählt werden. Weitere Details zu den Modulinhalten findet ihr auch hier in der Prüfungsordnung.

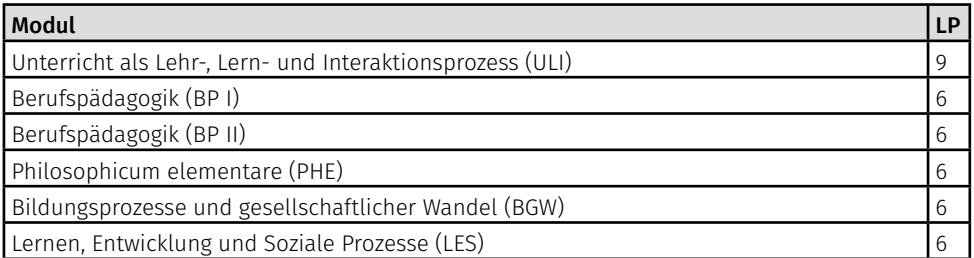

Ihr habt für jede Prüfungsleistung bis zu drei Versuche. Sobald ihr euch in einem Modul verbindlich für eine Studien- und Prüfungsleistung angemeldet habt, gilt auch dieses Modul als verbindlich angemeldet. Man kann jedoch einmalig ein Modul wechseln, bevor man die erste Prüfungsleistung angemeldet hat. Die aktuelle Fassung der Prüfungsordnung zu den bildungswissenschaftlichen Modulen findet ihr hier

[https://www.uni-muenster.de/Bildungswissenschaften/downloads/pruefungsordnungen/](https://www.wwu.de/Bildungswissenschaften/downloads/pruefungsordnungen/)

### Deutsch für Schülerinnen und Schüler mit Zuwanderungsgeschichte (DaZ-Modul)

Dieses Modul besteht aus der Vorlesung *Einführung in Deutsch als Zweitsprache* (mit Klausur als Modulabschlussprüfung) und dem Seminar *Mehrsprachigkeit in der Schule* (mit Vortrag oder schriftlicher Ausarbeitung als Studienleistung). Genaueres zu den Inhalten dieses Moduls findet ihr hier:

#### [https://www.uni-muenster.de/Germanistik/cemes/daz\\_modul/](https://www.wwu.de/Germanistik/cemes/daz_modul/)

#### Praxissemester

Mit Umsetzung des Lehrerausbildungsgesetzes (LABG) 2009 des Landes NRW hält das Praxissemester Einzug in den Studiengang Master of Education. Dieses Modul dauert etwa 20 Wochen und beginnt jedes Jahr am 15. Februar und 15. September, also in etwa zu Beginn eines Schulhalbjahres. In diesem Modul werdet ihr in euren beiden Hauptfächern 70 Stunden Unterricht an einer Schule im Regierungsbezirk Münster leiten und dazu diverse Begleitseminare absolvieren. Der Zeitpunkt für das Praxissemester wird von der Uni zugewiesen. Zahlreiche Informationen zur Anmeldung und Durchführung findet ihr auf folgender Seite des Zentrums für Lehrerbildung:

[https://www.uni-muenster.de/Lehrerbildung/praxisphasen/](https://www.wwu.de/Lehrerbildung/praxisphasen/%0D)

#### **Masterarbeit**

Die Masterarbeit kann entweder in einem der beiden Hauptfächer oder in den Bildungswissenschaften geschrieben werden. Für das Bestehen des Moduls habt ihr bis zu zwei Versuche (insgesamt, nicht pro Fach!). Innerhalb der ersten zwei Wochen ist es einmalig möglich, das Thema zurückzugeben, ohne dass dies als Fehlversuch gewertet wird.

Für die Bearbeitung der Masterarbeit habt ihr regulär vier Monate Zeit. Solltet ihr die Masterarbeit studienbegleitend schreiben, kann die Bearbeitungszeit auf Antrag um bis zu zwei Monate verlängert werden. Das ist im Fach Mathematik der Fall, wenn ihr noch zwei nicht abgeschlossene Module habt. Eine Masterarbeit im Fach Informatik kann begonnen werden, wenn bereits 8 LP in den Vertiefungen und 5 LP in der Fachdidaktik absolviert wurden.

#### Hauptfach Mathematik

Es sind die folgenden drei Module zu absolvieren. Wir listen hier wieder die Module auf; für die genauen Inhalte und wählbaren Veranstaltungen solltet ihr einen Blick in die Prüfungsordnung werfen.

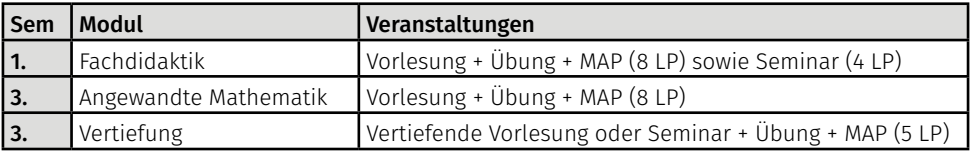

Die Vorlesung im Vertiefungsseminar muss mindestens eine 2+2-SWS-Vorlesung mit Übung sein. Möglich ist auch eine 4+2-SWS-Vorlesung mit Übung, aber dann muss diese Vorlesung in vollem Umfang absolviert werden. Auch für das Seminar gelten einige Bedingungen: Es muss sich um ein für 1-Fach-Bachelor geöffnetes Seminar handeln (Zwei-Fach-Bachelor-Seminare sind nicht anrechenbar!), euer Vortrag muss mindestens auf 1-Fach-Bachelor-Niveau liegen und es bedarf einer Einzelfallgenehmigung durch die\*den Prüfungsbeauftragte\*n.

Für das Bestehen jeder Prüfungsordnung stehen euch drei Versuche zur Verfügung.

#### Hauptfach Informatik

Es sind die folgenden beiden Module zu absolvieren.

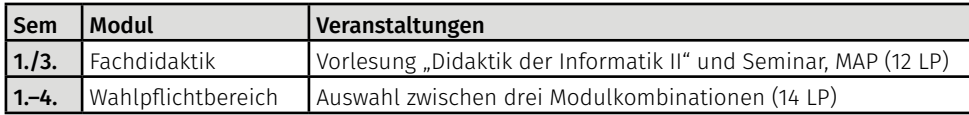

Im Modul Fachdidaktik stehen euch drei Bestehensversuche zur Verfügung. Im Wahlpflichtbereich könnt ihr zwischen den folgenden drei Modulkombinationen wählen:

- Wahlpflichtbereich "Theorieorientierte fachwissenschaftliche Vertiefung"
	- Wahlpflichtvorlesung A (ein beliebiges Basismodul aus dem M.Sc.) mit 9 LP
	- Informatikseminar A
- Wahlpflichtbereich "Theorieorientierte fachwissenschaftliche Verbreiterung"
	- 2 Wahlpflichtvorlesungen B (Vorlesungen aus dem Wahlpflichtbereich des B.Sc. oder aus dem Bereich der Kerninformatik des M.Sc.) zu je 6 LP
	- Informatikseminar B
- Wahlpflichtbereich "Praxisorientierte fachwissenschaftliche Vertiefung"
	- Wahlpflichvorlesung C (Vorlesung aus dem Wahlpflichtbereich des B.Sc. oder aus dem Bereich der Kerninformatik des M.Sc.) mit 6 LP
	- Projektseminar

Eine Übersicht über die M.Sc.-Module findet ihr in dem Abschnitt *[Master of Science Informatik](#page-61-0).*

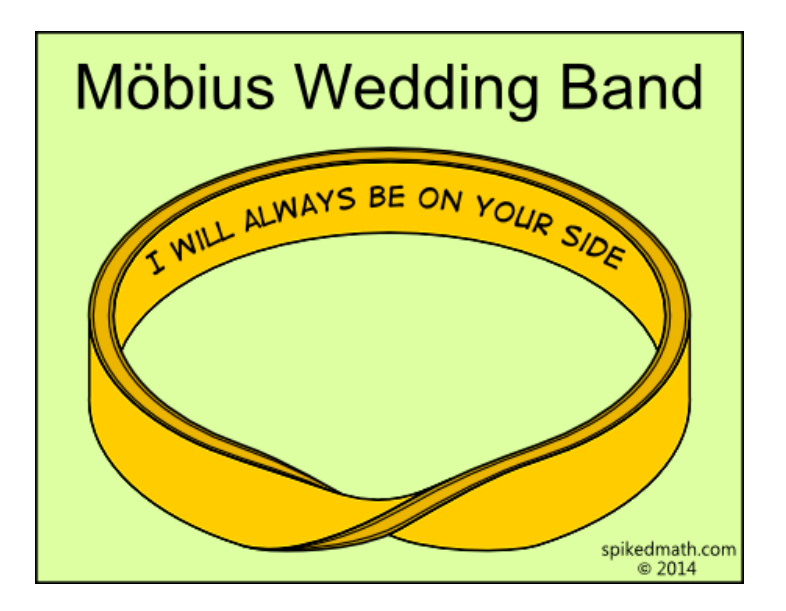

Der Computer rechnet mit allem – nur nicht mit seinem Besitzer.

# Und nach dem ersten Semester?

Sobald das erste Semester vorbei ist und die erste vorlesungsfreie Zeit hinter euch liegt, ist auch die Schonfrist vorüber – mit dem zweiten Semester seid ihr organisatorisch auf euch selbst gestellt. Doch was bedeutet das eigentlich? Vor allem müsst ihr an jegliche Fristen und Termine denken. Die QISPOS-Frist ist euch schon aus dem ersten Semester geläufig, diese wird euch auch in den weiteren Semestern begleiten. Neben der Prüfungsanmeldung ist aber auch die Anmeldung zu verschiedenen Seminaren und Blockkursen wichtig. Nachfolgend findet ihr eine zusammengefasste Übersicht über die wichtigsten Termine in eurem Studienverlauf – mehr Details und weiterführende Links findet ihr in den Modulbeschreibungen auf den vorhergehenden Seiten!

#### Allgemeines

Auf der Seite der Fachstudienberatung gibt es immer die neuesten Hinweise, Informationen und Fristen. Ein regelmäßiger Besuch lohnt sich. Für die Belange der Informatikstudieren ist es sinnvoll, hin und wieder die Seite der Informatik zu besuchen. In den 'HotNews' finden sich Termine zur Seminaranmeldung oder spannende Vorträge.

#### <https://www.uni-muenster.de/FB10/Studium/aktuelles.shtml>

# <https://www.uni-muenster.de/Informatik/>

Übrigens: Das Vorlesungsverzeichnis des nächsten Semesters geht in der Regel kurz nach der QISPOS-Phase des aktuellen Semesters online. So könnt ihr rechtzeitig euren weiteren Studienverlauf planen und erste Termine einholen.

#### B.Sc. Mathematik

- Modul M3: Angebotene Programmierkurse sind im Vorlesungsverzeichnis zu finden und werden in der Regel über das Learnweb gebucht. Informiert euch rechtzeitig, wann die Kurse stattfinden, und denkt auch an eure QISPOS-Anmeldung.
- Modul M4: Die interne Anmeldung zur mündlichen Prüfung vor dem nächsten Semester muss bis zum 30.06. bzw. 31.12. erfolgen. Denkt an die Anmeldung im QISPOS!
- Modul M10: Angebotene Fachseminare werden in der Regel im Vorlesungsverzeichnis angeboten. Dort solltet ihr auch nach Terminen zur Seminarvorbesprechung Ausschau halten – oft finden diese am Ende der Vorlesungszeit des vorhergehenden Semester statt und es werden dort bereits Themen an die Teilnehmenden verteilt. Hier lohnt es also, sich rechtzeitig zu informieren.

#### B.Sc. Informatik

- Softwarepraktikum: Rechtzeitig über Zeitraum und Anmeldeverfahren im Vorlesungsverzeichnis informieren.
- Projektseminare für den B.Sc. Informatik werden nur im Wintersemester angeboten. Im Juli des vorhergehenden Semesters findet eine zweistündige Projektseminarvorstellung statt, in der das Angebot vorgestellt und die Anmeldeprozedur erläutert wird. In der Regel findet die Anmeldung über das QISPOS statt.

#### Zwei-Fach-Bachelor / Bachelor BK Mathematik

- Betreuungskompetenz und Repetitorium: Hierzu muss man sich im QISPOS anmelden, dies geschieht in der Regel zum Ende des Sommersemesters.
- Mündliche Prüfung Modul 5: Die interne Anmeldung zur mündlichen Prüfung vor dem nächs-
ten Semester muss bis zum 15.05. bzw. 15.11. erfolgen. Denkt an die Anmeldung im QISPOS!

- Blockkurs Computeralgebra: Der Kurs findet in den Wintersemesterferien statt. Beachtet die Hinweise zur Veranstaltung im Vorlesungsverzeichnis; in der Regel findet dort auch die Anmeldung zum Kurs statt.
- Fachwissenschaftliches Seminar: Zur Teilnahme an einem Seminar ist eine interne Voranmeldung bis zum 31.05. bzw. 30.11. notwendig. Weitere Informationen folgen dann per Mail.

### Zwei-Fach-Bachelor Informatik

• Softwarepraktikum: Rechtzeitig über Zeitraum und Anmeldeverfahren im Vorlesungsverzeichnis informieren.

### Bildungswissenschaften:

• Anmeldung zu den Seminaren läuft in der Regel über das Vorlesungsverzeichnis und ist bis eine Woche vor Beginn der Vorlesungszeit möglich.

#### Neben- und Zweitfächer

Bei Fristen, die eure Neben- und Zweitfächer betreffen, können wir euch nicht weiterhelfen. Sprecht mit euren Kommiliton\*innen über den weiteren Studienverlauf oder fragt im Zweifelsfall die zugehörige Fachschaft.

#### Übergang in den Master

Die Masterstudiengänge im Fach Mathematik und Informatik sind an der WWU zulassungsbeschränkt, das heißt ihr müsst euch dafür bewerben. Deadline der Bewerbung für das kommende Semester ist immer am 15. Juli bzw. 15. Januar. Auch, wenn ihr noch Studien- und Prüfungsleistungen erbringen müsst, müsst ihr euch also vorzeitig bewerben, sonst bekommt ihr keinen Studienplatz. Ein vorläufiges Bachelorzeugnis bekommt ihr dafür beim Prüfungsamt – das vollständige Zeugnis ist dann bei der Einschreibung einzureichen. Weitere Infos:

<https://www.uni-muenster.de/studieninteressierte/bewerbung/>

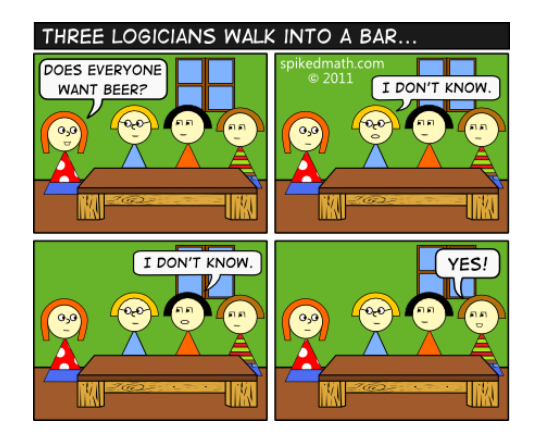

Ein Mathelehrer steht vor der Klasse und erklärt: "Es gibt keine größere und keine kleinere Hälfte. Aber warum erzähl ich euch das überhaupt, die größere Hälfte von euch versteht das ja doch nicht."

# Impressum

### Herausgegeben durch:

Fachschaft Mathematik und Informatik der Westfälischen Wilhelms-Universität Münster Einsteinstraße 62, Raum 010 48149 Münster

Telefon: 0251 83-33713<br>Internet: https://www.j [https://www.uni-muenster.de/](https://www.wwu.de/FSMI)FS E-Mail: [fsmi@uni-mue](mailto:fsmi%40wwu.de?subject=)nster.de

Redaktion: Jan Arfmann-Knübel Yacine Gouasmi Henrik Graßhoff Anja Oberhaus Alice Rolf René Schlegel Thomas Spelten Joschka Strüber

- Layout: Henrik Graßhoff René Schlegel
- Cover: Janic René Föcke René Schlegel
- Druck: [www.rainbowprint.de](http://www.rainbowprint.de) Auflage:

Die Grafiken von [spikedmath.com](www.spikedmath.com) unterliegen der CC BY-NC-SA 2.5.

<http://creativecommons.org/licenses/by-nc-sa/2.5/ca/>

Die Grafiken von [xkcd.com](http://www.xkcd.com) unterliegen der CC-BY-NC 2.5.

<http://creativecommons.org/licenses/by-nc/2.5/>

# Auflösung Filmquiz

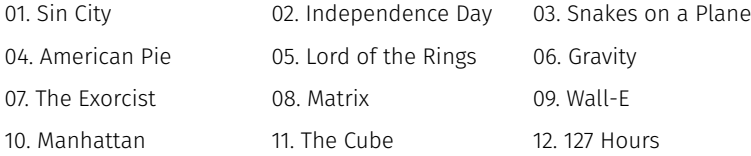

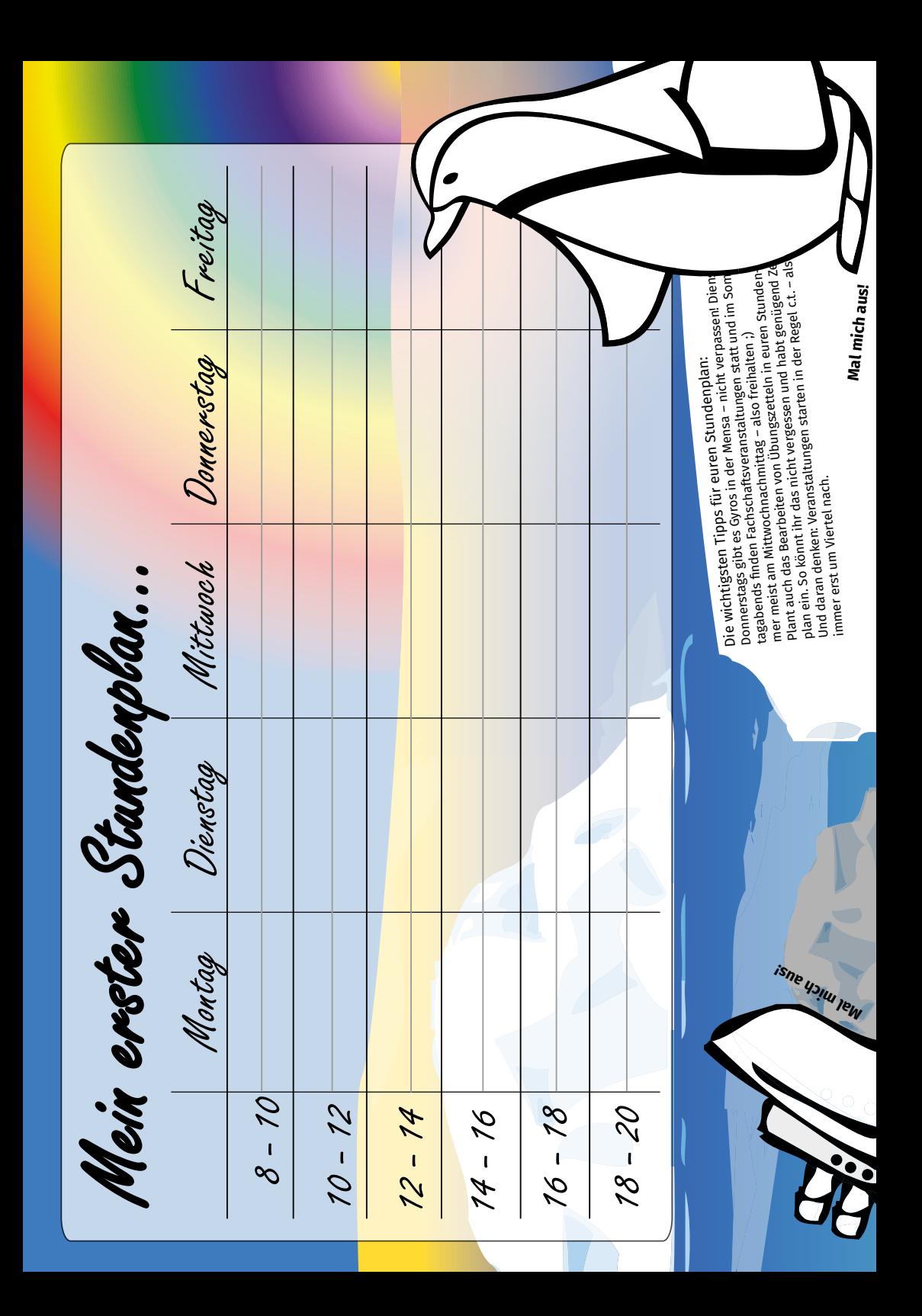

# Programm der Orientierungswoche

### Montag, 26. September 2020

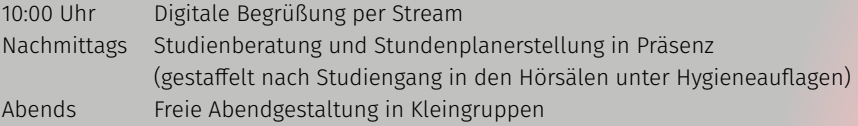

### Dienstag, 27. Oktober 2020

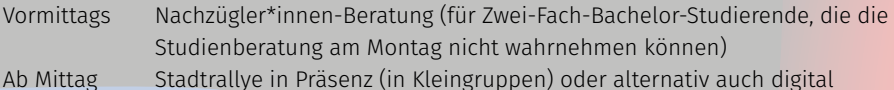

# Mittwoch, 28. Oktober 2020

Vormittags Last-Minute-Beratung (über zoom) Nachmittags Spiel- und Sportnachmittag vor Ort und digital

## Donnerstag, 29. Oktober 2020

Abends Digitale Kneipenrallye (ja, das geht, und es macht sehr sehr viel Spaß)

Termin- und Formänderungen und weitere Informationen findet ihr jederzeit unter

[https://www.uni-muenster.de/](https://www.wwu.de/FSMI)FSMI/

# Außerdem noch eine kleine Anmerkung: Studiert ihr Geoinformatik, Wirtschaftsinformatik oder Lehramt für Grund-/Haupt-/Realschule, seid ihr bei uns falsch.

Fachschaft Geoinformatik: [https://geofs.uni-muenster.de/](http://geofs.uni-muenster.de/) Fachschaft Wirtschaftswissenschaften: [https://www.fachschaft-wiwi.ms/](http://www.fachschaft-wiwi.ms/)

Fachschaft GHR: [https://www.uni-muenster.de/FachschaftGHR/](https://www.wwu.de/FachschaftGHR/)